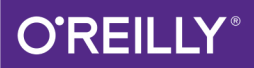

# Java 8 Pocket Guide

#### **INSTANT HELP FOR JAVA PROGRAMMERS**

# Robert Liguori & Patricia Liguori

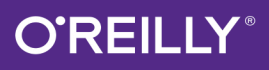

# Java 8 Pocket Guide

When you need quick answers for developing or debugging Java programs, this pocket guide provides a handy reference to standard features of the Java programming language and its platform. You'll find helpful programming examples, tables, figures, and lists, as well as Java 8 features such as Lambda Expressions and the Date and Time API. It's an ideal companion, whether you're in the office, in the lab, or on the road.

This book also provides material to help you prepare for the Oracle Certified Associate Java Programmer exam.

- Quickly find Java language details, such as naming conventions, types, statements and blocks, and objectoriented programming
- Get details on the Java SE platform, including development basics, memory management, concurrency, and generics
- Browse through information on basic input/output, NIO 2.0. the Java collections framework, and the Java Scripting API
- Get supplemental references to fluent APIs, third-party tools, and basics of the Unified Modeling Language (UML)

"...Wonderful to see lambda expressions and functional operations, as well as other new Java features. positioned in the context of the rest of the Java platform."

> -Geertian Wielenga principal product manager in the Oracle Developer tools group for NetBeans IDE

> > oreilly.com · Twitter: @oreillymedia

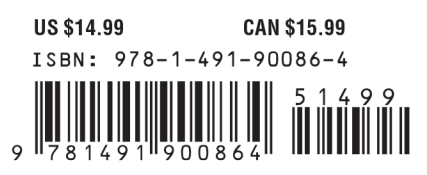

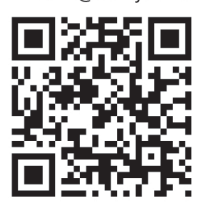

**JAVA** 

# **Java 8 Pocket Guide**

*Robert Liguori and Patricia Liguori*

Beijing • Cambridge • Farnham • Köln • Sebastopol • Tokyo  $\qquad \qquad \bullet$  REILLY®

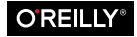

#### **Java 8 Pocket Guide**

by Robert Liguori and Patricia Liguori

Copyright © 2014 Gliesian, LLC. All rights reserved.

Printed in the United States of America.

Published by O'Reilly Media, Inc., 1005 Gravenstein Highway North, Sebasto‐ pol, CA 95472.

O'Reilly books may be purchased for educational, business, or sales promotional use. Online editions are also available for most titles (*[http://my.safaribookson](http://my.safaribooksonline.com/?portal=oreilly) [line.com](http://my.safaribooksonline.com/?portal=oreilly)*). For more information, contact our corporate/institutional sales de‐ partment: 800-998-9938 or *[corporate@oreilly.com](mailto:corporate@oreilly.com)*.

**Editors:** Mike Loukides and Meghan Blanchette **Production Editor:** Melanie Yarbrough **Proofreader:** Gillian McGarvey **Indexer:** WordCo Indexing Services **Cover Designer:** Karen Montgomery **Interior Designer:** David Futato **Illustrator:** Rebecca Demarest

April 2014: First Edition

#### **Revision History for the First Edition:**

2014-04-07: First release

See *<http://oreilly.com/catalog/errata.csp?isbn=9781491900864>* for release de‐ tails.

Nutshell Handbook, the Nutshell Handbook logo, and the O'Reilly logo are registered trademarks of O'Reilly Media, Inc. *Java 8 Pocket Guide*, the cover image of a Javan tiger, and related trade dress are trademarks of O'Reilly Media, Inc.

Many of the designations used by manufacturers and sellers to distinguish their products are claimed as trademarks. Where those designations appear in this book, and O'Reilly Media, Inc. was aware of a trademark claim, the designations have been printed in caps or initial caps.

While every precaution has been taken in the preparation of this book, the publisher and authors assume no responsibility for errors or omissions, or for damages resulting from the use of the information contained herein.

ISBN: 978-1-491-90086-4

 $[M]$ 

*This book is dedicated to our beautiful, awesome-tastic daughter, Ashleigh.*

#### **Table of Contents**

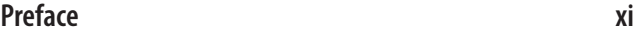

#### **Part I. [Language](#page-18-0)**

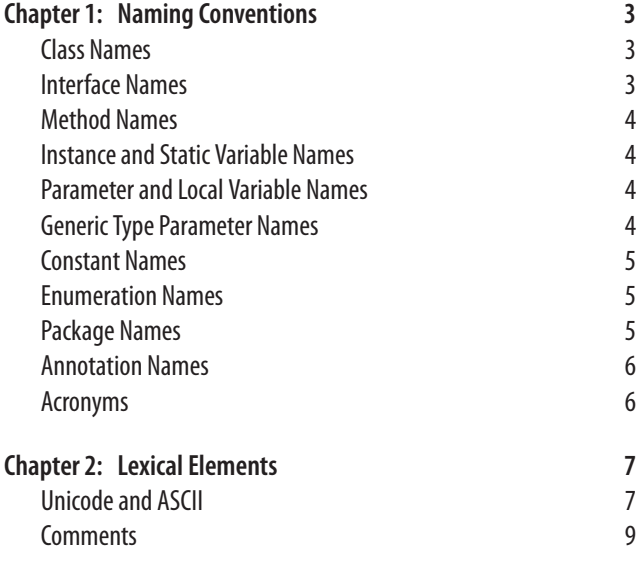

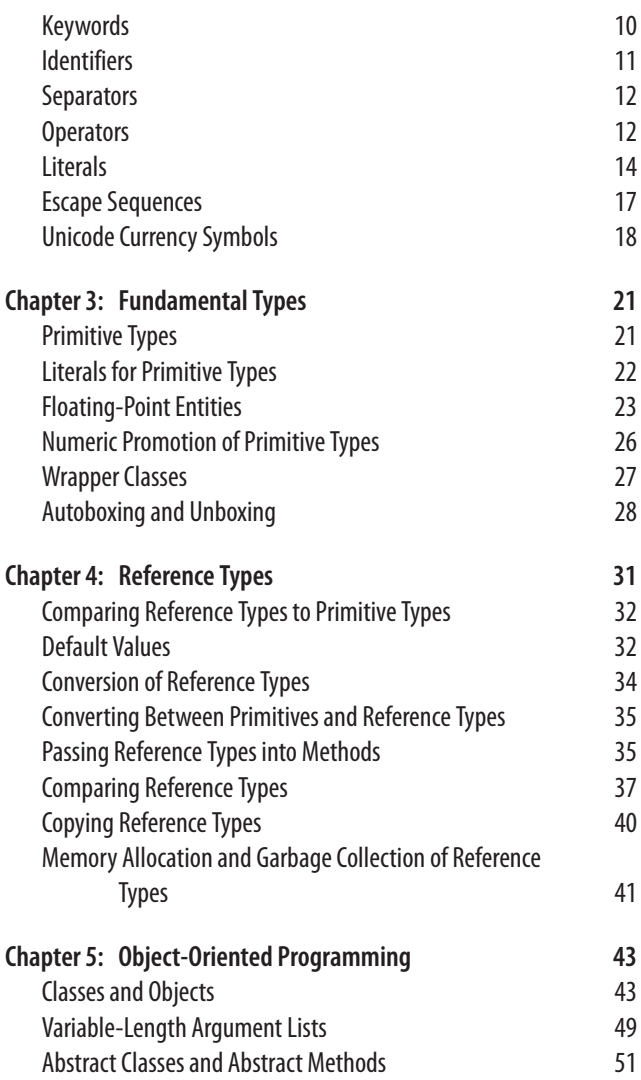

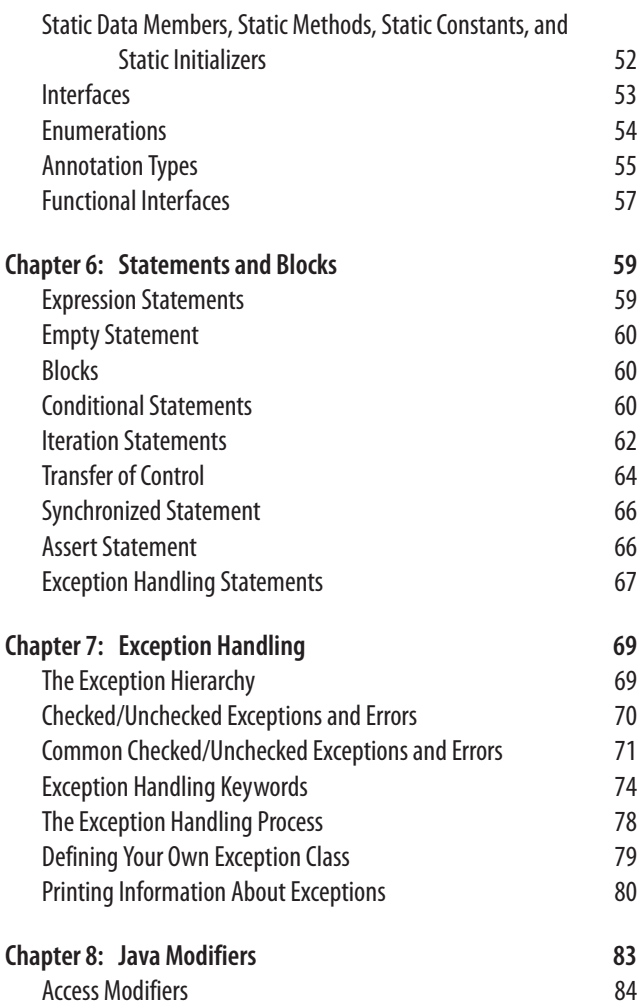

#### **Part II. [Platform](#page-104-0)**

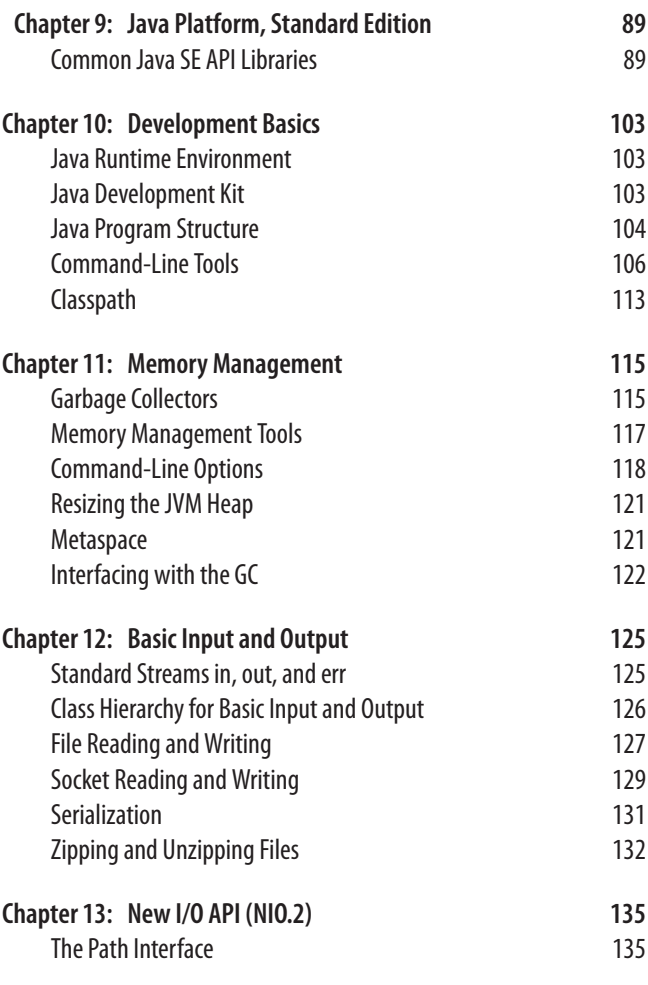

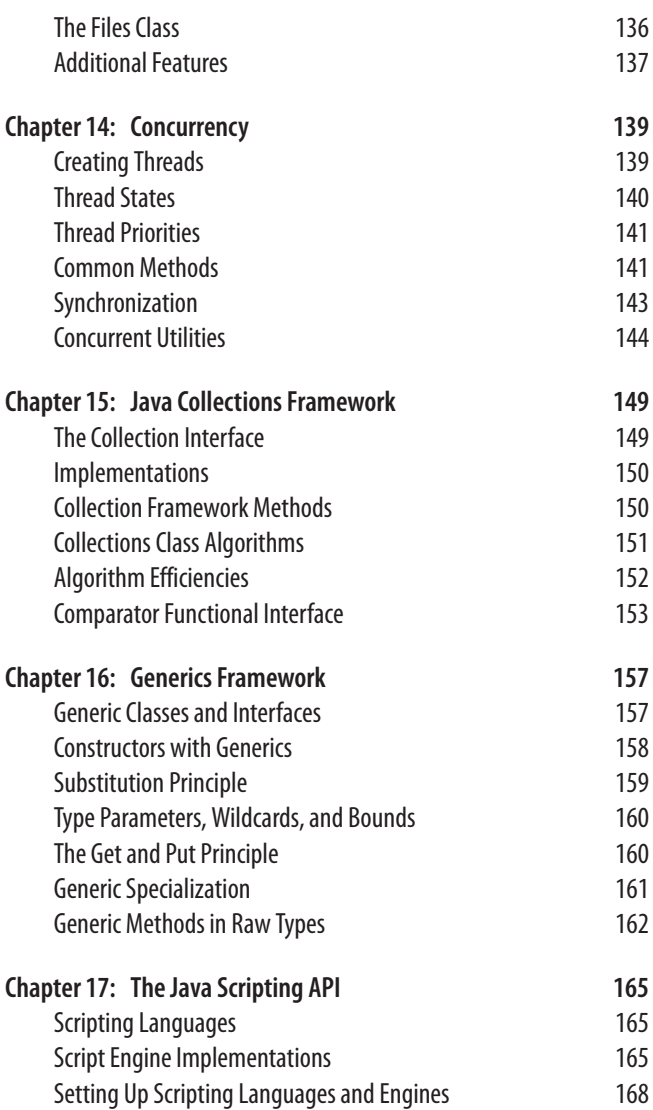

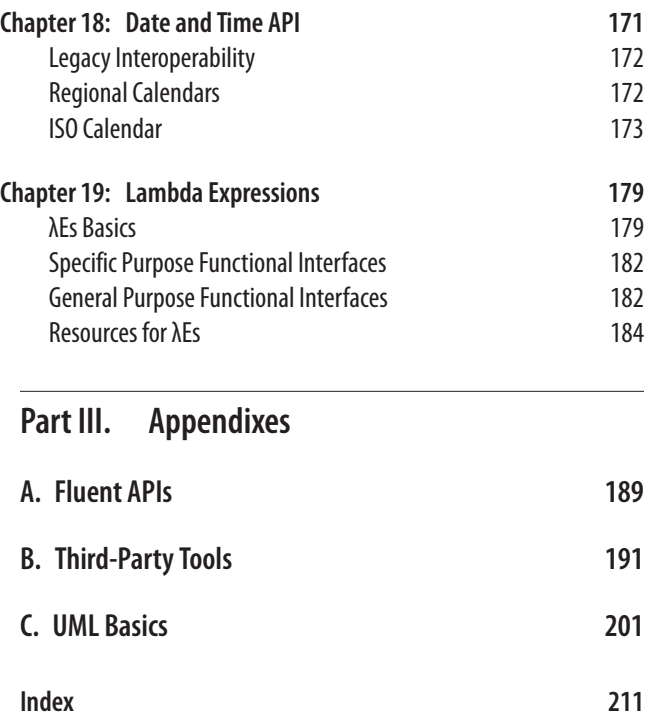

# **Preface**

<span id="page-12-0"></span>Designed to be your companion, this *Pocket Guide* provides a quick reference to the standard features of the Java programming language and its platform.

This *Pocket Guide* provides you with the information you will need while developing or debugging your Java programs, includ‐ ing helpful programming examples, tables, figures, and lists.

It also contains supplemental information about things such as the Java Scripting API, third-party tools, and the basics of the Unified Modeling Language (UML).

The material in this book also provides support in preparing for the Oracle Certified Associate Java SE 7 Programmer I Exam. If you are considering pursuing this Java certification, you may also wish to consider acquiring *OCA Java SE 7 Programmer I Study Guide (Exam 1Z0-803)* by Edward Finegan and Robert Liguori (McGraw-Hill Osborne Media, 2012).

Java coverage in this book is representative through Java SE 8. However, the primary differences between this Java 8 Pocket Guide and the prior Java 7 Pocket Guide is the addition of the *Date and Time API* and the *Lambda Expressions* chapters.

## **Book Structure**

This book is broken into three parts: [Part I,](#page-18-0) [Part II,](#page-104-0) and [Part III.](#page-204-0) Chapters [1](#page-20-0) through [8](#page-100-0) detail the Java programming language as derived from the Java Language Specification (JLS). Chapters [9](#page-106-0) through [19](#page-196-0) detail Java platform components and related topics. The appendixes cover third-party tools and the Unified Modeling Language.

#### **Conventions Used in This Book**

The following typographical conventions are used in this book:

*Italic*

Indicates new terms, URLs, email addresses, filenames, and file extensions.

Constant width

Used for program listings, as well as within paragraphs to refer to program elements such as variable or function names, databases, data types, environment variables, state‐ ments, and keywords.

#### **Constant width bold**

Shows commands or other text that should be typed literally by the user.

*Constant width italic*

Shows text that should be replaced with user-supplied values or by values determined by context.

#### **T I P**

This element signifies a tip, suggestion, or general note.

#### **W A R N I N G**

This element indicates a warning or caution.

#### **Safari® Books Online**

#### **N O T E**

*[Safari Books Online](http://my.safaribooksonline.com/?portal=oreilly)* is an on-demand digital library that delivers expert [content](http://www.safaribooksonline.com/content) in both book and video form from the world's leading authors in technology and business.

Technology professionals, software developers, web designers, and business and creative professionals use Safari Books Online as their primary resource for research, problem solving, learning, and certification training.

Safari Books Online offers a range of [product mixes](http://www.safaribooksonline.com/subscriptions) and pricing programs for [organizations](http://www.safaribooksonline.com/organizations-teams), [government agencies,](http://www.safaribooksonline.com/government) and [individ‐](http://www.safaribooksonline.com/individuals) [uals.](http://www.safaribooksonline.com/individuals) Subscribers have access to thousands of books, training vid‐ eos, and prepublication manuscripts in one fully searchable da‐ tabase from publishers like O'Reilly Media, Prentice Hall Profes‐ sional, Addison-Wesley Professional, Microsoft Press, Sams, Que, Peachpit Press, Focal Press, Cisco Press, John Wiley & Sons, Syngress, Morgan Kaufmann, IBM Redbooks, Packt, Adobe Press, FT Press, Apress, Manning, New Riders, McGraw-Hill, Jones & Bartlett, Course Technology, and dozens [more.](http://www.safaribooksonline.com/publishers) For more information about Safari Books Online, please visit us [online.](http://www.safaribooksonline.com/)

## **How to Contact Us**

Please address comments and questions concerning this book to the publisher:

O'Reilly Media, Inc. 1005 Gravenstein Highway North Sebastopol, CA 95472 800-998-9938 (in the United States or Canada) 707-829-0515 (international or local) 707-829-0104 (fax)

We have a web page for this book, where we list errata, examples, and any additional information. You can access this page at *[http://](http://oreil.ly/java-8-pocket-guide) [oreil.ly/java-8-pocket-guide](http://oreil.ly/java-8-pocket-guide)*.

To comment or ask technical questions about this book, send email to *[bookquestions@oreilly.com](mailto:bookquestions@oreilly.com)*.

For more information about our books, courses, conferences, and news, see our website at *<http://www.oreilly.com>*.

Find us on Facebook: *<http://facebook.com/oreilly>*

Follow us on Twitter: *<http://twitter.com/oreillymedia>*

Watch us on YouTube: *<http://www.youtube.com/oreillymedia>*

## **Authors**

Robert James Liguori is the principal for [Gliesian LLC.](http://www.gliesian.com) He is an Oracle Certified Expert, supporting several Java-based air traffic management and safety applications. Patricia Liguori is a multidisciplinary information systems engineer for [The MITRE Cor‐](http://www.mitre.org/) [poration.](http://www.mitre.org/) She has been developing real-time air traffic management systems and aviation-related information systems since 1994.

# **Acknowledgments**

We extend a special thank you to our editor, Meghan Blanchette. Her oversight and collaboration has been invaluable to this endeavor.

Further appreciation goes out to Michael Loukides (technical editor of the initial *Java Pocket Guide*), our technical reviewer Ryan Cuprak, as well as the various members of the O'Reilly team, our family, and our friends.

We would also like to thank again all of those who participated with the original Java Pocket Guide and the *[Java 7 Pocket Guide](http://shop.oreilly.com/product/0636920027829.do)*.

Most importantly, we thank you for using the book as a reference guide and for loving Java. Feel free to post a picture of yourself with the book on [Tumblr.](http://javapocketguide.tumblr.com/) It would be nice to see who is using the book and where it has been (even on vacations). :)

# <span id="page-18-0"></span>**PART I** Language

#### <span id="page-20-0"></span>**CHAPTER 1 Naming Conventions**

Naming conventions are used to make Java programs more read‐ able. It is important to use meaningful and unambiguous names comprised of Java letters.

## **Class Names**

Class names should be nouns, as they represent "things" or "ob‐ jects." They should be mixed case (camel case) with only the first letter of each word capitalized, as in the following:

```
public class Fish {...}
```
# **Interface Names**

Interface names should be adjectives. They should end with "able" or "ible" whenever the interface provides a capability; otherwise, they should be nouns. Interface names follow the same capitalization convention as class names:

```
public interface Serializable {...}
public interface SystemPanel {...}
```
# <span id="page-21-0"></span>**Method Names**

Method names should contain a verb, as they are used to make an object take action. They should be mixed case, beginning with a lowercase letter, and the first letter of each subsequent word should be capitalized. Adjectives and nouns may be included in method names:

```
public void locate() {...} // verb
public String getWayPoint() {...} // verb and noun
```
#### **Instance and Static Variable Names**

Instance and static variable names should be nouns and should follow the same capitalization convention as method names:

```
private String wayPoint;
```
#### **Parameter and Local Variable Names**

Parameter and local variable names should be descriptive low‐ ercase single words, acronyms, or abbreviations. If multiple words are necessary, they should follow the same capitalization convention as method names:

```
public void printHotSpots(ArrayList spotList) {
  int counter = 0;
   for (String hotSpot : spotList) {
     System.out.println("Hot Spot #"
       + ++counter + ": " + hotSpot);
  }
}
```
Temporary variable names may be single letters such as i, j, k, m, and n for integers and c, d, and e for characters.

## **Generic Type Parameter Names**

Generic type parameter names should be uppercase single letters. The letter T for type is typically recommended.

<span id="page-22-0"></span>The Collections Framework makes extensive use of generics. E is used for collection elements, S is used for service loaders, and K and V are used for map keys and values:

```
public interface Map <K,V> {
   V put(K key, V value);
}
```
#### **Constant Names**

Constant names should be all uppercase letters, and multiple words should be separated by underscores:

```
public static final int MAX_DEPTH = 200;
```
#### **Enumeration Names**

Enumeration names should follow the conventions of class names. The enumeration set of objects (choices) should be all uppercase letters:

```
enum Battery {CRITICAL, LOW, CHARGED, FULL}
```
# **Package Names**

Package names should be unique and consist of lowercase letters. Underscores may be used if necessary:

```
package com.oreilly.fish_finder;
```
Publicly available packages should be the reversed Internet do‐ main name of the organization, beginning with a single-word top-level domain name (e.g., *com, net, org*, or *edu*), followed by the name of the organization and the project or division. (Internal packages are typically named according to the project.)

Package names that begin with java and javax are restricted and can be used only to provide conforming implementations to the Java class libraries.

## <span id="page-23-0"></span>**Annotation Names**

Annotation names have been presented several ways in the Java SE API for predefined annotation types, [adjective|verb][noun]:

```
@Documented
@Retention(RetentionPolicy.RUNTIME)
@Target(ElementType.TYPE)
public @interface FunctionalInterface {}
```
## **Acronyms**

When using acronyms in names, only the first letter of the acronym should be uppercase and only when uppercase is appropri‐ ate:

```
public String getGpsVersion() {...}
```
#### <span id="page-24-0"></span>**CHAPTER 2 Lexical Elements**

Java source code consists of words or symbols called lexical ele‐ ments or tokens. Java lexical elements include line terminators, whitespace, comments, keywords, identifiers, separators, opera‐ tors, and literals. The words or symbols in the Java programming language are comprised of the Unicode character set.

## **Unicode and ASCII**

Maintained by the Unicode Consortium standards organization, Unicode is the universal character set with the first 128 characters being the same as those in the American Standard Code for In‐ formation Interchange (ASCII) character set. Unicode provides a unique number for character, usable across all platforms, pro‐ grams, and languages. Java SE 8 uses Unicode 6.2.0 and you can find more information about it in [the online manual.](http://bit.ly/1eeZt6J) Java SE 7 uses Unicode 6.0.0. Java SE 6 and J2SE 5.0 use Unicode 4.0.

#### **T I P**

Java comments, identifiers, and string literals are not limi‐ ted to ASCII characters. All other Java input elements are formed from ASCII characters.

The Unicode set version used by a specified version of the Java platform is documented in the Character class of the Java API. The Unicode Character Code Chart for scripts, symbols, and punctuation can be accessed at http://unicode.org/charts/.

#### **Printable ASCII Characters**

ASCII reserves code 32 (spaces) and codes 33 to 126 (letters, digits, punctuation marks, and a few others) for printable characters. Table 2-1 contains the decimal values followed by the corresponding ASCII characters for these codes.

Table 2-1. Printable ASCII characters

|        | 32 SP 48 0  | 64 @      | 80 P                  | 96'                          | 112 p            |
|--------|-------------|-----------|-----------------------|------------------------------|------------------|
| 33!    | 49 1        | 65 A      | 81 Q                  | 97 a                         | 113q             |
| $34$ " | 50 2        |           |                       | 66 B 82 R 98 b               | 114 r            |
| 35#    | 513         | 67 C      | 83 S                  | 99 C                         | 115 S            |
| 365    | 524         |           | 68 D 84 T             | 100 d                        | 116t             |
| 37 %   | 535         | 69 E      | 85 U                  | 101 e                        | 117 u            |
| 38 &   | 546         | 70 F      | 86 V                  | 102 f                        | 118 <sub>v</sub> |
| 39'    | 557         |           |                       | 71 G 87 W 103 g 119 w        |                  |
| 40 (   | 568         | 72 H      | 88 X                  | 104 h                        | 120 x            |
|        | 41) 579 731 |           | 89 Y                  | 105 i 121 y                  |                  |
| $42*$  | 58:         | 74 J      | 90 Z                  | 106j                         | 122z             |
| $43 +$ | 59;         | 75 K      | 91 [                  | 107 k                        | $123{$           |
| 44,    |             | 60 < 76 L | $92 \setminus$        | $108$   124                  |                  |
| 45 -   |             |           |                       | $61 = 77 M 93$ ] 109 m 125 } |                  |
| 46.    |             |           |                       | $62 > 78 N$ 94 ^ 110 n 126 ~ |                  |
|        |             |           | 47 / 63? 790 95 111 o |                              |                  |

#### <span id="page-26-0"></span>**Nonprintable ASCII Characters**

ASCII reserves decimal numbers 0–31 and 127 for *control char‐ acters*. Table 2-2 contains the decimal values followed by the cor‐ responding ASCII characters for these codes.

*Table 2-2. Nonprintable ASCII characters*

|  |                            | 00 NUL 07 BEL 14 SO 21 NAK 28 FS      |  |
|--|----------------------------|---------------------------------------|--|
|  |                            | 01 SOH 08 BS 15 SI 22 SYN 29 GS       |  |
|  |                            | 02 STX 09 HT 16 DLE 23 ETB 30 RS      |  |
|  |                            | 03 ETX 10 NL 17 DC1 24 CAN 31 US      |  |
|  |                            | 04 EOT  11 VT  18 DC2  25 EM  127 DEL |  |
|  | 05 ENO 12 NP 19 DC3 26 SUB |                                       |  |
|  | 06 ACK 13 CR 20 DC4 27 ESC |                                       |  |

**T I P**

ASCII 10 is a newline or linefeed. ASCII 13 is a carriage return.

#### **Comments**

A single-line comment begins with two forward slashes and ends immediately before the line terminator character:

```
// A comment on a single line
```
A multiline comment begins with a forward slash immediately followed by an asterisk, and ends with an asterisk immediately followed by a forward slash. The single asterisks in between pro‐ vide a nice formatting convention; they are typically used, but are not required:

```
/*
  * A comment that can span multiple lines
  * just like this
  */
```
<span id="page-27-0"></span>A Javadoc comment is processed by the Javadoc tool to generate API documentation in HTML format. A Javadoc comment must begin with a forward slash, immediately followed by two aster‐ isks, and end with an asterisk immediately followed by a forward slash ([Oracle's documentation page](http://bit.ly/16mhGeT) provides more information on the Javadoc tool):

*/\*\* This is my Javadoc comment \*/*

In Java, comments cannot be nested:

```
/* This is /* not permissible */ in Java */
```
#### **Keywords**

Table 2-3 contains the Java keywords. Two of these, the const and goto keywords, are reserved but are not used by the Java language. Java 5.0 introduced the enum keyword.

#### **T I P**

Java keywords cannot be used as identifiers in a Java pro‐ gram.

*Table 2-3. Java keywords*

| abstract | double  | int       | super        |
|----------|---------|-----------|--------------|
| assert   | else    | interface | switch       |
| boolean  | enum    | long      | synchronized |
| hreak    | extends | native    | this         |
| byte     | final   | new       | throw        |
| case     | finally | package   | throws       |
| catch    | float   | private   | transient    |
| char     | for     | protected | trv          |
| class    | if      | public    | void         |

<span id="page-28-0"></span>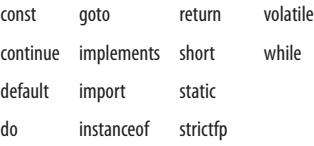

#### **T I P**

Sometimes true, false, and null literals are mistaken for keywords. They are not keywords; they are reserved literals.

## **Identifiers**

A Java identifier is the name that a programmer gives to a class, method, variable, and so on.

Identifiers cannot have the same Unicode character sequence as any keyword, boolean, or null literal.

Java identifiers are made up of Java letters. A Java letter is a character for which Character.isJavaIdentifierStart(int) returns true. Java letters from the ASCII character set are limited to the dollar sign (\$), the underscore symbol (\_), and upper- and low‐ ercase letters.

Digits are also allowed in identifiers, but *after* the first character:

```
// Valid identifier examples
class TestDriver {...}
String testVariable;
int testVariable;
Long $testVariable;
startTest(testVariable1);
```
See [Chapter 1](#page-20-0) for naming guidelines.

# <span id="page-29-0"></span>**Separators**

Several ASCII characters delimit program parts and are used as separators. (), { }, and [ ] are used in pairs:

 $()$  { } [ ] < > :: : ; , . ->

Table 2-4 cites nomenclature that can be used to reference the difference types of bracket separators. The first names mentioned for each bracket is what is typically seen in the Java Language Specification.

*Table 2-4. Java bracket separators*

| <b>Brackets</b>  | Nomenclature                                                                                    | Usage                                                                                                    |
|------------------|-------------------------------------------------------------------------------------------------|----------------------------------------------------------------------------------------------------|
| $\left( \right)$ | Parentheses, curved brackets, oval<br>brackets, and round brackets                              | Adjusts precedence in arithmetic<br>expressions, encloses cast types,<br>and surrounds set of method<br>arguments |
| {}               | Braces, curly brackets, fancy brackets,<br>squiggly brackets, and squirrelly<br><b>brackets</b> | Surrounds blocks of code and<br>supports arrays                                                                   |
| Π                | Box brackets, closed brackets, and<br>square brackets                                           | Supports and initializes arrays                                                                                   |
| $\langle$ $>$    | Angle brackets, diamond brackets,<br>and chevrons                                               | Encloses generics                                                                                                 |

Guillemet characters, a.k.a. angle quotes, are used to specified stereotypes in UML; << >>.

# **Operators**

Operators perform operations on one, two, or three operands and return a result. Operator types in Java include assignment, arith‐ metic, comparison, bitwise, increment/decrement, and class/ object. [Table 2-5](#page-30-0) contains the Java operators listed in precedence order (those with the highest precedence at the top of the table), along with a brief description of the operators and their associa‐ tivity (left to right or right to left).

| Precedence | Operator                              | Description                                                                    | Association       |
|------------|---------------------------------------|--------------------------------------------------------------------------------|-------------------|
| 1          | $++,-$                                | Postincrement,<br>postdecrement                                                | $R \rightarrow L$ |
| 2          | $++,-$                                | Preincrement,<br>predecrement                                                  | $R \rightarrow L$ |
|            | $+,-$                                 | Unary plus, unary minus                                                        | $R \rightarrow L$ |
|            | $\tilde{}$                            | <b>Bitwise complement</b>                                                      | $R \rightarrow L$ |
|            | L                                     | <b>Boolean NOT</b>                                                             | $R \rightarrow L$ |
| 3          | new                                   | Create object                                                                  | $R \rightarrow L$ |
|            | (type)                                | Type cast                                                                      | $R \rightarrow L$ |
| 4          | $*,1,96$                              | Multiplication, division,<br>remainder                                         | $L \rightarrow R$ |
| 5          | $+,-$                                 | Addition, subtraction                                                          | $L \rightarrow R$ |
|            | $^{+}$                                | String concatenation                                                           | $L \rightarrow R$ |
| 6          | <<, >>                                | Left shift, right shift,<br>unsigned right shift                               | $L \rightarrow R$ |
| 7          | $\langle , \Leftarrow , \gt, , \gt =$ | Less than, less than or<br>equal to, greater than,<br>greater than or equal to | $L \rightarrow R$ |
|            | instanceof                            | Type comparison                                                                | $L \rightarrow R$ |
| 8          | $==, !=$                              | Value equality and<br>inequality                                               | $L \rightarrow R$ |
|            | $==, !=$                              | Reference equality and<br>inequality                                           | $L \rightarrow R$ |
| 9          | &                                     | Boolean AND                                                                    | $L \rightarrow R$ |
|            | &                                     | <b>Bitwise AND</b>                                                             | $L \rightarrow R$ |
| 10         | Λ                                     | <b>Boolean exclusive OR</b><br>(XOR)                                           | $L \rightarrow R$ |
|            | Λ                                     | Bitwise exclusive OR<br>(XOR)                                                  | $L \rightarrow R$ |

<span id="page-30-0"></span>*Table 2-5. Java operators*

<span id="page-31-0"></span>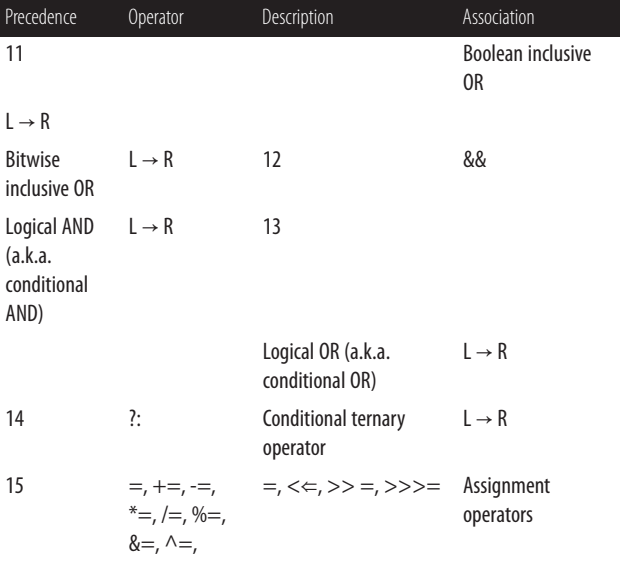

## **Literals**

Literals are source code representation of values. As of Java SE 7, underscores are allowed in numeric literals to enhance readabil‐ ity of the code. The underscores may only be placed between individual numbers and are ignored at runtime.

For more information on primitive type literals, see ["Literals for](#page-39-0) [Primitive Types" on page 22](#page-39-0) in [Chapter 3](#page-38-0).

#### **Boolean Literals**

Boolean literals are expressed as either true or false:

```
boolean isReady = true;
boolean isSet = new Boolean(false); // unboxed
boolean isGoing = false;
```
#### **Character Literals**

A character literal is either a single character or an escape se‐ quence contained within single quotes. Line terminators are not allowed:

```
char charValue1 = 'a';
// An apostrophe
Character charValue2 = new Character ('\'');
```
#### **Integer Literals**

Integer types (byte, short, int, and long) can be expressed in decimal, hexadecimal, octal, and binary. By default, integer literals are of type int:

```
int intValue1 = 34567, intValue2 = 1_000_000;
```
Decimal integers contain any number of ASCII digits, zero through nine, and represent positive numbers:

```
Integer integerValue1 = new Integer(100);
```
Prefixing the decimal with the unary negation operator can form a negative decimal:

```
publis static final int INT_VALUE = -200;
```
Hexadecimal literals begin with 0x or 0X, followed by the ASCII digits zero through nine and the letters a through f (or A through F). Java is *not* case-sensitive when it comes to hexadecimal literals.

Hex numbers can represent positive and negative integers and zero:

```
int intValue3 = 0X64; // 100 decimal from hex
```
Octal literals begin with a zero followed by one or more ASCII digits zero through seven:

```
int intValue4 = 0144; // 100 decimal from octal
```
Binary literals are expressed using the prefix 0b or 0B followed by zeros and ones:

```
char msgValue1 = 0b01001111; // O
char msgValue2 = 0B01001011; // K
char msgValue3 = 0B0010_0001; // !
```
To define an integer as type long, suffix it with an ASCII letter L (preferred and more readable) or l:

```
long longValue = 100L;
```
#### **Floating-Point Literals**

A valid floating-point literal requires a whole number and/or a fractional part, decimal point, and type suffix. An exponent pref‐ aced by an e or E is optional. Fractional parts and decimals are not required when exponents or type suffixes are applied.

A floating-point literal (double) is a double-precision floating point of eight bytes. A float is four bytes. Type suffixes for doubles are d or D; suffixes for floats are f or F:

```
[whole-number].[fractional_part][e|E exp][f|F|d|D]
float floatValue1 = 9.15f, floatValue2 = 1_168f;
Float floatValue3 = new Float(20F);
double doubleValue1 = 3.12;
Double doubleValue2 = new Double(1e058);
float expValue1 = 10.0e2f, expValue2=10.0E3f;
```
#### **String Literals**

String literals contain zero or more characters, including escape sequences enclosed in a set of double quotes. String literals cannot contain Unicode \u000a and \u000d for line terminators; use \r and \n instead. Strings are immutable:

```
String stringValue1 = new String("Valid literal.");
String stringValue2 = "Valid.\nOn new line.";
String stringValue3 = "Joins str" + "ings";
String stringValue4 = "\TEscape Sequences\"\r";
```
There is a pool of strings associated with class String. Initially, the pool is empty. Literal strings and string-valued constant <span id="page-34-0"></span>expressions are interned in the pool and added to the pool only once.

The following example shows how literals are added to and used in the pool:

```
// Adds String "thisString" to the pool
String stringValue5 = "thisString";
// Uses String "thisString" from the pool
String stringValue6 = "thisString";
```
A string can be added to the pool (if it does not already exist in the pool) by calling the intern() method on the string. The in tern() method returns a string, which is either a reference to the new string that was added to the pool or a reference to the existing string:

```
String stringValue7 = new String("thatString");
String stringValue8 = stringValue7.intern();
```
#### **Null Literals**

The null literal is of type null and can be applied to reference types. It does not apply to primitive types:

```
String n = null;
```
# **Escape Sequences**

Table 2-6 provides the set of escape sequences in Java.

| Name            | Sequence | Decimal | Unicode |
|-----------------|----------|---------|---------|
| Backspace       | ۱h       | 8       | \u0008  |
| Horizontal tab  | ۱t       | g       | \u0009  |
| I ine feed      | ۱n       | 10      | \u000A  |
| Form feed       | ۱f       | 12      | \u000C  |
| Carriage return | ۱r       | 13      | \u000D  |
| Double quote    |          | 34      | \u0022  |

*Table 2-6. Character and string literal escape sequences*

<span id="page-35-0"></span>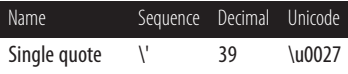

Different line terminators are used for different platforms to ach‐ ieve a newline; see Table 2-7. The println() method, which in‐ cludes a line break, is a better solution than hardcoding \n and \r when used appropriately.

*Table 2-7. Newline variations*

| Operating system                                                         | <b>Newline</b> |
|--------------------------------------------------------------------------|----------------|
| POSIX-compliant operating systems (e.g., Solaris, Linux) and Mac<br>OS X | LF(Nn)         |
| Mac OS X up to version 9                                                 | CR(Nr)         |
| Microsoft Windows                                                        | $CR+LF(Nn)$    |

#### **Unicode Currency Symbols**

Unicode currency symbols are present in the range of \u20A0– \u20CF (8352–+8399+). See Table 2-8 for examples.

| Name              | Symbol                      | Decimal | Unicode |
|-------------------|-----------------------------|---------|---------|
| Franc sign        | ᠮ᠇                          | 8355    | \u20A3  |
| Lira sign         | £                           | 8356    | \u20A4  |
| Mill sign         | m                           | 8357    | \u20A5  |
| Rupee sign        | ₹₹s                         | 8360    | \u20A8  |
| Dong sign         | đ                           | 8363    | \u20AB  |
| Euro sign         | €                           | 8364    | \u20AC  |
| Drachma sign      | $\frac{\Delta}{\mathbf{p}}$ | 8367    | \u20AF  |
| German penny sign | ₰                           | 8368    | \u20B0  |

*Table 2-8. Currency symbols within range*

A number of currency symbols exist outside of the designated currency range. See Table 2-9 for examples.
| Name                    | Symbol   | Decimal | Unicode |
|-------------------------|----------|---------|---------|
| Dollar sign             | \$       | 36      | \u0024  |
| Cent sign               | ¢        | 162     | \u00A2  |
| Pound sign              | £        | 163     | \u00A3  |
| Currency sign           | $\alpha$ | 164     | \u00A4  |
| Yen sign                | ¥        | 165     | \u00A5  |
| Latin small f with hook | f        | 402     | \u0192  |
| Bengali rupee mark      | ╲        | 2546    | \u09F2  |
| Bengali rupee sign      | ৳        | 2547    | \u09F3  |
| Gujarati rupee sign     | ३०       | 2801    | \u0AF1  |
| Tamil rupee sign        | Â,       | 3065    | \u0BF9  |
| Thai symbol baht        | ₿        | 3647    | \u0E3F  |
| Script captial          | . М      | 8499    | \u2133  |
| CJK unified ideograph 1 | 元        | 20803   | \u5143  |
| CJK unified ideograph 2 | 円        | 20870   | \u5186  |
| CJK unified ideograph 3 | 圆        | 22278   | \u5706  |
| CJK unified ideograph 4 | 圓        | 22291   | \u5713  |

*Table 2-9. Currency symbols outside of range*

# <span id="page-38-0"></span>**CHAPTER 3 Fundamental Types**

Fundamental types include the Java primitive types and their corresponding wrapper classes/reference types. Java 5.0 and be‐ yond provide for automatic conversion between these primitive and reference types through autoboxing and unboxing. Numeric promotion is applied to primitive types where appropriate.

# **Primitive Types**

There are eight primitive types in Java; each is a reserved key‐ word. They describe variables that contain single values of the appropriate format and size; see Table 3-1. Primitive types are always the specified precision, regardless of the underlying hard‐ ware precisions (e.g., 32- or 64-bit).

*Table 3-1. Primitive types*

| Type    | <b>Detail</b>     | Storage | Range                             |
|---------|-------------------|---------|-----------------------------------|
| boolean | true or false     | 1 bit   | Not applicable                    |
| char    | Unicode character | 2 bytes | \u0000 to \uFFFF                  |
| byte    | Integer           |         | 1 byte $-128$ to 127              |
| short   | Integer           |         | 2 bytes -32768 to 32767           |
| int     | Integer           |         | 4 bytes -2147483648 to 2147483647 |
| long    | Integer           |         | 8 bytes $-2^{63}$ to $2^{63}$ -1  |

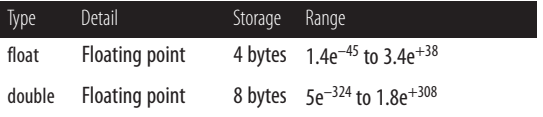

#### **T I P**

Primitive types byte, short, int, long, float, and dou ble are all signed. Type char is unsigned.

# **Literals for Primitive Types**

All primitive types except boolean can accept character, decimal, hexadecimal, octal, and Unicode literal formats, as well as character escape sequences. Where appropriate, the literal value is automatically cast or converted. Remember that bits are lost dur‐ ing truncation. The following is a list of primitive assignment examples:

```
boolean isTitleFight = true;
```
The boolean primitive's only valid literal values are true and false.

```
char \lceil cArray = \lceil \u004B', 'O', '\'', 0x0064, 041,
```
(char) 131105, 0b00100001}; // KO'd!!!

The char primitive represents a single Unicode character. Literal values of the char primitive that are greater than two bytes need to be explicitly cast.

```
byte rounds = 12, fighters = (byte) 2;
    The byte primitive has a four-byte signed integer as its valid
     literal. If an explicit cast is not performed, the integer is im‐
     plicitly cast to one byte.
```
short seatingCapacity =  $17157$ , vipSeats = (short) 500; The short primitive has a four-byte signed integer as its valid literal. If an explicit cast is not performed, the integer is im‐ plicitly cast to two bytes.

int ppvRecord = 19800000, vs = vipSeats, venues =  $(int)$ 20000.50D;

The int primitive has a four-byte signed integer as its valid literal. When char, byte, and short primitives are used as literals, they are automatically cast to four-byte integers, as in the case of the short value within vipSeats. Floatingpoint and long literals must be explicitly cast.

```
long wins = 38L, losses = 4l, draws = 0, knockouts =
(long) 30;
```
The long primitive uses an eight-byte signed integer as its valid literal. It is designated by an L or l postfix. The value is cast from four bytes to eight bytes when no postfix or cast is applied.

```
float payPerView = 54.95F, balcony = 200.00f, ringside =
(float) 2000, cheapSeats = <math>50;</math>
```
The float primitive has a four-byte signed floating point as its valid literal. An F or f postfix or an explicit cast designates it. Even though no explicit cast is necessary for an int literal, an int will not always fit into a float where the value exceeds about 2^23.

```
double champsPay = 20000000.00D, challengersPay =
12000000.00d, chlTrainerPay = (double) 1300000, referee
```

```
sPay = 3000, soda = 4.50;
```
The double primitive uses an eight-byte signed floatingpoint value as its valid literal. The literal can have a D, d, or explicit cast with no postfix. If the literal is an integer, it is implicitly cast.

See [Chapter 2](#page-24-0) for more details on literals.

# **Floating-Point Entities**

Positive and negative floating-point infinities, negative zero, and *Not-a-Number* (NaN) are special entities defined to meet the IEEE 754-1985 standard; see [Table 3-2](#page-41-0).

<span id="page-41-0"></span>The Infinity, –Infinity, and –0.0 entities are returned when an operation creates a floating-point value that is too large to be traditionally represented.

*Table 3-2. Floating-point entities*

| Entity    | Description                                    | Examples                                               |
|-----------|------------------------------------------------|--------------------------------------------------------|
| Infinity  | Represents the concept of<br>positive infinity | $1.0 / 0.0$ , 1e300 / 1e-300, Math.abs (-<br>1.0 / 0.0 |
| -Infinity | Represents the concept of<br>negative infinity | $-1.0$ / 0.0, 1.0 / (-0.0), 1e300/-1e-<br>300          |
| $-0.0$    | Represents a negative number<br>close to zero  | $-1.0$ / (1.0 / 0.0), $-1e$ -300 / 1e300               |
| NaN       | Represents undefined results                   | 0.0 / 0.0, 1e300 * Float.NaN, Math.sqrt<br>$(-9.0)$    |

Positive infinity, negative infinity, and NaN entities are available as double and float constants:

```
Double.POSITIVE_INFINITY; // Infinity
Float.POSITIVE_INFINITY; // Infinity
Double.NEGATIVE_INFINITY; // –Infinity
Float.NEGATIVE_INFINITY; // –Infinity
Double.NaN; // Not-a-Number
Float.NaN; // Not-a-Number
```
The Double and Float wrapper classes have methods to determine if a number is finite, infinite, or NaN:

```
Double.isFinite(Double.POSITIVE_INFINITY); // false
Double.isFinite(Double.NEGATIVE_INFINITY); // false
Double.isFinite(Double.NaN); // false
Double.isFinite(1); // true
Double.isInfinite(Double.POSITIVE_INFINITY); // true
Double.isInfinite(Double.NEGATIVE_INFINITY); // true
Double.isInfinite(Double.NaN); // false
Double.isInfinite(1); // false
Double.isNaN(Double.NaN); // true
Double.isNaN(1); // false
```
### **Operations Involving Special Entities**

Table 3-3 shows the results of special entity operations where the operands are abbreviated as INF for Double.POSITIVE\_INFINITY, –INF for Double.NEGATIVE\_INFINITY, and NAN for Double.NaN.

For example, column 4's heading entry (–0.0) and row 12's entry (\\* NAN) have a result of NaN, and could be written as follows:

```
// 'NaN' will be printed
System.out.print((-0.0) * Double.NaN);
```

|           | INF       | (—INF)       | $(-0.0)$  |
|-----------|-----------|--------------|-----------|
| * INF     | Infinity  | $-$ Infinity | NaN       |
| $+$ INF   | Infinity  | NaN          | Infinity  |
| – INF     | NaN       | -Infinity    | –Infinity |
| / INF     | NaN       | NaN          | $-0.0$    |
| $*0.0$    | NaN       | NaN          | $-0.0$    |
| $+0.0$    | Infinity  | -Infinity    | 0.0       |
| $+0.5$    | Infinity  | -Infinity    | 0.5       |
| $*0.5$    | Infinity  | -Infinity    | $-0.0$    |
| $+(-0.5)$ | Infinity  | -Infinity    | $-0.5$    |
| $*(-0.5)$ | -Infinity | Infinity     | 0.0       |
| $+$ NAN   | NaN       | NaN          | NaN       |
| * NAN     | NaN       | NaN          | NaN       |

*Table 3-3. Operations involving special entities*

### **T I P**

Any operation performed on NaN results in NaN; there is no such thing as –NaN.

# **Numeric Promotion of Primitive Types**

Numeric promotion consists of rules that are applied to the operands of an arithmetic operator under certain conditions. Numeric promotion rules consist of both unary and binary pro‐ motion rules.

### **Unary Numeric Promotion**

When a primitive of a numeric type is part of an expression, as listed in Table 3-4, the following promotion rules are applied:

- If the operand is of type byte, short, or char, the type will be promoted to type int.
- Otherwise, the type of the operand remains unchanged.

*Table 3-4. Expression for unary promotion rules*

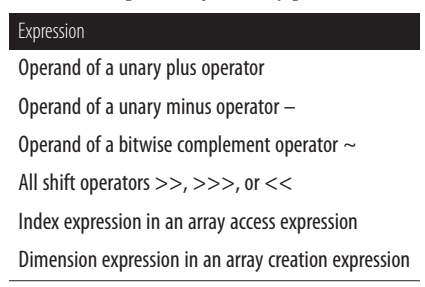

### **Binary Numeric Promotion**

When two primitives of different numerical types are compared via the operators listed in [Table 3-5,](#page-44-0) one type is promoted based on the following binary promotion rules:

- If either operand is of type double, the non-double primitive is converted to type double.
- If either operand is of type float, the non-float primitive is converted to type float.
- <span id="page-44-0"></span>• If either operand is of type long, the non-long primitive is converted to type long.
- Otherwise, both operands are converted to int.

*Table 3-5. Operators for binary promotion rules*

| <b>Operators</b>              | Description                                                      |
|-------------------------------|------------------------------------------------------------------|
| $+$ and $-$                   | <b>Additive operators</b>                                        |
| $*, \frac{1}{2}$ and %        | Multiplicative operators                                         |
|                               | $\langle , \leftarrow, >$ , and $\rangle =$ Comparison operators |
| $==$ and $!=$                 | <b>Equality operators</b>                                        |
| &, $\wedge$ , and $\parallel$ | <b>Bitwise operators</b>                                         |
| 7:                            | Conditional operator (see next section)                          |

### **Special Cases for Conditional Operators**

• If one operand is of type byte and the other is of type short, the conditional expression will be of type short:

**short** = **true** ? **byte** : **short**

• If one operand *R* is of type byte, short, or char, and the other is a constant expression of type int whose value is within range of *R*, the conditional expression is of type *R*:

**short** = (**true** ? **short** : 1967)

• Otherwise, binary numeric promotion is applied and the conditional expression type will be that of the promoted type of the second and third operands.

# **Wrapper Classes**

Each of the primitive types has a corresponding wrapper class/ reference type, which is located in package java.lang. Each wrapper class has a variety of methods, including one to return

the type's value, as shown in Table 3-6. These integer and floatingpoint wrapper classes can return values of several primitive types.

*Table 3-6. Wrapper classes*

| Primitive<br>types | Reference types | Methods to get primitive values                                                     |
|--------------------|-----------------|-------------------------------------------------------------------------------------|
| boolean            | <b>Boolean</b>  | booleanValue()                                                                      |
| char               | Character       | charValue()                                                                         |
| byte               | Byte            | byteValue(), shortValue(), intValue(), longValue(), float<br>Value(), doubleValue() |
| short              | Short           | byteValue(), shortValue(), intValue(), longValue(), float<br>Value(), doubleValue() |
| int                | Integer         | byteValue(), shortValue(), intValue(), longValue(), float<br>Value(), doubleValue() |
| long               | Long            | byteValue(), shortValue(), intValue(), longValue(), float<br>Value(), doubleValue() |
| float              | Float           | byteValue(), shortValue(), intValue(), longValue(), float<br>Value(), doubleValue() |
| double             | Double          | byteValue(), shortValue(), intValue(), longValue(), float<br>Value(), doubleValue() |

# **Autoboxing and Unboxing**

Autoboxing and unboxing are typically used for collections of primitives. Autoboxing involves the dynamic allocation of memory and initialization of an object for each primitive. Note that the overhead can often exceed the execution time of the desired operation. Unboxing involves the production of a primitive for each object.

Computationally intensive tasks using primitives (e.g., iterating through primitives in a container) should be done using arrays of primitives in preference to collections of wrapper objects.

### **Autoboxing**

Autoboxing is the automatic conversion of primitive types to their corresponding wrapper classes. In this example, the prize‐ fighter's weight of 147 is automatically converted to its corresponding wrapper class because collections store references, not primitive values:

```
// Create hash map of weight groups
HashMap<String, Integer> weightGroups
     = new HashMap<String, Integer> ();
weightGroups.put("welterweight", 147);
weightGroups.put("middleweight", 160);
weightGroups.put("cruiserweight", 200);
```
The following example shows an acceptable but not recommend‐ ed use of autoboxing:

```
// Establish weight allowance
Integer weightAllowanceW = 5; //improper
```
#### **T I P**

For these examples, wrapper class variables end with a capital W. This is not the convention.

As there is no reason to force autoboxing, the preceding statement should instead be written as follows:

```
Integer weightAllowanceW = new Integer (5);
```
### **Unboxing**

Unboxing is the automatic conversion of the wrapper classes to their corresponding primitive types. In this example, a reference type is retrieved from the hash map. It is automatically unboxed so that it can fit into the primitive type:

```
// Get the stored weight limit
int weightLimitP = weightGroups.get(middleweight);
```
For these examples, primitive variables end with a capital P. This is not the convention.

The following example shows an acceptable but not recommend‐ ed use of unboxing:

```
// Establish the weight allowance
weightLimitP = weightLimitP + weightAllowaneW;
```
It is better to write this expression with the intValue() method, as shown here:

```
weightLimitP = weightLimitP + weightAllowanceW.intValue(
);
```
# **CHAPTER 4 Reference Types**

Reference types hold references to objects and provide a means to access those objects stored somewhere in memory. The mem‐ ory locations are irrelevant to programmers. All reference types are a subclass of type java.lang.Object.

Table 4-1 lists the five Java reference types.

*Table 4-1. Reference types*

| Reference type | <b>Brief description</b>                                                                                                    |
|----------------|----------------------------------------------------------------------------------------------------|
| Annotation     | Provides a way to associate metadata (data about data) with<br>program elements.                                                                                                    |
| Array          | Provides a fixed-size data structure that stores data elements of the<br>same type.                                                                                                    |
| Class          | Designed to provide inheritance, polymorphism, and encapsulation.<br>Usually models something in the real world and consists of a set of<br>values that holds data and a set of methods that operates on the<br>data. |
| Enumeration    | A reference for a set of objects that represents a related set of choices.                                                                                                    |
| Interface      | Provides a public API and is "implemented" by Java classes.                                                                                                    |

# **Comparing Reference Types to Primitive Types**

There are two type categories in Java: reference types and prim‐ itive types. Table 4-2 shows some of the key comparisons between them. See [Chapter 3](#page-38-0) for more details.

*Table 4-2. Reference types compared to primitive types*

| Reference types                                                                                                    | Primitive types                                                                                                    |
|----------------------------------------------------------------------------------------------------|----------------------------------------------------------------------------------------------------|
| Unlimited number of reference                                                                                                    | Consists of boolean and numeric types: char,                                                                                                    |
| types, as they are defined by the user.                                                                                                    | byte, short, int, long, float, and double.                                                                                                    |
| Memory location stores a reference                                                                                                    | Memory location stores actual data held by                                                                                                    |
| to the data.                                                                                                    | the primitive type.                                                                                                    |
| When a reference type is assigned to                                                                                                    | When a value of a primitive is assigned to                                                                                                    |
| another reference type, both will                                                                                                    | another variable of the same type, a copy is                                                                                                    |
| point to the same object.                                                                                                    | made.                                                                                                    |
| When an object is passed into a<br>method, the called method can<br>change the contents of the object<br>passed to it but not the address of<br>the object. | When a primitive is passed into a method,<br>only a copy of the primitive is passed. The<br>called method does not have access to the<br>original primitive value and therefore<br>cannot change it. The called method can<br>change the copied value. |

# **Default Values**

Default values are the values assigned to instance variables in Java, when no initialization value has been explicitly set.

### **Instance and Local Variable Objects**

Instance variables (i.e., those declared at the class level) have a default value of null. null references nothing.

Local variables (i.e., those declared within a method) do not have a default value, not even a value of null. Always initialize local variables because they are not given a default value. Checking an

uninitialized local variable object for a value (including a value of null) will result in a compile-time error.

Although object references with a value of null do not refer to any object on the heap, objects set to null can be referenced in code *without* receiving compile-time or runtime errors:

```
Date dateOfParty = null;
// This will compile
if (dateOfParty == null) {
   ...
}
```
Invoking a method on a reference variable that is null or using the dot operator on the object will result in a java.lang.Null PointerException:

```
private static int MAX_LENGTH = 20;
...
String theme = null;
// Exception thrown, since theme is null
if (theme.length() > MAX LENGTH) {
 ...
}
```
### **Arrays**

Arrays are always given a default value whether they are declared as instance variables or local variables. Arrays that are declared but not initialized are given a default value of null.

In the following code, the gameList1 array is initialized, but not the individual values, meaning that the object references will have a value of null. Objects have to be added to the array:

```
// The declared arrays named gameList1 and
// gameList2 are initialized to null by default
Game[] gameList1;
Game gameList2[];
// The following array has been initialized but
// the object references are still null because
// the array contains no objects
```

```
qameList1 = new Game[10];
// Add a Game object to the list
// Now the list has one object
   qameList1[0] = new Game();
```
Multidimensional arrays in Java are actually arrays of arrays. They may be initialized with the new operator or by placing their values within braces. Multidimensional arrays may be uniform or nonuniform in shape:

```
// Anonymous array
int twoDimensionalArray[][] = new int[6][6];
twoDimensionalArray[0][0] = 100;
int threeDimensionalArray[][][] = new int[2][2][2];
threeDimensionalArray[0][0][0] = 200;
int varDimensionArray[][] = \{(0,0), (1,1,1),{2,2,2,2}};
varDimensionArray[0][0] = 300;
```
Anonymous arrays allow for the creation of a new array of values anywhere in the code base:

```
// Examples using anonymous arrays
int[] luckyNumbers = new int[] {7, 13, 21};
int totalWinnings = sum(new int[] {3000, 4500,
5000});
```
# **Conversion of Reference Types**

An object can be converted to the type of its superclass (widening) or any of its subclasses (narrowing).

The compiler checks conversions at compile time and the *Java Virtual Machine* (JVM) checks conversions at runtime.

### **Widening Conversions**

- Widening implicitly converts a subclass to a parent class (superclass).
- Widening conversions do not throw runtime exceptions.

• No explicit cast is necessary:

```
String s = new String();
Object o = s; // widening
```
### **Narrowing Conversions**

- Narrowing converts a more general type into a more specific type.
- Narrowing is a conversion of a superclass to a subclass.
- An explicit cast is required. To cast an object to another object, place the type of object to which you are casting in parentheses immediately before the object you are casting.
- Illegitimate narrowing results in a ClassCastException.
- Narrowing may result in a loss of data/precision.

Objects cannot be converted to an unrelated type—that is, a type other than one of its subclasses or superclasses. Doing so will generate an inconvertible types error at compile time. The fol‐ lowing is an example of a conversion that will result in a compiletime error due to inconvertible types:

```
Object c = new Object();
String d = (Integer) c; // compile-time error
```
## **Converting Between Primitives and Reference Types**

The automatic conversion of primitive types to reference types and vice versa is called autoboxing and unboxing, respectively. For more information, refer back to [Chapter 3](#page-38-0).

# **Passing Reference Types into Methods**

When an object is passed into a method as a variable:

- A copy of the reference variable is passed, not the actual object.
- The caller and the called methods have identical copies of the reference.
- The caller will also see any changes the called method makes to the object. Passing a copy of the object to the called method will prevent it from making changes to the original object.
- The called method cannot change the address of the object, but it can change the contents of the object.

The following example illustrates passing reference types and primitive types into methods and the effects on those types when changed by the called method:

```
void roomSetup() {
  // Reference passing
  Table table = new Table();
  table.setLength(72);
  // Length will be changed
  modTableLength(table);
  // Primitive passing
  // Value of chairs not changed
  int chairs = 8;
  modChairCount(chairs);
}
void modTableLength(Table t) {
  t.setLength(36);
}
void modChairCount(int i) {
 i = 10;
}
```
# **Comparing Reference Types**

Reference types are comparable in Java. Equality operators and the equals method can be used to assist with comparisons.

### **Using the Equality Operators**

The != and == equality operators are used to compare the memory locations of two objects. If the memory addresses of the objects being compared are the same, the objects are considered equal. These equality operators are not used to compare the contents of two objects.

In the following example, guest1 and guest2 have the same memory address, so the statement "They are equal" is output:

```
Guest guest1 = new Guest("name");
Guest quest2 =quest1;
if (quest1 == quest2)
   System.out.println("They are equal")
```
In the following example, the memory addresses are not equal, so the statement "They are not equal" is output:

```
Guest guest3 = new Guest("name");
Guest guest4 = new Guest("name");
if (guest3 == guest4)
  System.out.println("They are equal.")
else
  System.out.println("They are not equal")
```
### **Using the equals() Method**

To compare the contents of two class objects, the equals()meth‐ od from class Object can be used or overridden. When the equals() method is overridden, the hashCode()method should also be overridden. This is done for compatibility with hashbased collections such as HashMap() and HashSet().

By default, the equals() method uses only the  $==$  operator for comparisons. This method has to be overridden to really be useful.

For example, if you want to compare values contained in two instances of the same class, you should use a programmerdefined equals() method.

### **Comparing Strings**

There are two ways to check whether strings are equal in Java, but the definition of "equal" for each of them is different. Typically, if the goal is to compare character sequences contained in two strings, the equals() method should be used:

- The equals() method compares two strings, character by character, to determine equality. This is not the default im‐ plementation of the equals() method provided by the Ob ject class. This is the overridden implementation provided by String class.
- The == operator checks to see whether two object references refer to the same instance of an object.

Here is a program that shows how strings are evaluated using the equals() method and the == operator (for more information on how strings are evaluated, see ["String Literals" on page 16](#page-33-0) in [Chapter 2](#page-24-0)):

```
class MyComparisons {
  // Add string to pool
  String first = "chairs";
  // Use string from pool
   String second = "chairs";
   // Create a new string
   String third = new String ("chairs");
```

```
void myMethod() {
  // Contrary to popular belief, this evaluates
  // to true. Try it!
  if (first == second) {
     System.out.println("first == second");
   }
  // This evaluates to true
   if (first.equals(second)) {
     System.out.println("first equals second");
   }
  // This evaluates to false
 if (first == third) {
     System.out.println("first == third");
  }
  // This evaluates to true
  if (first.equals(third)) {
     System.out.println("first equals third");
   }
} // End myMethod()
} //end class
```
#### **T I P**

Objects of the String class are immutable. Objects of the StringBuffer and StringBuilder classes are mutable.

### **Comparing Enumerations**

enum values can be compared using  $==$  or the equals()method because they return the same result. The == operator is used more frequently to compare enumeration types.

# **Copying Reference Types**

When reference types are copied, either a copy of the reference to an object is made; or an actual copy of the object is made, creating a new object. The latter is referred to as *cloning* in Java.

### **Copying a Reference to an Object**

When copying a reference to an object, the result is one object with two references. In the following example, closingSong is assigned a reference to the object pointed to by lastSong. Any changes made to lastSong will be reflected in closingSong and vice versa:

```
Song lastSong = new Song();
Song closingSong = lastSong;
```
### **Cloning Objects**

Cloning results in another copy of the object, not just a copy of a reference to an object. Cloning is not available to classes by default. Note that cloning is usually very complex, so you should consider a copy constructor instead:

- For a class to be cloneable, it must implement the interface Cloneable.
- The protected method clone() allows for objects to clone themselves.
- For an object to clone an object other than itself, the clone() method must be overridden and made public by the object being cloned.
- When cloning, a cast must be used because clone() returns type object.
- Cloning can throw a CloneNotSupportedException.

### **Shallow and deep cloning**

Shallow and deep cloning are the two types of cloning in Java.

In shallow cloning, primitive values and the references in the object being cloned are copied. Copies of the objects referred to by those references are not made.

In the following example, leadingSong will be assigned the values in length and year because they are primitive types, and references to title and artist because they are reference types:

```
Class Song {
  String title;
  Artist artist;
  float length;
  int year;
  void setData() {...}
}
Song firstSong = new Song();
try {
  // Make an actual copy by cloning
   Song leadingSong = (Song)firstSong.clone();
} catch (CloneNotSupportedException cnse) {
  cnse.printStackTrace();
} // end
```
In deep cloning, the cloned object makes a copy of each of its object's fields, recursing through all other objects referenced by it. A deep-clone method must be defined by the programmer, as the Java API does not provide one. Alternatives to deep cloning are serialization and copy constructors. (Copy constructors are often preferred over serialization.)

### **Memory Allocation and Garbage Collection of Reference Types**

When a new object is created, memory is allocated. When there are no references to an object, the memory that object used can be reclaimed during the garbage collection process. For more information on this topic, see [Chapter 11](#page-132-0).

## **CHAPTER 5 Object-Oriented Programming**

Basic elements of *object-oriented programming* (OOP) in Java include classes, objects, and interfaces.

# **Classes and Objects**

*Classes* define entities that usually represent something in the real world. They consist of a set of values that holds data and a set of methods that operates on the data.

An instance of a class is called an *object*, and it is allocated mem‐ ory. There can be multiple instances of a class.

Classes can inherit data members and methods from other classes. A class can directly inherit from only one class—the *su‐ perclass*. A class can have only one direct superclass. This is called *inheritance*.

When implementing a class, the inner details of the class should be private and accessible only through public interfaces. This is called *encapsulation*. The JavaBean convention is to use accessor and mutator methods (e.g., getFirstName() and setFirst Name("Leonardina")) to indirectly access the private members of a class and to ensure that another class cannot unexpectedly modify private members. Returning immutable values (i.e., strings, primitive values, and objects intentionally made immutable) is another way to protect the data members from being altered by other objects.

### **Class Syntax**

A class has a class signature, optional constructors, data mem‐ bers, and methods:

```
[javaModifiers] class className
   [extends someSuperClass]
  [implements someInterfaces separated by commas] {
  // Data member(s)
  // Constructor(s)
  // Method(s)
}
```
### **Instantiating a Class (Creating an Object)**

An object is an instance of a class. Once instantiated, objects have their own set of data members and methods:

```
// Sample class definitions
public class Candidate {...}
class Stats extends ToolSet {...}
public class Report extends ToolSet
```
**implements** Runnable {...}

Separate objects of class Candidate are created (instantiated) us‐ ing the keyword new:

```
Candidate candidate1 = new Candidate();
Candidate candidate2 = new Candidate();
```
### **Data Members and Methods**

Data members, also known as fields, hold data about a class. Data members that are nonstatic are also called instance variables:

```
[javaModifier] type dataMemberName
```
Methods operate on class data:

```
[javaModifiers] type methodName (parameterList)
[throws listOfExceptionsSeparatedByCommas] {
  // Method body
}
```
The following is an example of class Candidate and its data members and methods:

```
public class Candidate {
  // Data members or fields
   private String firstName;
   private String lastName;
  private int year;
  // Methods
  public void setYear (int y) { year = y; }
  public String getLastName() {return lastName;}
} // End class Candidate
```
### **Accessing Data Members and Methods in Objects**

The dot operator (.) is used to access data members and methods in objects. It is not necessary to use the dot operator when accessing data members or methods from within an object:

```
candidate1.setYear(2016);
String name = getFirstName() + getLastName();
```
### **Overloading**

Methods, including constructors, can be overloaded. Overload‐ ing means that two or more methods have the same name but different signatures (parameters and return values). Note that overloaded methods must have different parameters, and they may have different return types; but having only different return types is not overloading. The access modifiers of overloaded methods can be different:

```
public class VotingMachine {
 ...
   public void startUp() {...}
   private void startUp(int delay) {...}
}
```
When a method is overloaded, it is permissible for each of its signatures to throw different checked exceptions:

```
private String startUp(District d) throws new
IOException {...}
```
### **Overriding**

A subclass can override the methods it inherits. When overrid‐ den, a method contains the same signature (name and parame‐ ters) as a method in its superclass, but it has different implemen‐ tation details.

The method startUp() in superclass Display is overridden in class TouchScreenDisplay:

```
public class Display {
  void startUp(){
     System.out.println("Using base display.");
  }
}
public class TouchScreenDisplay extends Display {
     void startUp() {
     System.out.println("Using new display.");
  }
}
```
Rules regarding overriding methods include the following:

- Methods that are not final, private, or static can be overridden.
- Protected methods can override methods that do not have access modifiers.
- The overriding method cannot have a more restrictive access modifier (i.e., package, public, private, protect ed) than the original method.
- The overriding method cannot throw any new checked exceptions.

### **Constructors**

Constructors are called upon object creation and are used to in‐ itialize data in the newly created object. Constructors are optional, have exactly the same name as the class, and they do not have a return in the body (as methods do).

A class can have multiple constructors. The constructor that is called when a new object is created is the one that has a matching signature:

```
public class Candidate {
 ...
   Candidate(int id) {
     this.identification = id;
   }
   Candidate(int id, int age) {
     this.identification = id;
     this.age = age;
   }
}
// Create a new Candidate and call its constructor
Candidate candidate = new Candidate(id);
```
Classes implicitly have a no-argument constructor if no explicit constructor is present. Note that if a constructor with arguments is added, there will be no no-argument constructor unless it is manually added.

### **Superclasses and Subclasses**

In Java, a class (known as the *subclass*) can inherit directly from one class (known as the *superclass*). The Java keyword extends indicates that a class inherits data members and methods from another class. Subclasses do not have direct access to private members of its superclass, but do have access to the public and protected members of the superclass. A subclass also has access to members of the superclass where the same package is shared (*package-private* or protected). As previously mentioned, acces‐ sor and mutator methods provide a mechanism to indirectly access the private members of a class, including a superclass:

```
public class Machine {
   boolean state;
  void setState(boolean s) {state = s;}
   boolean getState() {return state;}
}
public class VotingMachine extends Machine {
 ...
}
```
The keyword super in the Curtain class's default constructor is used to access methods in the superclass overridden by methods in the subclass:

```
public class PrivacyWall {
   public void printSpecs() {...}
}
public class Curtain extends PrivacyWall {
  public void printSpecs() {
 ...
     super.printSpecs();
  }
}
```
Another common use of the keyword super is to call the con‐ structor of a superclass and pass it parameters. Note that this call must be the first statement in the constructor calling super:

```
public PrivacyWall(int l, int w) {
  int length = l;
  int width = w;
}
public class Curtain extends PrivacyWall {
  // Set default length and width
  public Curtain() {super(15, 25);}
}
```
If there is not an explicit call to the constructor of the superclass, an automatic call to the no-argument constructor of the super‐ class is made.

### **The this Keyword**

The three common uses of the this keyword are to refer to the current object, to call a constructor from within another constructor in the same class, and to pass a reference of the current object to another object.

To assign a parameter variable to an instance variable of the cur‐ rent object:

```
public class Curtain extends PrivacyWall {
   String color;
   public void setColor(String color) {
     this.color = color;
  }
}
```
To call a constructor from another constructor in the same class:

```
public class Curtain extends PrivacyWall {
   public Curtain(int length, int width) {}
   public Curtain() {this(10, 9);}
}
```
To pass a reference of the current object to another object:

```
// Print the contents of class curtain
System.out.println(this);
public class Builder {
   public void setWallType(Curtain c) {...}
}
```
# **Variable-Length Argument Lists**

Since Java 5.0, methods can have a variable-length argument list. Called *varargs*, these methods are declared such that the last (and only the last) argument can be repeated zero or more times when the method is called. The vararg parameter can be either a prim‐ itive or an object. An ellipsis (…) is used in the argument list of the method signature to declare the method as a vararg. The syntax of the vararg parameter is as follows:

```
type... objectOrPrimitiveName
```
Here is an example of a signature for a vararg method:

```
public setDisplayButtons(int row,
String... names) {...}
```
The Java compiler modifies vararg methods to look like regular methods. The previous example would be modified at compile time to:

```
public setDisplayButtons(int row,
String [] names) {...}
```
It is permissible for a vararg method to have a vararg parameter as its only parameter:

```
// Zero or more rows
public void setDisplayButtons (String... names)
{...}
```
A vararg method is called the same way an ordinary method is called except that it can take a variable number of parameters, repeating only the last argument:

```
setDisplayButtons("Jim");
setDisplayButtons("John", "Mary", "Pete");
setDisplayButtons("Sue", "Doug", "Terry", "John");
```
The printf method is often used when formatting a variable set of output, because printf is a vararg method. From the Java API, type the following:

```
public PrintStream printf(String format,
  Object... args)
```
The printf method is called with a format string and a variable set of objects:

```
System.out.printf("Hello voter %s%n
  This is machine %d%n", "Sally", 1);
```
For detailed information on formatting a string passed into the printf method, see java.util.Formatter.

The enhanced for loop (for each) is often used to iterate through the variable argument:

```
printRows() {
   for (String name: names)
     System.out.println(name);
}
```
# **Abstract Classes and Abstract Methods**

Abstract classes and methods are declared with the keyword ab stract.

### **Abstract Classes**

An abstract class is typically used as a base class and cannot be instantiated. It can contain abstract and nonabstract methods, and it can be a subclass of an abstract or a nonabstract class. All of its abstract methods must be defined by the classes that inherit (extend) it unless the subclass is also abstract:

```
public abstract class Alarm {
   public void reset() {...}
   public abstract void renderAlarm();
}
```
### **Abstract Methods**

An abstract method contains only the method declaration, which must be defined by any nonabstract class that inherits it:

```
public class DisplayAlarm extends Alarm {
   public void renderAlarm() {
     System.out.println("Active alarm.");
  }
}
```
# **Static Data Members, Static Methods, Static Constants, and Static Initializers**

Static data members, methods, constants, and initializers reside with a class and not instances of classes. Static data members, methods, and constants can be accessed in the class in which they are defined or in another class using the dot operator.

## **Static Data Members**

Static data members have the same features as static methods and are stored in a single location in memory.

They are used when only one copy of a data member is needed across all instances of a class (e.g., a counter):

```
// Declaring a static data member
public class Voter {
   static int voterCount = 0;
   public Voter() { voterCount++;}
   public static int getVoterCount() {
     return voterCount;
   }
}
...
int numVoters = Voter.voterCount;
```
### **Static Methods**

Static methods have the keyword static in the method declaration:

```
// Declaring a static method
class Analyzer {
   public static int getVotesByAge() {...}
}
// Using the static method
Analyzer.getVotesByAge();
```
Static methods cannot access nonstatic methods or variables be‐ cause static methods are associated with a class, not an object.

### **Static Constants**

Static constants are static members declared constant. They have the keywords static and final, and a program cannot change them:

```
// Declaring a static constant
static final int AGE_LIMIT = 18;
// Using a static constant
if (age == AGE_LIMIT)
   newVoter = "yes";
```
### **Static Initializers**

Static initializers include a block of code prefaced by the keyword static. A class can have any number of static initializer blocks, and it is guaranteed that they will run in the order in which they appear. Static initializer blocks are executed only once per class initialization. A block is ran when the JVM class loader loads StaticClass, which is upon the initial reference to the code.

```
// Static Initializer
static {
   numberOfCandidates = getNumberOfCandidates();
}
```
# **Interfaces**

Interfaces provide a set of declared public methods that do not have method bodies. A class that implements an interface must provide concrete implementations of all the methods defined by the interface, or it must be declared abstract.

An interface is declared using the keyword interface, followed by the name of the interface and a set of method declarations.

Interface names are usually adjectives and end with "able" or "ible," as the interface provides a capability:

```
interface Reportable {
   void genReport(String repType);
```

```
 void printReport(String repType);
}
```
A class that implements an interface must indicate so in its class signature with the keyword implements:

```
class VotingMachine implements Reportable {
   public void genReport (String repType) {
     Report report = new Report(repType);
   }
   public void printReport(String repType) {
     System.out.println(repType);
   }
}
```
#### **T I P**

Classes can implement multiple interfaces, and interfaces can extend multiple interfaces.

## **Enumerations**

In simplest terms, enumerations are a set of objects that represent a related set of choices:

```
enum DisplayButton {ROUND, SQUARE}
DisplayButton round = DisplayButton.ROUND;
```
Looking beyond simplest terms, an enumeration is a class of type enum and it is a singleton. Enum classes can have methods, constructors, and data members:

```
enum DisplayButton {
    // Size in inches
    ROUND (.50f),
   SOUARE (.40f):
    private final float size;
    DisplayButton(float size) {this.size = size;}
    private float size() { return size; }
}
```
The method values() returns an array of the ordered list of ob‐ jects defined for the enum:

```
for (DisplayButton b : DisplayButton.values())
  System.out.println("Button: " + b.size());
```
## **Annotation Types**

Annotations provide a way to associate metadata (data about da‐ ta) with program elements at compile time and runtime. Packages, classes, methods, fields, parameters, variables, and constructors can be annotated.

### **Built-in Annotations**

Java annotations provide a way to obtain metadata about a class. Java has three built-in annotation types, as depicted in Table 5-1. These annotation types are contained in the java.lang package.

Annotations must be placed directly before the item being an‐ notated. They do not have any parameters and do not throw ex‐ ceptions. Annotations return primitive types, enumerations, class String, class Class, annotations, and arrays (of these types).

| Annotation type   | <b>Description</b>                                                             |
|-------------------|--------------------------------------------------------------------------------|
| @Override         | Indicates that the method is intended to override a method<br>in a superclass. |
| @Deprecated       | Indicates that a deprecated API is being used or overridden.                   |
| @SuppressWarnings | Used to selectively suppress warnings.                                         |

*Table 5-1. Built-in annotations*

The following is an example of their use:

```
@Override
   public String toString() {
     return super.toString() + " more";
   }
```
Because @Override is a marker annotation, a compile warning will be returned if the method to be overridden cannot be found.

### **Developer-Defined Annotations**

Developers can define their own annotations using three annotation types. A *marker* annotation has no parameters, a *single value* annotation has a single parameter, and a *multivalue* annotation has multiple parameters.

The definition of an annotation is the symbol @, followed by the word interface, followed by the name of the annotation.

Repeated annotations are permitted.

The meta-annotation Retention indicates that an annotation should be retained by the VM so that it can be read at runtime. Retention is in the package java.lang.annotation:

```
@Retention(RetentionPolicy.RUNTIME)
public @interface Feedback {} // Marker
public @interface Feedback {
  String reportName();
} // Single value
public @interface Feedback {
  String reportName();
  String comment() default "None";
} // Multi value
```
Place the user-defined annotation directly before the item being annotated:

```
@Feedback(reportName="Report 1")
public void myMethod() {...}
```
Programs can check the existence of annotations and obtain an‐ notation values by calling getAnnotation() on a method:

```
Feedback fh = myMethod.getAnnotation(Feedback.class);
```
The Type Annotations Specification (also known as "JSR 308") allows for annotations to be written in array positions and generic type arguments. Annotations may also be written with super-

classes, implemented interfaces, casts, instanceof checks, excep‐ tion specifications, wildcards, method references, and constructor references. See *Java SE 8 for the Really Impatient* by Cay S. Horstmann (Addison-Wesley) for detailed information on An‐ notations in these contexts.

## **Functional Interfaces**

A functional interface, a.k.a. *Single Abstract Method* (SAM) in‐ terface, is an inteface that defines one and only one abstract method. The annotation @FunctionalInterface may be placed in front of an interface to declare its intention as a functional inter‐ face. An interface can have any number of default methods.

```
@FunctionalInterface
   public interface InterfaceName {
   // Only one abstract method allowed
   public void doAbstractTask();
   // Multiple default methods allowed
   default public void performTask1(){
     System.out.println("Msg from task 1.");
   }
   default public void performTask2(){
     System.out.println("Msg from task 2.");
   }
}
```
Instances of functional interfaces can be created with lambda ex‐ pressions, method references, or constructor references.

## **CHAPTER 6 Statements and Blocks**

A statement is a single command that performs some activity when executed by the Java interpreter:

```
GigSim simulator = new GigSim("Let's play guitar!");
```
Java statements include expression, empty, block, conditional, iteration, transfer of control, exception handling, variable, labeled, assert, and synchronized statements.

Reserved Java words used in statements are if, else, switch, case, while, do, for, break, continue, return, synchronized, throw, try, catch, finally, and assert.

## **Expression Statements**

An expression statement is a statement that changes the program state; it is a Java expression that ends in a semicolon. Expression statements include assignments, prefix and postfix increments, prefix and postfix decrements, object creation, and method calls. The following are examples of expression statements:

```
isWithinOperatingHours = true;
++fret; patron++; --glassOfWater; pick--;
Guitarist guitarist = new Guitarist();
guitarist.placeCapo(guitar, capo, fret);
```
# **Empty Statement**

The empty statement provides no additional functionality and is written as a single semicolon  $($ ;  $)$  or as an empty block  $\{$ .

## **Blocks**

A group of statements is called a block or statement block. A block of statements is enclosed in braces. Variables and classes declared in the block are called local variables and local classes, respec‐ tively. The scope of local variables and classes is the block in which they are declared.

In blocks, one statement is interpreted at a time in the order in which it was written or in the order of flow control. The following is an example of a block:

```
static {
   GigSimProperties.setFirstFestivalActive(true);
   System.out.println("First festival has begun");
  gigsimLogger.info("Simulator started 1st festival");
}
```
## **Conditional Statements**

if, if else, and if else if are decision-making control flow statements. They are used to execute statements conditionally. The expression for any of these statements must have type Boolean or boolean. Type Boolean is subject to unboxing, and autoconversion of Boolean to boolean.

## **The if Statement**

The if statement consists of an expression and a statement or a block of statements that are executed if the expression evaluates to true:

```
Guitar guitar = new Guitar();
guitar.addProblemItem("Whammy bar");
if (guitar.isBroken()) {
```

```
 Luthier luthier = new Luthier();
   luthier.repairGuitar(guitar);
}
```
#### **The if else Statement**

When using else with if, the first block of statements is executed if the expression evaluates to true; otherwise, the block of code in the else is executed:

```
CoffeeShop coffeeshop = new CoffeeShop();
if (coffeeshop.getPatronCount() > 5) {
   System.out.println("Play the event.");
} else {
   System.out.println("Go home without pay.");
}
```
### **The if else if Statement**

if else if is typically used when you need to choose among multiple blocks of code. When the criteria are not met to execute any of the blocks, the block of code in the final else is executed:

```
ArrayList<Song> playList = new ArrayList<>();
Song song1 = new Song("Mister Sandman");
Song song2 = new Song("Amazing Grace");
playList.add(song1);
playList.add(song2);
...
int numOfSongs = playList.size();
if (numOfSongs \leq 24) {
   System.out.println("Do not book");
} else if ((numOfSongs > 24) & (numOfSongs < 50)){
   System.out.println("Book for one night");
} else if ((numOfSongs >= 50)) {
   System.out.println("Book for two nights");
} else {
   System.out.println("Book for the week");
}
```
## **The switch Statement**

The switch statement is a control flow statement that starts with an expression and transfers control to one of the case statements based on the value of the expression. A switch works with char, byte, short, int, as well as Character, Byte, Short, and Integer wrapper types; enumeration types; and the String type. Support for String objects was added in Java SE 7. The break statement is used to exit out of a switch statement. If a case statement does not contain a break, the line of code after the completion of the case will be executed.

This continues until either a break statement is reached or the end of the switch is reached. One default label is permitted and is often listed last for readability:

```
String style;
String guitarist = "Eric Clapton";
...
switch (guitarist) {
   case "Chet Atkins":
     style = "Nashville sound";
     break;
   case "Thomas Emmanuel":
     style = "Complex fingerstyle";
     break;
  default:
     style = "Unknown";
     break;
}
```
## **Iteration Statements**

The for loop, enhanced for loop, while, and do-while statements are iteration statements. They are used for iterating through pieces of code.

## **The for Loop**

The for statement contains three parts: initialization, expression, and update. As shown next, the variable (i.e., i) in the statement

must be initialized before being used. The expression (i.e., i<bAr ray.length) is evaluated before iterating through the loop (i.e., i++). The iteration takes place only if the expression is true and the variable is updated after each iteration:

```
Banjo [] bArray = new Banjo[2];
bArrav[0] = new Banjo();
bArray[0].setManufacturer("Windsor");
bArray[1] = new Banjo();
bArray[1].setManufacturer("Gibson");
for (int i=0; i -bArray.length; i++) System.out.println(bArray[i].getManufacturer());
}
```
### **The Enhanced for Loop**

The enhanced for loop, a.k.a. the "for in" loop and "for each" loop, is used for iteration through an iterable object or array. The loop is executed once for each element of the array or collection and does not use a counter, because the number of iterations is already determined:

```
ElectricGuitar eGuitar1 = new ElectricGuitar();
eGuitar1.setName("Blackie");
ElectricGuitar eGuitar2 = new ElectricGuitar();
eGuitar2.setName("Lucille");
ArrayList <ElectricGuitar> eList = new ArrayList<>();
eList.add(eGuitar1); eList.add(eGuitar2);
for (ElectricGuitar e : eList) {
  System.out.println("Name:" + e.getName());
}
```
#### **The while Loop**

In a while statement, the expression is evaluated and the loop is executed only if the expression evaluates to true. The expression can be of type boolean or Boolean:

```
int bandMembers = 5;
while (bandMembers > 3) {
   CoffeeShop c = new CoffeeShop();
   c.performGig(bandMembers);
```

```
 Random generator = new Random();
   bandMembers = generator.nextInt(7) + 1; // 1-7
}
```
### **The do while Loop**

In a do while statement, the loop is always executed at least once and will continue to be executed as long as the expression is true. The expression can be of type boolean or Boolean:

```
int bandMembers = 1;
do {
   CoffeeShop c = new CoffeeShop();
   c.performGig(bandMembers);
   Random generator = new Random();
   bandMembers = generator.nextInt(7) + 1; // 1-7
} while (bandMembers > 3);
```
## **Transfer of Control**

Transfer of control statements are used to change the flow of control in a program. These include the break, continue, and return statements.

#### **The break Statement**

An unlabeled break statement is used to exit the body of a switch statement or to immediately exit the loop in which it is contained. Loop bodies include those for the for loop, enhanced for loop, while, and do-while iteration statements:

```
Song song = new Song("Pink Panther");
Guitar guitar = new Guitar();
int measure = 1; int lastMeasure = 10;
while (measure <= lastMeasure) {
  if (guitar.checkForBrokenStrings()) {
     break;
   }
  song.playMeasure(measure);
  measure++;
}
```
A labeled break forces a break of the loop statement immediately following the label. Labels are typically used with for and while loops when there are nested loops and there is a need to identify which loop to break. To label a loop or a statement, place the label statement immediately before the loop or statement being labeled, as follows:

```
...
playMeasures:
while (isWithinOperatingHours()) {
   while (measure <= lastMeasure) {
     if (guitar.checkForBrokenStrings()) {
       break playMeasures;
     }
     song.playMeasure(measure);
     measure++;
   }
} // exits to here
```
### **The continue Statement**

When executed, the unlabeled continue statement stops the execution of the current for loop, enhanced for loop, while, or dowhile statements and starts the next iteration of the loop. The rules for testing loop conditions apply. A labeled continue state‐ ment forces the next iteration of the loop statement immediately following the label:

```
for (int i=0; i<25; i++) {
   if (playList.get(i).isPlayed()) {
     continue;
   } else {
     song.playAllMeasures();
   }
}
```
#### **The return Statement**

The return statement is used to exit a method and return a value if the method specifies to return a value:

```
private int numberOfFrets = 18; // default
...
public int getNumberOfFrets() {
   return numberOfFrets;
}
```
The return statement will be optional when it is the last statement in a method and the method doesn't return anything.

## **Synchronized Statement**

The Java keyword synchronized can be used to limit access to sections of code (i.e., entire methods) to a single thread. It provides the capability to control access to resources shared by mul‐ tiple threads. See [Chapter 14](#page-156-0) for more information.

## **Assert Statement**

Assertions are Boolean expressions used to check whether code behaves as expected while running in debug mode (i.e., using the -enableassertions or -ea switch with the Java interpreter). Assertions are written as follows:

```
assert boolean_expression;
```
Assertions help identify bugs more easily, including identifying unexpected values. They are designed to validate assumptions that should always be true. While running in debug mode, if the assertion evaluates to false, a java.lang.AssertionError is thrown and the program exits; otherwise, nothing happens. As‐ sertions need to be explicitly enabled. To find command-line arguments used to enable assertions, see [Chapter 10](#page-120-0).

```
// 'strings' value should be 4, 5, 6, 7, 8 or 12
assert (strings == 12 ||
  (\text{strings} >= 4 88 \text{ strings} <= 8));
```
Assertions may also be written to include an optional error code. Although called an error code, it is really just text or a value to be used for informational purposes only.

When an assertion that contains an error code evaluates to false, the error code value is turned into a string and displayed to the user immediately prior to the program exiting:

```
assert boolean_expression : errorcode;
```
An example of an assertion using an error code is as follows:

```
// Show invalid 'stringed instruments' strings value
assert (strings == 12 ||
  (strings \geq 4 \& strings \leq 8) : "Invalid string count: " + strings;
```
## **Exception Handling Statements**

Exception handling statements are used to specify code to be ex‐ ecuted during unusual circumstances. The keywords throw and try/catch/finally are used for exception handling. For more information on exception handling, see [Chapter 7](#page-86-0).

## <span id="page-86-0"></span>**CHAPTER 7 Exception Handling**

An *exception* is an anomalous condition that alters or interrupts the flow of execution. Java provides built-in exception handling to deal with such conditions. Exception handling should not be part of normal program flow.

## **The Exception Hierarchy**

As shown in Figure 7-1, all exceptions and errors inherit from the class Throwable, which inherits from the class Object.

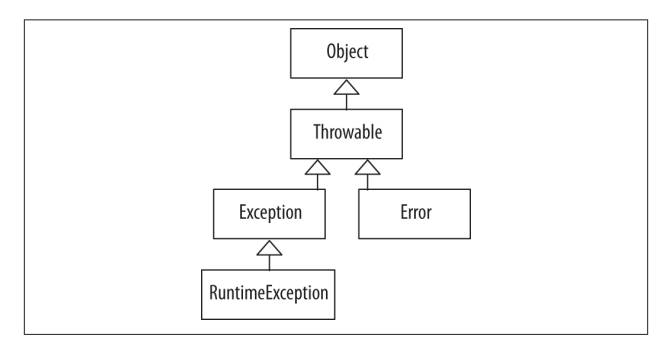

*Figure 7-1. Snapshot of the exception hierarchy*

# **Checked/Unchecked Exceptions and Errors**

Exceptions and errors fall into three categories: checked exceptions, unchecked exceptions, and errors.

### **Checked Exceptions**

- Checked exceptions are checked by the compiler at compile time.
- Methods that throw a checked exception must indicate so in the method declaration using the throws clause. This must continue all the way up the calling stack until the exception is handled.
- All checked exceptions must be explicitly caught with a catch block.
- Checked exceptions include exceptions of the type Excep tion, and all classes that are subtypes of Exception, except for RuntimeException and the subtypes of RuntimeExcep tion.

The following is an example of a method that throws a checked exception:

```
// Method declaration that throws
// an IOException
void readFile(String filename)
  throws IOException {
   ...
}
```
#### **Unchecked Exceptions**

- The compiler does not check unchecked exceptions at compile time.
- Unchecked exceptions occur during runtime due to programmer error (out-of-bounds index, divide by zero, and null pointer exception) or system resource exhaustion.
- Unchecked exceptions do not have to be caught.
- Methods that may throw an unchecked exception do not have to (but can) indicate this in the method declaration.
- Unchecked exceptions include exceptions of the type Run timeException and all subtypes of RuntimeException.

#### **Errors**

- Errors are typically unrecoverable and present serious conditions.
- Errors are not checked at compile time and do not have to be (but can be) caught/handled.

**T I P**

Any checked exceptions, unchecked exceptions, or errors can be caught.

### **Common Checked/Unchecked Exceptions and Errors**

There are various checked exceptions, unchecked exceptions, and unchecked errors that are part of the standard Java platform. Some are more likely to occur than others.

#### **Common Checked Exceptions**

ClassNotFoundException

Thrown when a class cannot be loaded because its definition cannot be found.

IOException

Thrown when a failed or interrupted operation occurs. Two common subtypes of IOException are EOFException and FileNotFoundException.

FileNotFoundException

Thrown when an attempt is made to open a file that cannot be found.

SQLException

Thrown when there is a database error.

InterruptedException

Thrown when a thread is interrupted.

NoSuchMethodException

Thrown when a called method cannot be found.

CloneNotSupportedException

Thrown when clone() is called by an object that is not cloneable.

#### **Common Unchecked Exceptions**

ArithmeticException

Thrown to indicate that an exceptional arithmetic condition has occurred.

ArrayIndexOutOfBoundsException

Thrown to indicate index out of range.

ClassCastException

Thrown to indicate an attempt to cast an object to a subclass of which it is not an instance.

DateTimeException

Thrown to indicate problems with creating, querying, and manipulating date-time objects.

IllegalArgumentException

Thrown to indicate that an invalid argument has been passed to a method.

IllegalStateException

Thrown to indicate that a method has been called at an in‐ appropriate time.

IndexOutOfBoundsException Thrown to indicate that an index is out of range.

NullPointerException

Thrown when code references a null object but a nonnull object is required.

NumberFormatException

Thrown to indicate an invalid attempt to convert a string to a numeric type.

UncheckedIOException Wraps an IOException with an unchecked exception.

#### **Common Errors**

AssertionError Thrown to indicate that an assertion failed.

ExceptionInInitializeError

Thrown to indicate an unexpected exception in a static in‐ itializer.

VirtualMachineError

Thrown to indicate a problem with the JVM.

OutOfMemoryError

Thrown when there is no more memory available to allocate an object or perform garbage collection.

NoClassDefFoundError

Thrown when the JVM cannot find a class definition that was found at compile time.

StackOverflowError Thrown to indicate that a stack overflow occurs.

## **Exception Handling Keywords**

In Java, error-handling code is cleanly separated from errorgenerating code. Code that generates the exception is said to "throw" an exception, whereas code that handles the exception is said to "catch" the exception:

```
// Declare an exception
public void methodA() throws IOException {
 ...
   throw new IOException();
   ...
}
// Catch an exception
public void methodB() {
 ...
  /* Call to methodA must be in a try/catch block
   ** since the exception is a checked exception;
   ** otherwise methodB could throw the exception */
   try {
       methodA();
  }catch (IOException ioe) {
     System.err.println(ioe.getMessage());
     ioe.printStackTrace();
  }
}
```
#### **The throw Keyword**

To throw an exception, use the keyword throw. Any checked/ unchecked exception and error can be thrown:

```
if (n == -1) throw new EOFException();
```
#### **The try/catch/finally Keywords**

Thrown exceptions are handled by a Java try, catch, finally block. The Java interpreter looks for code to handle the exception, first looking in the enclosed block of code, and then propagating up the call stack to main() if necessary. If the exception is not handled on the main thread (i.e., not the *Event Dispatch Thread* [EDT]), the program exits and a stack trace is printed:

```
try {
  method();
} catch (EOFException eofe) {
  eofe.printStackTrace();
} catch (IOException ioe) {
  ioe.printStackTrace();
} finally {
  // cleanup
}
```
#### **The try-catch Statement**

The try-catch statement includes one try and one or more catch blocks.

The try block contains code that may throw exceptions. All checked exceptions that may be thrown must have a catch block to handle the exception. If no exceptions are thrown, the try block terminates normally. A try block may have zero or more catch clauses to handle the exceptions.

#### **T I P**

A try block must have at least one catch or finally block associated with it.

There cannot be any code between the try block and any of the catch blocks (if present) or the finally block (if present).

The catch block(s) contain code to handle thrown exceptions, including printing information about the exception to a file, giving users an opportunity to input correct information. Note that catch blocks should never be empty because such "silencing" re‐ sults in exceptions being hidden, which makes errors harder to debug.

A common convention for naming the parameter in the catch clause is a set of letters representing each of the words in the name of the exception:

```
catch (ArrayIndexOutOfBoundsException aioobe) {
   aioobe.printStackStrace();
}
```
Within a catch clause, a new exception may also be thrown if necessary.

The order of the catch clauses in a try/catch block defines the precedence for catching exceptions. Always begin with the most specific exception that may be thrown and end with the most general.

#### **T I P**

Exceptions thrown in the try block are directed to the first catch clause containing arguments of the same type as the exception object or superclass of that type. The catch block with the Exception parameter should always be last in the ordered list.

If none of the parameters for the catch clauses match the exception thrown, the system will search for the parameter that matches the superclass of the exception.

### **The try-finally Statement**

The try-finally statement includes one try and one finally block.

The finally block is used for releasing resources when necessary:

```
public void testMethod() throws IOException {
FileWriter fileWriter =
   new FileWriter("\\data.txt");
  try {
     fileWriter.write("Information...");
   } finally {
     fileWriter.close();
  }
}
```
This block is optional and is only used where needed. When used, it is executed last in a try-finally block and will always be exe‐ cuted, whether or not the try block terminates normally. If the finally block throws an exception, it must be handled.

### **The try-catch-finally Statement**

The try-catch-finally statement includes one try, one or more catch blocks, and one finally block.

For this statement, the finally block is also used for cleanup and releasing resources:

```
public void testMethod() {
   FileWriter fileWriter = null;
  try {
     fileWriter = new FileWriter("\\data.txt");
     fileWriter.write("Information...");
   } catch (IOException ex) {
     ex.printStackTrace();
   } finally {
     try {
       fileWriter.close();
     } catch (Exception e) {
       e.printStackTrace();
     }
  }
}
```
This block is optional and is only used where needed. When used, it is executed last in a try-catch-finally block and will always

be executed, whether or not the try block terminates normally or the catch clause(s) were executed. If the finally block throws an exception, it must be handled.

### **The try-with-resources Statement**

The try-with-resources statement is used for declaring resources that must be closed when they are no longer needed. These re‐ sources are declared in the try block:

```
public void testMethod() throws IOException {
   try (FileWriter fw = new FileWriter("\\data.txt"))
   {
      fw.write("Information...");
  }
}
```
Any resource that implements the AutoClosable interface may be used with the try-with-resources statement.

## **The multi-catch Clause**

The multi-catch clause is used to allow for multiple exception arguments in one catch clause:

```
boolean isTest = false;
public void testMethod() {
  try {
     if (isTest) {
       throw new IOException();
     } else {
       throw new SQLException();
 }
   } catch (IOException | SQLException e) {
     e.printStackTrace();
  }
}
```
# **The Exception Handling Process**

Here are the steps to the exception handling process:

- 1. An exception is encountered, which results in an exception object being created.
- 2. A new exception object is thrown.
- 3. The runtime system looks for code to handle the exception, beginning with the method in which the exception object was created. If no handler is found, the runtime environment traverses the call stack (the ordered list of methods) in reverse looking for an exception handler. If the exception is not handled, the program exits and a stack trace is automatically output.
- 4. The runtime system hands the exception object off to an exception handler to handle (catch) the exception.

## **Defining Your Own Exception Class**

Programmer-defined exceptions should be created when those other than the existing Java exceptions are necessary. In general, the Java exceptions should be reused wherever possible:

- To define a checked exception, the new exception class must extend the Exception class, directly or indirectly.
- To define an unchecked exception, the new exception class must extend the RuntimeException class, directly or indi‐ rectly.
- To define an unchecked error, the new error class must extend the Error class.

User-defined exceptions should have at least two constructors a constructor that does not accept any arguments and a constructor that does:

```
public class ReportException extends Exception {
   public ReportException () {}
  public ReportException (String message, int
     reportId) {
```

```
 ...
    }
}
```
## **Printing Information About Exceptions**

The methods in the Throwable class that provide information about thrown exceptions are getMessage(), toString, and print StackTrace(). In general, one of these methods should be called in the catch clause handling the exception. Programmers can also write code to obtain additional useful information when an exception occurs (i.e., the name of the file that was not found).

### **The getMessage() Method**

The getMessage() method returns a detailed message string about the exception:

```
try {
   new FileReader("file.js");
} catch (FileNotFoundException fnfe) {
   System.err.println(fnfe.getMessage());
}
```
## **The toString() Method**

This toString() method returns a detailed message string about the exception, including its class name:

```
try {
   new FileReader("file.js");
} catch (FileNotFoundException fnfe) {
     System.err.println(fnfe.toString());
}
```
## **The printStackTrace() Method**

This printStackTrace() method returns a detailed message string about the exception, including its class name and a stack trace from where the error was caught, all the way back to where it was thrown:

```
try {
   new FileReader("file.js");
} catch (FileNotFoundException fnfe) {
   fnfe.printStackTrace();
}
```
The following is an example of a stack trace. The first line contains the contents returned when the toString() method is invoked on an exception object. The remainder shows the method calls, beginning with the location where the exception was thrown all the way back to where it was caught and handled:

```
java.io.FileNotFoundException: file.js (The system
cannot find the file specified)
at java.io.FileInputStream.open(Native Method)
at java.io.FileInputStream.(init)
(FileInputSteam.java:106)
at java.io.FileInputStream.(init)
(FileInputSteam.java:66)
at java.io.FileReader(init)(FileReader.java:41)
at EHExample.openFile(EHExample.java:24)
at EHExample.main(EHExample.java:15)
```
## **CHAPTER 8 Java Modifiers**

Modifiers, which are Java keywords, may be applied to classes, interfaces, constructors, methods, and data members.

Table 8-1 lists the Java modifiers and their applicability. Note that private and protected classes are allowed, but only as inner or nested classes.

| Modifier                | Class | Interface | Constructor | Method | Data member |
|-------------------------|-------|-----------|-------------|--------|-------------|
| <b>Access modifiers</b> |       |           |             |        |             |
| package-private         | Yes   | Yes       | Yes         | Yes    | Yes         |
| private                 | No    | No        | Yes         | Yeς    | Yes         |
| protected               | No    | No        | Yes         | Yes    | Yes         |
| public                  | Yes   | Yes       | Yes         | Yes    | Yes         |
| Other modifiers         |       |           |             |        |             |
| abstract                | Yeς   | Yes       | No          | Yes    | No          |
| final                   | Yes   | No        | No          | Yes    | Yes         |
| native                  | No    | No        | No          | Yes    | No          |
| strictfp                | Yes   | Yes       | No          | Yes    | No          |
| static                  | No    | No        | No          | Yes    | Yes         |
| synchronized            | No    | No        | No          | Yes    | No          |

*Table 8-1. Java modifiers*

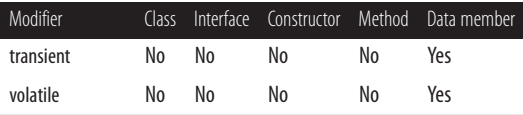

Inner classes may also use the private or protected access mod‐ ifiers. Local variables may only use one modifier: final.

## **Access Modifiers**

Access modifiers define the access privileges of classes, interfaces, constructors, methods, and data members. Access modifiers consist of public, private, and protected. If no modifier is present, the default access of *package-private* is used.

Table 8-2 provides details on visibility when access modifiers are used.

| Modifier            | Visibility                                                                                                    |
|---------------------|----------------------------------------------------------------------------------------------------|
| package-<br>private | The default <i>package-private</i> limits access from within the package.                                                                                                    |
| private             | The private method is accessible from within its class.<br>The private data member is accessible from within its class. It can<br>be indirectly accessed through methods (i.e., getter and setter<br>methods).                                                                                                    |
| protected           | The protected method is accessible from within its package, and<br>also from outside its package by subclasses of the class containing<br>the method.<br>The protected data member is accessible within its package, and<br>also from outside its package by subclasses of the class containing<br>the data member. |
| public              | The public modifier allows access from anywhere, even outside of<br>the package in which it was declared. Note that interfaces are public<br>by default.                                                                                                    |

*Table 8-2. Access modifiers and their visibility*

## **Other (Nonaccess) Modifiers**

Table 8-3 contains the nonaccess Java modifiers and their usage.

*Table 8-3. Nonaccess Java modifiers*

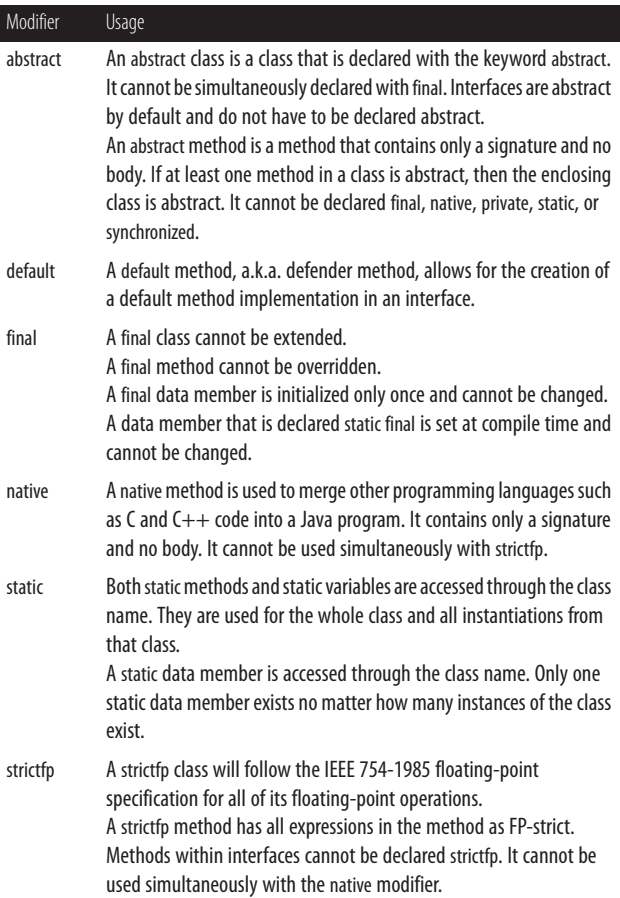

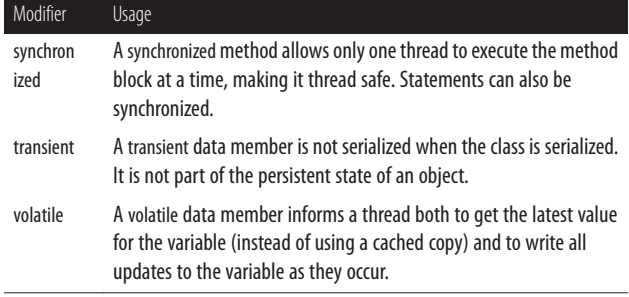

# **PART II Platform**

## **CHAPTER 9 Java Platform, Standard Edition**

The Java Platform, Standard Edition (SE), includes the *Java Run‐ time Environment* (JRE) and its encompassing *Java Development Kit* (JDK; see [Chapter 10\)](#page-120-0), the Java Programming Language, *Java Virtual Machines* (JVMs), tools/utilities, and the Java SE API li‐ braries. Separate platforms are available: Windows (32- and 64 bit), Mac OS X (64-bit), Linux (32- and 64-bit), Linux ARMv6/7 VFP—HardFP ABI (32-bit), Solaris SPARC (64-bit), and Solaris (64-bit).

## **Common Java SE API Libraries**

[Java SE API standard libraries](http://bit.ly/1j4kWPl) are provided within packages. Each package is made up of classes and/or interfaces. An abbreviated list of commonly used packages is represented here.

Java SE provides the JavaFX runtime libraries from Java SE 7 update 6 and [JavaFX 2.2 onwards.](http://bit.ly/1gvdiNC) JavaFX is replacing the Swing API as the new client UI library for Java SE.

#### **Language and Utility Libraries**

java.lang

Language support; system/math methods, fundamental types, strings, threads, and exceptions

java.lang.annotation Annotation framework; metadata library support

java.lang.instrument

Program instrumentation; agent services to instrument JVM programs

java.lang.invoke

Dynamic Language Support; supported by core classes and VM

java.lang.management

Java Management Extensions API; JVM monitoring and management

java.lang.ref

Reference-object classes; interaction support with the GC

java.lang.reflect

Reflective information about classes and objects

java.util

Utilities; collections, event model, date/time, and interna‐ tional support

java.util.concurrent

Concurrency utilities; executors, queues, timing, and syn‐ chronizers

#### java.util.concurrent.atomic

Atomic toolkit; lock-free thread-safe programming on sin‐ gle variables

java.util.concurrent.locks Locking framework; locks and conditions

java.util.function

Functional interfaces; provides target types for lambda ex‐ pressions and method references

java.util.jar

Java Archive file format; reading and writing
java.util.logging Logging; failures, errors, performance issues, and bugs

java.util.prefs User and system preferences; retrieval and storage

java.util.regex Regular expressions; char sequences matched to patterns

java.util.stream Streams; functional-style operations on streams of elements

java.util.zip ZIP and GZIP file formats; reading and writing

### **Base Libraries**

java.applet

Applet framework; embeddable window and control meth‐ ods

java.beans

Beans; components based on JavaBeans, long-term persis‐ tence

java.beans.beancontext

Bean context; containers for beans, run environments

java.io

Input/output; through data streams, the filesystem, and se‐ rialization

### java.math

Mathematics; extra large integer and decimal arithmetic

### java.net

Networking; TCP, UDP, sockets, and addresses

### java.nio

High performance I/O; buffers, memory-mapped files

java.nio.channels Channels for I/O; selectors for nonblocking I/O java.nio.charset Character sets; translation between bytes and Unicode java.nio.file File support; files, file attributes, filesystems java.nio.file.attribute File and filesystem attribute support java.text Text utilities; text, dates, numbers, and messages java.time Time; dates, times, instants, and durations java.time.chrono Time; calendar systems java.time.format Time; printing and parsing java.time.temporal Time; access using fields, units, and adjusters java.time.zone Time; support for time zones and their rules javax.annotation Annotation types; library support javax.management JMX API; application configuration, statistics, and state changes javax.net Networking; socket factories javax.net.ssl Secured sockets layer; error detection, data encryption/ authentication

javax.tools

Program invoked tool interfaces; compilers, file managers

## **Integration Libraries**

java.sql

*Structured Query Language* (SQL); access and processing data source information

javax.jws

Java web services; supporting annotation types

javax.jws.soap

Java web services; SOAP bindings and message parameters

javax.naming

Naming services; *Java Naming and Directory Interface* (JNDI)

javax.naming.directory

Directory services; JNDI operations for directory-stored objects

javax.naming.event

Event services; JNDI event notification operations

### javax.naming.ldap

Lightweight Directory Access Protocol v3; operations and controls

javax.script

Scripting language support; integration, bindings, and in‐ vocations

### javax.sql

SQL; database APIs and server-side capabilities

### javax.sql.rowset.serial

Serializable mappings; between SQL types and data types

javax.sql.rowset

Java Database Connectivity (JDBC) Rowset; standard inter‐ faces

javax.transactions.xa

XA Interface; transaction and resource manager contracts for ITA

## **Miscellaneous User Interface Libraries**

```
javax.accessibility
```
Accessibility technology; assistive support for UI compo‐ nents

javax.imageio

Java image I/O; image file content description (metadata, thumbnails)

javax.print

Print services; formatting and job submissions

```
javax.print.attribute
```
Java Print Services; attributes and attribute set collecting

javax.print.attribute.standard

Standard attributes; widely used attributes and values

```
javax.print.event
```
Printing events; services and print job monitoring

javax.sound.midi

Sound; I/O, sequencing, and synthesis of MIDI Types 0 and 1

javax.sound.sampled Sound; sampled audio data (AIFF, AU, and WAV formats)

## **JavaFX User Interface Library**

```
javafx.animation
    Transition-based animation
```
javafx.application Application life cycle

javafx.beans Generic form of observability

javafx.beans.binding Binding characteristics

javafx.beans.property Read-only and writable properties

javafx.beans.property.adapter Property adapter

javafx.beans.value Reading and writing

javafx.collections JavaFX collection utilities

javafx.concurrent JavaFX concurrent task

javafx.embed.swing Swing API application integration

javafx.embed.swt SWT API application integration

javafx.event

Event framework (e.g., delivery and handling)

javafx.fxml

Markup language (e.g., loading an object hierarchy)

javafx.geometry

Two-dimensional geometry

javafx.scene

Base classes; core Scene Graph API

javafx.scene.canvas Canvas classes; an immediate mode style of rendering API

javafx.scene.chart Chart components; data visualization

javafx.scene.control User interface controls; specialized nodes in the scene graph

javafx.scene.control.cell Cell-related classes (i.e., noncore classes)

javafx.scene.effect Graphical filter effects; supporting scene graph nodes

javafx.scene.image Loading and displaying images

javafx.scene.input Mouse and keyboard input event handling

javafx.scene.layout Interface layout classes

javafx.scene.media Audio and video classes

javafx.scene.paint Colors and gradients support (e.g., fill shapes and back‐ grounds)

javafx.scene.shape Two-dimensional shapes

javafx.scene.text Fonts and text node rendering

javafx.scene.transform Transformation; rotating, scaling, shearing, and translation for affine objects

javafx.scene.web Web content; loading and displaying web content javafx.stage Stage; top-level container

javafx.util Utilities and helper classes

javafx.util.converter String converters

### **Remote Method Invocation (RMI) and CORBA Libraries**

java.rmi

Remote Method Invocation; invokes objects on remote JVMs

java.rmi.activation

RMI object activation; activates persistent remote object's references

java.rmi.dgc

RMI distributed garbage collection (DGC); remote object tracking from client

### java.rmi.registry

RMI registry; remote object that maps names to remote ob‐ jects

java.rmi.server

RMI server side; RMI transport protocol, Hypertext Trans‐ fer Protocol (HTTP) tunneling, stubs

### javax.rmi

Remote Method Invocation; RMI; Remote Method Invoca‐ tion Internet InterORB Protocol (RMI-IIOP), Java Remote Method Protocol (JRMP), Java Remote Method Protocol (JRMP)

javax.rmi.CORBA

Common Object Request Broker Architecture (CORBA) support; portability APIs for RMI-IIOP and Object Request Brokers (ORBs)

javax.rmi.ssl

Secured Sockets Layer (SSL); RMI client and server support

org.omg.CORBA

OMG CORBA; CORBA to Java mapping, ORBs

org.omg.CORBA\_2\_3

OMG CORBA additions; further Java Compatibility Kit (JCK) test support

### **Security Libraries**

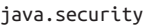

Security; algorithms, mechanisms, and protocols

```
java.security.cert
```
Certifications; parsing, managing Certificate Revocation Lists (CRLs) and certification paths

```
java.security.interfaces
```
Security interfaces: Rivest, Shamir, and Adelman (RSA) and Digital Signature Algorithm (DSA) generation

```
java.security.spec
```
Specifications; security keys and algorithm parameters

javax.crypto

Cryptographic operations; encryption, keys, MAC genera‐ tions

javax.crypto.interfaces

Diffie-Hellman keys; defined in RSA Laboratories' PKCS #3

javax.crypto.spec

Specifications; for security key and algorithm parameters

javax.security.auth

Security authentication and authorization; access controls specifications

javax.security.auth.callback

Authentication callback support; services interaction with apps

javax.security.auth.kerberos

Kerberos network authentication protocol; related utility classes

javax.security.auth.login

Login and configuration; pluggable authentication frame‐ work

javax.security.auth.x500

X500 Principal and X500 Private Credentials; subject stor‐ age

javax.security.sasl

Simple Authentication and Security Layer (SASL); SASL au‐ thentication

org.ietf.jgss

Java Generic Security Service (JGSS); authentication, data integrity

### **Extensible Markup Language (XML) Libraries**

javax.xml

Extensible Markup Language (XML); constants

javax.xml.bind

XML runtime bindings; unmarshalling, marshalling, and validation

#### javax.xml.crypto

XML cryptography; signature generation and data encryption

javax.xml.crypto.dom XML and Document Object Model (DOM); cryptographic implementations

javax.xml.crypto.dsig XML digital signatures; generating and validating

javax.xml.datatype XML and Java data types; mappings

javax.xml.namespace XML namespaces; processing

javax.xml.parsers XML parsers; Simple API for XML (SAX) and DOM parsers

javax.xml.soap XML; SOAP messages; creation and building

javax.xml.transform

XML transformation processing; no DOM or SAX depend‐ ency

javax.xml.transform.dom XML transformation processing; DOM-specific API

javax.xml.transform.sax XML transformation processing; SAX-specific API

javax.xml.transform.stax

XML transformation processing; Streaming API for XML (StAX) API

javax.xml.validation XML validation; verification against XML schema

javax.xml.ws

Java API for XML Web Services (JAX-WS); core APIs

javax.xml.ws.handler

JAX-WS message handlers; message context and handler interfaces

javax.xml.ws.handler.soap JAX-WS; SOAP message handlers

javax.xml.ws.http JAX-WS; HTTP bindings

javax.xml.ws.soap JAX-WS; SOAP bindings

javax.xml.xpath

XPath expressions; evaluation and access

org.w3c.dom

W3C's DOM; file content and structure access and updates

org.xml.sax

XML.org's SAX; file content and structure access and up‐ dates

# **CHAPTER 10 Development Basics**

The Java Runtime Environment (JRE) provides the backbone for running Java applications. The Java Development Kit (JDK) pro‐ vides all of the components and necessary resources to develop Java applications.

# **Java Runtime Environment**

The JRE is a collection of software that allows a computer system to run a Java application. The software collection consists of the Java Virtual Machines (JVMs) that interpret Java bytecode into machine code, standard class libraries, user interface toolkits, and a variety of utilities.

# **Java Development Kit**

The JDK is a programming environment for compiling, debugging, and running Java applications, Java Beans, and Java applets. The JDK includes the JRE with the addition of the Java programming language and additional development tools and tool APIs. Oracle's JDK supports Mac OS X, Solaris, Linux (Oracle, Suse, Red Hat, Ubuntu, and Debian [on ARM]), and Microsoft Win‐ dows (Server 2008 R2, Server 2012, Vista, Windows 7, and Win‐ dows 8). Additional operating system and special purpose JVMs, JDKs, and JREs are freely available from [Java Virtual Machine.](http://bit.ly/16mhI6k) Supported browsers are Internet Explorer 9+, Mozilla Firefox, Chrome on Windows, and Safari 5.x.

Table 10-1 lists versions of the JDK provided by Oracle. Down‐ load the most recent version at [Oracle's website,](http://bit.ly/16mhImY) where you can also download [older versions](http://bit.ly/16mhHzq).

| Java Development Kits        | Codename   | Release | Packages | Classes |
|------------------------------|------------|---------|----------|---------|
| Java SF 8 with JDK 1.8.0     |            | 2014    | 217      | 4,240   |
| Java SE 7 with JDK 1.7.0     | Dolphin    | 2011    | 209      | 4,024   |
| Java SE 6 with JDK 1.6.0     | Mustang    | 2006    | 203      | 3.793   |
| Java 2 SE 5.0 with JDK 1.5.0 | Tiger      | 2004    | 166      | 3,279   |
| Java 2 SF with SDK 1.4.0     | Merlin     | 2002    | 135      | 2,991   |
| Java 2 SE with SDK 1.3       | Kestrel    | 2000    | 76       | 1,842   |
| Java 2 with SDK 1.2          | Playground | 1998    | 59       | 1,520   |
| Development Kit 1.1          |            | 1997    | 23       | 504     |
| Development Kit 1.0          | 0ak        | 1996    | 8        | 212     |

*Table 10-1. Java Development Kits*

Java SE version 6 reached Oracle's End of Public Updates in March 2013

# **Java Program Structure**

Java source files are created with text editors such as jEdit, Text-Pad, Vim, Notepad++, or one provided by a Java Integrated De‐ velopment Environment (IDE). The source files must have the *.java* extension and the same name as the public class name contained in the file. If the class has *package-private* access, the class name can differ from the filename.

Therefore, a source file named *HelloWorld.java* would corre‐ spond to the public class named HelloWorld, as represented in the following example (all nomenclature in Java is case-sensitive):

```
 1 package com.oreilly.tutorial;
 2 import java.time.*;
```

```
 3 // import java.time.ZoneId;;
  4 // import java.time.Clock;
  5
  6 public class HelloWorld
  7 {
  8 public static void main(String[] args)
 9 {
10 ZoneId zi = ZoneId.systemDefault();
11 Clock c = Clock.system(zi);
12 System.out.print("From: "
13 + c.getZone().getId();
13 System.out.println(", \"Hello, World!\"");
14 }
15 }
```
In line 1, the class HelloWorld is contained in the package *com.oreilly.tutorial*. This package name implies that *com/oreilly/ tutorial* is a directory structure that is accessible on the class path for the compiler and the runtime environment. Packaging source files is optional, but is recommended to avoid conflicts with other software packages.

In line 2, the import declaration allows the JVM to search for classes from other packages. Here, the asterisk all classes in the java.time package available. However, you should always explicitly include classes so that dependencies are documented, in‐ cluding the statements import java.time. ZoneId; and import java.time.Clock;, which as you see are currently commented out and would have been a better choice than simply using import java.time.\\*;. Note that import statements are not needed be‐ cause you can include the full package name before each class name; however, this is not an ideal way to code.

#### **T I P**

The java.lang package is the only Java package imported by default.

In line 6, there must be only one top-level public class defined in a source file. In addition, the file may include multiple top-level *package-private* classes.

Looking at line 8, we note that Java applications must have a main method. This method is the entry point into a Java program, and it must be defined. The modifiers must be declared public, stat ic, and void. The arguments parameter provides a string array of command-line arguments.

### **T I P**

Container-managed application components (e.g., Spring and Java EE) do not have a main method.

In lines 12 and 13, the statements provide calls to the Sys tem.out.print and System.out.println methods to print out the supplied text to the console window.

# **Command-Line Tools**

A JDK provides several command-line tools that aid in software development. Commonly used tools include the compiler, launcher/interpreter, archiver, and documenter. Find a complete list of tools at [Oracle.com.](http://bit.ly/16mhHQ3)

## **Java Compiler**

The Java compiler translates Java source files into Java bytecode. The compiler creates a bytecode file with the same name as the source file but with the *.class* extension. Here is a list of commonly used compiler options:

```
javac [-options] [source files]
    Compiles Java source files.
```

```
javac HelloWorld.java
```
Compiles the program to produce *HelloWorld.class*.

javac –cp /dir/Classes/ HelloWorld.java The –cp and –classpath options are equivalent and identify classpath directories to utilize at compile time.

javac –d /opt/hwapp/classes HelloWorld.java The –d option places generated class files into a preexisting specified directory. If there is a package definition, the path will be included (e.g., */opt/hwapp/classes/com/oreilly/tuto‐ rial/*).

javac –s /opt/hwapp/src HelloWorld.java The –s option places generated source files into a preexisting specified directory. If there is a package definition, the path will be further expanded (e.g., */opt/hwapp/src/com/oreilly/ tutorial/*).

javac –source 1.4 HelloWorld.java The –source option provides source compatibility with the given release, allowing unsupported keywords to be used as identifiers.

javac –X

The –X option prints a synopsis of nonstandard options. For example, –Xlint:unchecked enables recommended warn‐ ings, which prints out further details for unchecked or unsafe operations.

### **T I P**

Even though –Xlint and other -X options are commonly found among Java compilers, the -X options are not standardized, so their availability across JDKs should not be as‐ sumed.

```
javac –version
```
The –version option prints the version of the javac utility.

javac –help

The –help option, or the absence of arguments, will cause the help information for the javac command to be printed.

## **Java Interpreter**

The Java interpreter handles the program execution, including launching the application. Here is a list of commonly used inter‐ preter options.

```
java [-options] class [arguments…]
    Runs the interpreter.
```

```
java [-options] –jar jarfile [arguments…]
    Executes a JAR file.
```

```
java HelloWorld
```
Starts the JRE, loads the class HelloWorld, and runs the main method of the class.

```
java com.oreilly.tutorial.HelloWorld
    Starts the JRE, loads the HelloWorld class under the com/
    oreilly/tutorial/ directory, and runs the main method of the
    class.
```

```
java -cp /tmp/Classes HelloWorld
    The –cp and –classpath options identify classpath directo‐
    ries to use at runtime.
```

```
java –Dsun.java2d.ddscale=true HelloWorld
    The –D option sets a system property value. Here, hardware
    accelerator scaling is turned on.
```
java –ea HelloWorld

The –ea and –enableassertions options enable Java asser‐ tions. Assertions are diagnostic code that you insert in your application. For more information on assertions, see ["Assert](#page-83-0) [Statement" on page 66](#page-83-0).

java -da HelloWorld

The –da and –disableassertions options disable Java as‐ sertions.

java –client HelloWorld

The -client option selects the client virtual machine to enhance interactive applications such as GUIs.

```
java –server HelloWorld
```
The -server option selects the server virtual machine to enhance overall system performance.

```
java –splash:images/world.gif HelloWorld
```
The –splash option accepts an argument to display a splash screen of an image prior to running the application.

```
java –version
```
The –version option prints the version of the Java inter‐ preter, the JRE, and the virtual machine.

java [-d32 | -d64]

The [-d32] and the [-d64] options call for the use of the 32 bit or the 64-bit data model (respectively), if available.

java –help

The –help option, or the absence of arguments, will cause the help information for the java command to be printed.

javaw <classname>

On the Windows OS, javaw is equivalent to the java com‐ mand but without a console window. The Linux equivalent is accomplished by running the java command as a back‐ ground process with the ampersand: java <classname> &.

## **Java Program Packager**

The *Java Archive* (JAR) utility is an archiving and compression tool, typically used to combine multiple files into a single file called a JAR file. JAR consists of a ZIP archive containing a man‐ ifest file (JAR content describer) and optional signature files (for security). Here is a list of commonly used JAR options along with examples:

jar [options] [jar-file] [manifest-files] [entry-point]

```
[-C dir] files…
```
This is the usage for the JAR utility.

jar cf files.jar HelloWorld.java com/oreilly/tutorial/ HelloWorld.class

The c option allows for the creation of a JAR file. The f option allows for the specification of the filename. In this example, *HelloWorld.java* and *com/oreilly/tutorial/Hello‐ World.class* are included in the JAR file.

jar tfv files.jar

The t option is used to list the table of contents of the JAR file. The f option is used to specify the filename. The v option lists the contents in verbose format.

jar xf files.jar

The x option allows for the extraction of the contents of the JAR file. The f option allows for the specification of the file‐ name.

### **T I P**

Several other ZIP tools (e.g., 7-Zip, WinZip, and Win-RAR) can work with JAR files.

## **JAR File Execution**

JAR files can be created so that they are executable by specifying the file within the JAR where the "main" class resides, so the Java interpreter knows which main() method to utilize. Here is a complete example of making a JAR file executable:

1. Create a *HelloWorld.java* file from the HelloWorld class at the beginning of this chapter.

- 2. Create the subfolders *com/oreilly/tutorial/*.
- 3. Run javac HelloWorld.

Use this command to compile the program and place the *HelloWorld.class* file into the *com/oreilly/tutorial/* directo‐ ry.

4. Create a file named *Manifest.txt* in the directory where the package is located. In the file, include the following line specifying where the main class is located:

```
Main-Class: com.oreilly.tutorial.HelloWorld
```
5. Run jar cmf Manifest.txt helloWorld.jar com/oreil ly/tutorial.

Use this command to create a JAR file that adds the *Man‐ ifest.txt* contents to the manifest file, *MANIFEST.MF*. The manifest file is also used to define extensions and various package-related data:

```
Manifest-Version: 1.0
Created-By: 1.7.0 (Oracle Corporation)
Main-Class: com.oreilly.tutorial.HelloWorld
```
6. Run jar tf HelloWorld.jar.

Use this command to display the contents of the JAR file:

```
META-INF/
META-INF/MANIFEST.MF
com/
com/oreilly/
com/oreilly/tutorial
com/oreilly/tutorial/HelloWorld.class
```
7. Finally, run java –jar HelloWorld.jar.

Use this command to execute the JAR file.

## **Java Documenter**

Javadoc is a command-line tool used to generate documentation on source files. The documentation is more detailed when the appropriate Javadoc comments are applied to the source code; see ["Comments" on page 9](#page-26-0). Here is a list of commonly used javadoc options and examples:

javadoc [options] [packagenames] [sourcefiles] This is the usage to produce Java documentation.

javadoc HelloWorld.java

The javadoc command generates HTML documentation files: *HelloWorld.html*, *index.html*, *allclasses-frame.html*, *constant-values.html*, *deprecated-list.html*, *overviewtree.html*, *package-summary.html*, etc.

javadoc –verbose HelloWorld.java

The –verbose option provides more details while Javadoc is running.

javadoc –d /tmp/ HelloWorld.java

This –d option specifies the directory where the generated HTML files will be extracted to. Without this option, the files will be placed in the current working directory.

javadoc –sourcespath /Classes/ Test.java The –sourcepath option specifies where to find user *.java* source files.

javadoc –exclude <pkglist> Test.java The -exclude option specifies which packages not to generate HTML documentation files for.

javadoc –public Test.java The –public option produces documentation for public classes and members.

javadoc –protected Test.java The –protected option produces documentation for pro‐ tected and public classes and members. This is the default setting.

javadoc –package Test.java

The –package option produces documentation for package, protected, and public classes and members.

```
javadoc –private Test.java
```
The –private option produces documentation for all classes and members.

javadoc –help

The –help option, or the absence of arguments, causes the help information for the javadoc command to be printed.

# **Classpath**

The classpath is an argument set used by several command-line tools that tells the JVM where to look for user-defined classes and packages. Classpath conventions differ among operating systems.

On Microsoft Windows, directories within paths are delineated with backslashes, and the semicolon is used to separate the paths:

-classpath \home\XClasses\;dir\YClasses\;.

On POSIX-compliant operations systems (e.g., Solaris, Linux, and Mac OS X), directories within paths are delineated with for‐ ward slashes and the colon is used to separate the paths:

```
-classpath /home/XClasses/:dir/YClasses/:.
```
### **T I P**

The period represents the current working directory.

The CLASSPATH environmental variable can also be set to tell the Java compiler where to look for class files and packages:

```
rem Windows
set CLASSPATH=classpath1;classpath2
```

```
# Linux, Solaris, Mac OS X
# (May vary due to shell specifics)
setenv CLASSPATH classpath1:classpath2
```
# **CHAPTER 11 Memory Management**

Java has automatic memory management, which is also known as *garbage collection* (GC). GC's principal tasks are allocating memory, maintaining referenced objects in memory, and recovering memory from objects that no longer have references to them.

# **Garbage Collectors**

Since the J2SE 5.0 release, the Java HotSpot Virtual Machine per‐ forms self-tuning. This process includes the attempted best-fit GC and related settings at startup, based on platform information, as well as ongoing GC tuning.

Although the initial settings and runtime tuning for GC are generally successful, there are times when you may wish to change or tune your GC based on the following goals:

*Maximum pause time goal*

The maximum pause time goal is the desired time that the GC pauses the application to recover memory.

*Throughput goal*

The throughput goal is the desired application time, or the time spent outside of GC.

The following sections provide an overview of various garbage collectors, their main focus, and situations in which they should be used. ["Command-Line Options" on page 118](#page-135-0) explains how to acquire information for manually selecting the GC.

# **Serial Collector**

The serial collector is performed via a single thread on a single CPU. When this GC thread is run, the execution of the applica‐ tion will pause until the collection is complete.

This collection is best used when your application has a small data set up to approximately 100 MB and does not have a re‐ quirement for low pause times.

# **Parallel Collector**

The parallel collector, also known as the throughput collector, can be performed with multiple threads across several CPUs. Us‐ ing these multiple threads significantly speeds up GC.

This collector is best used when there are no pause time constraints and application performance is the most important aspect of your program.

## **Parallel Compacting Collector**

The parallel compacting collector is similar to the parallel collector except for refined algorithms that reduce collection pause times.

This collector is best used for applications that do have pause time constraints.

### **T I P**

The parallel compacting collector is available beginning with J2SE 5.0 update 6.

## **Concurrent Mark-Sweep Collector**

The Concurrent Mark-Sweep (CMS), also known as the lowlatency collector, implements algorithms to handle large collec‐ tions that might warrant long pauses.

This collector is best used when response times take precedence over throughput times and GC pauses.

## **Garbage-First (G1) Collector**

The Garbage-First collector, also known as the G1 collector, is used for multiprocessor machines with large memories. This server-style GC meets pause time goals with high probability, while achieving high throughput. Whole-heap operations (e.g., global marking) are performed concurrently with the application threads, which prevents interruptions proportional to the heap or live-data size.

### **T I P**

\$The Garbage-First collector is available beginning with Java SE 7 update 4. Its goal is to replace the CMS collector.

# **Memory Management Tools**

Although tuning your GC may prove to be successful, it is im‐ portant to note that the GCs do not provide guarantees, only goals; any improvement gained on one platform may be undone on another. It is best to find the source of the problem with mem‐ ory management tools, including profilers.

[Table 11-1](#page-135-0) lists such tools. All are command-line applications except Heap/CPU Profiling Tool (HPROF). HPROF is dynami‐ cally loaded from a command-line option. The following exam‐ ple returns a complete list of options that can be passed to HPROF:

```
java -agentlib:hprof=help
```
<span id="page-135-0"></span>*Table 11-1. JDK memory management tools*

| Resource              | Description                                                  |
|-----------------------|--------------------------------------------------------------|
| jvisualvm             | All-in-one Java troubleshooting tool                         |
| jconsole              | Java Management Extensions (JMX)-compliant monitoring tool   |
| jinfo                 | Configuration information tool                               |
| jmap                  | Memory map tool                                              |
| jstack                | Stack trace tool                                             |
| jstat                 | JVM statistics monitoring tool                               |
| jhat                  | Heap analysis tool                                           |
| <b>HPROF Profiler</b> | CPU usage, heap statistics, and monitor contentions profiler |
| jdb                   | Java debugger tool                                           |

### **T I P**

Consider exploring Oracle Java SE Advanced, which in‐ cludes Java Mission Control (i.e., jmc) and Java Flight Re‐ corder. These are enterprise-grade production-savvy diag‐ nostics and monitoring tools.

# **Command-Line Options**

The following GC-related command-line options can be passed into the Java interpreter to interface with the functionality of the Java HotSpot Virtual Machine (for a more complete list of op‐ tions, visit [Java HotSpot VM Options\)](http://bit.ly/16mhL27):

```
-XX:+PrintGC or -verbose:gc
```
Prints out general information about the heap and garbage collection at each collection.

```
-XX:+PrintCommandLineFlags -version
```
Prints out heap settings, applied -XX values, and version information.

-XX:+PrintGCDetails

Prints out detailed information about the heap and garbage collection during each collection.

-XX:+PrintGCTimeStamps

Adds timestamps to the output from PrintGC or Print-GCDetails.

-XX:+UseSerialGC

Enables the serial collector.

-XX:+UseParallelGC

Enables the parallel collector.

-XX:+UseParallelOldGC

Enables the parallel compacting collector. Note that Old refers to the fact that new algorithms are used for "old" generation GC.

-XX:+UseParNewGC

Enables the parallel young generation collector. Can be used with the concurrent low pause collector.

-XX:+UseConcMarkSweepGC

Enables the concurrent low pause CMS collector. Can be used with the parallel young generation collector.

-XX:+UseG1GC

Enables the Garbage-First collector.

-XX:+DisableExplicitGC

Disables the explicit GC (System.gc()) methods.

### -XX:ParallelGCThreads=[*threads*]

Defines the number of GC threads. The default correlates to the number of CPUs. This option applies to the CMS and parallel collectors.

```
-XX:MaxGCPauseMillis=[milliseconds]
```
Provides a hint to the GC for the desired maximum pause time goal in milliseconds. This option applies to the parallel collectors.

-XX:+GCTimeRatio=[\_\_value\_\_]

Provides a hint to the GC for the desired ratio of GC time to application time  $(1 / (1 + [value]))$  for the desired throughput goal. The default value is 99. This means that the application will run 99% of the time and therefore, the GC will run 1% of the time. This option applies to the parallel collectors.

-XX:+CMSIncrementalMode

Enables incremental mode for the CMS collector only. Used for machines with one or two processors.

-XX:+CMSIncrementalPacing

Enables automatic packing for the CMS collector only.

-XX:MinHeapFreeRatio=[*percent*]

Sets the minimum target percent for the proportion of free space to total heap size. The default percent is 40.

-XX:MaxHeapFreeRatio=[*percent*]

Sets the maximum target percent for the proportion of free space to total heap size. The default percent is 70.

-Xms[*bytes*]

Overrides the minimum heap size in bytes. Default: 1/64th of the system's physical memory up to 1 GB. Initial heap size is 4 MB for machines that are not server-class.

-Xmx[*bytes*]

Overrides the maximum heap size in bytes. Default: Smaller than  $1/4<sup>th</sup>$  physical memory or 1 GB. Maximum heap size is 64 MB for machines that are not server-class.

-Xmn[*bytes*]

The size of the heap for the young generation.

-XX:OnError=[command\_line\_tool [\_\_options\_\_]] Used to specify user-supplied scripts or commands when a fatal error occurs.

-XX+AggressiveOpts

Enables performance optimizations that are expected to be on by default in future releases.

### **T I P**

Byte values include [k|K] for kilobytes, [m|M] for megabytes, and [g|G] for gigabytes.

Note that –XX options are not guaranteed to be stable. They are not part of the Java Language Specification (JLS) and are unlikely to be available in exact form and function from other third-party JVMs, if at all.

# **Resizing the JVM Heap**

The heap is an area in memory that stores all objects created by executing a Java program. You should resize the heap only if it needs to be sized larger than the default heap size. If you are having performance problems or seeing the Permanent Generation (PermGen) error message java.lang.OutOfMemoryError, you may be running out of heap space.

# **Metaspace**

Native memory is used for the representation of class metadata, creating a memory space called Metaspace. Metaspace is the sucessor to the PermGen model. Because of this, the JDK 8 HotSpot JVM will no longer see any PermGen OutOfMemoryError occur‐ ring. JVisualVM provides analysis support to the Metaspace if any memory leaks should occur.

# **Interfacing with the GC**

Interfacing with the garbage collector can be done through ex‐ plicit invocation or via overriding the finalize method.

## **Explicit Garbage Collection**

The garbage collector can be explicitly requested to be invoked with System.gc() or Runtime.getRuntime().gc(). However, ex‐ plicit invocation of the GC should generally be avoided because it could force full collections (when a minor collection may suf‐ fice), thereby unnecessarily increasing the pause times. The request for System.gc() is not always fulfilled as the JVM can and does ignore it at times.

## **Finalization**

Every object has a finalize() method inherited from class Ob ject. The garbage collector, prior to destroying the object, can invoke this method, but this invocation is not guaranteed. The default implementation of the finalize() method does nothing and although it is not recommended, the method can be overridden:

```
public class TempClass extends SuperClass {
 ...
   // Performed when Garbage Collection occurs
   protected void finalize() throws Throwable {
     try {
       /* Desired functionality goes here */
     } finally {
       // Optionally, you can call the
       // finalize method of the superclass
       super.finalize(); // From SuperClass
     }
   }
}
```
The following example destroys an object:

```
public class MainClass {
   public static void main(String[] args) {
     TempClass t = new TempClass();
     // Object has references removed
     t = null;
     // GC made available
     System.gc();
  }
}
```
# **CHAPTER 12 Basic Input and Output**

Java provides several classes for basic input and output, a few of which are discussed in this chapter. The basic classes can be used to read and write to files, sockets, and the console. They also provide for working with files and directories and for serializing data. Java I/O classes throw exceptions, including the IOExcep tion, which needs to be handled.

Java I/O classes also support for+matting data, compressing and decompressing streams, encrypting and decrypting, and com‐ municating between threads using piped streams.

The new I/O (NIO) APIs that were introduced in Java 1.4 provide additional I/O capabilities, including buffering, file locking, regular expression matching, scalable networking, and buffer man‐ agement.

NIO.2 was introduced with Java SE 7 and is covered in the next chapter. NIO.2 extends NIO and provides a new filesystem API.

# **Standard Streams in, out, and err**

Java uses three standard streams: in, out, and err.

System.in is the standard input stream that is used to get data from the user to a program:

```
byte teamName[] = new byte[200];
int size = System.in.read(teamName);
System.out.write(teamName, 0, size);
```
System.out is the standard output stream that is used to output data from a program to the user:

```
System.out.print("Team complete");
```
System.err is the standard error stream that is used to output error data from a program to the user:

```
System.err.println("Not enough players");
```
Note that each of these methods can throw an IOException.

### **T I P**

The Console class, introduced in Java SE 6, provides an al‐ ternative to the standard streams for interacting with the command-line environment.

# **Class Hierarchy for Basic Input and Output**

Figure 12-1 shows a class hierarchy for commonly used readers, writers, and input and output streams. Note that I/O classes can be chained together to get multiple effects.

The Reader and Writer classes are used for reading and writing character data (text). The InputStream and OutputStream classes are typically used for reading and writing binary data.
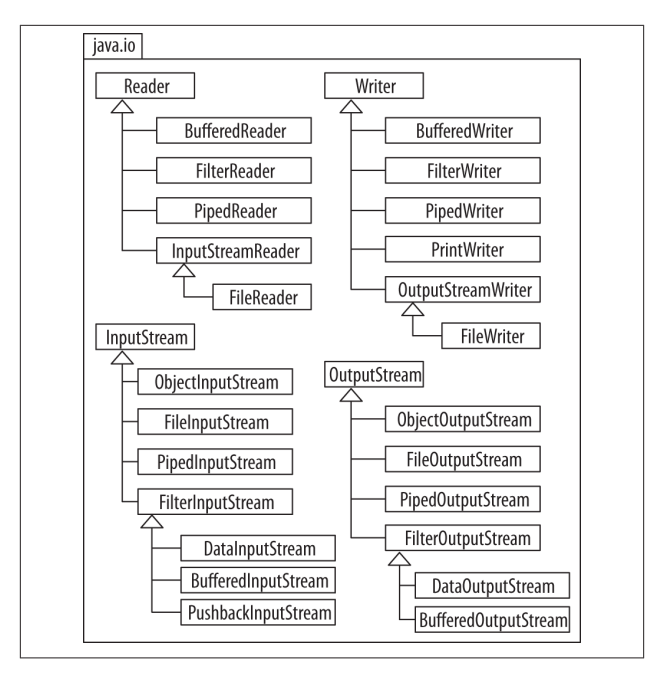

*Figure 12-1. Common readers, writers, and input/output streams*

# **File Reading and Writing**

Java provides facilities to easily read and write to system files.

#### **Reading Character Data from a File**

To read character data from a file, use a BufferedReader. A Fil eReader can also be used, but it will not be as efficient if there is a large amount of data. The call to readLine() reads a line of text from the file. When reading is complete, call close() on the BufferedReader:

```
BufferedReader bReader = new BufferedReader
      (new FileReader("Master.txt"));
String lineContents;
```

```
while ((lineContents = bReader.readLine())
       != null) {...}
bReader.close();
```
Consider using NIO 2.0's Files.newBufferedRead er(<path>,<charset>); to avoid the implicit assumption about the file encoding.

#### **Reading Binary Data from a File**

To read binary data, use a DataInputStream. The call to read() reads the data from the input stream. Note that if only an array of bytes will be read, you should just use InputStream:

```
DataInputStream inStream = new DataInputStream
       (new FileInputStream("Team.bin"));
inStream.read();
```
If a large amount of data is going to be read, you should also use a BufferedInputStream to make reading the data more efficient:

```
DataInputStream inStream = new DataInputStream
(new BufferedInputStream(new FileInputStream(team)));
```
Binary data that has been read can be put back on the stream using methods in the PushbackInputStream class:

```
unread(int i); // pushback a single byte
unread(byte[] b); // pushback array of bytes
```
#### **Writing Character Data to a File**

To write character data to a file, use a PrintWriter. Call the close() method of class PrintWriter when writing to the output stream is complete:

```
String in = "A huge line of text";
PrintWriter pWriter = new PrintWriter
   (new FileWriter("CoachList.txt"));
pWriter.println(in);
pWriter.close();
```
Text can also be written to a file using a FileWriter if there is a small amount of text to be written. Note that if the file passed into the FileWriter does not exist, it will automatically be created:

```
FileWriter fWriter = new
   FileWriter("CoachList.txt");
fwriter.write("This is the coach list.");
fwriter.close();
```
#### **Writing Binary Data to a File**

To write binary data, use a DataOutputStream. The call to write Int() writes an array of integers to the output stream:

```
File positions = new File("Positions.bin");
Int[] pos = \{0, 1, 2, 3, 4\};
DataOutputStream outStream = new DataOutputStream
    (new FileOutputStream(positions));
for (int i = 0; i < pos. length; i++) outStream.writeInt(pos[i]);
```
If a large amount of data is going to be written, then also use a BufferedOutputStream:

```
DataOutputStream outStream = new DataOutputStream
(new BufferedOutputStream(positions));
```
# **Socket Reading and Writing**

Java provides facilities to easily read and write to system sockets.

#### **Reading Character Data from a Socket**

To read character data from a socket, connect to the socket and then use a BufferedReader to read the data:

```
Socket socket = new Socket("127.0.0.1", 64783);
InputStreamReader reader = new InputStreamReader
     (socket.getInputStream());
BufferedReader bReader = new BufferedReader(reader);
String msq = bReader.readLine():
```
BufferedReader introduced the lines() method in Java SE 8, rel‐ ative to the new Stream API. This method returns a Stream, the elements of which are lines lazily read from the contexted Buf feredReader.

#### **Reading Binary Data from a Socket**

To read binary data, use a DataInputStream. The call to read() reads the data from the input stream. Note that the Socket class is located in java.net:

```
Socket socket = new Socket("127.0.0.1", 64783);
DataInputStream inStream = new DataInputStream
    (socket.getInputStream());
inStream.read();
```
If a large amount of data is going to be read, then also use a BufferedInputStream to make reading the data more efficient:

```
DataInputStream inStream = new DataInputStream
(new BufferedInputStream(socket.getInputStream()));
```
#### **Writing Character Data to a Socket**

To write character data to a socket, make a connection to a socket and then create and use a PrintWriter to write the character data to the socket:

```
Socket socket = new Socket("127.0.0.1", 64783);
PrintWriter pWriter = new PrintWriter
    (socket.getOutputStream());
pWriter.println("Dad, we won the game.");
```
#### **Writing Binary Data to a Socket**

To write binary data, use a DataOutputStream. The call to write() writes the data to an output stream:

```
byte positions[] = new byte[10];
Socket socket = new Socket("127.0.0.1", 64783);
DataOutputStream outStream = new DataOutputStream
   (socket.getOutputStream());
outStream.write(positions, 0, 10);
```
If a large amount of data is going to be written, then also use a BufferedOutputStream:

```
DataOutputStream outStream = new DataOutputStream
(new BufferedOutputStream(socket.getOutputStream()));
```
# **Serialization**

To save a version of an object (and all related data that would need to be restored) as an array of bytes, the class of this object must implement the interface Serializable. Note that data members declared transient will not be included in the serialized object. Use caution when using serialization and deserialization, as changes to a class—including moving the class in the class hier‐ archy, deleting a field, changing a field to nontransient or static, and using different JVMs—can all impact restoring an object.

The ObjectOutputStream and ObjectInputStream classes can be used to serialize and deserialize objects.

#### **Serialize**

To serialize an object, use an ObjectOutputStream:

```
ObjectOutputStream s = new
   ObjectOutputStream(new FileOutputStream("p.ser"));
```
An example of serializing follows:

```
ObjectOutputStream oStream = new
   ObjectOutputStream(new
   FileOutputStream("PlayerDat.ser"));
oStream.writeObject(player);
oStream.close();
```
#### **Deserialize**

To deserialize an object (i.e., turn it from a flattened version of an object to an object), use an ObjectInputStream, then read in the file and cast the data into the appropriate object:

```
ObjectInputStream d = new
   ObjectInputStream(new FileInputStream("p.ser"));
```
An example of deserializing follows:

```
ObjectInputStream iStream = new
     ObjectInputStream(new
     FileInputStream("PlayerDat.ser"));
Player p = (Player) iStream.readObject();
```
# **Zipping and Unzipping Files**

Java provides classes for creating compressed ZIP and GZIP files. ZIP archives multiple files, whereas GZIP archives a single file.

Use ZipOutputStream to zip files and ZipInputSteam to unzip them:

```
ZipOutputStream zipOut = new ZipOutputStream(
     new FileOutputStream("out.zip"));
String[] fNames = new String[] {''f1", "f2"};
for (int i = 0; i < fNames.length; i++) {
ZipEntry entry = new ZipEntry(fNames[i]);
File InputStream fin =
     new FileInputStream(fNames[i]);
try {
   zipOut.putNextEntry(entry);
  for (int a = fin.read()):
    a := -1; a = \text{fin.read}() zipOut.write(a);
   }
  fin.close();
  zipOut.close();
} catch (IOException ioe) {...}
}
```
To unzip a file, create a ZipInputStream, call its getNextEntry() method, and read the file into an OutputStream.

#### **Compressing and Uncompressing GZIP Files**

To compress a GZIP file, create a new GZIPOutputStream, pass it the name of a file with the *.gzip* extension, and then transfer the data from the GZIPOutputStream to the FileInputStream.

To uncompress a GZIP file, create a GZipInputStream, create a new FileOutputStream, and read the data into it.

### **CHAPTER 13 New I/O API (NIO.2)**

NIO.2 was introduced with JDK 7 to provide enhanced file I/O support and access to the default filesystem. NIO.2 is supported by the java.nio.file and java.nio.file.attribute packages. The NIO.2 API is also known as "JSR 203: More New I/O APIs for the Java Platform." Popular interfaces that are used from the API are Path, PathMatcher, FileVisitor, and WatchService. Pop‐ ular classes that are used from the API are Paths and Files.

### **The Path Interface**

The Path interface can be used to operate on file and directory paths. This class is an upgraded version of the java.io.File class. The following code demonstrates the use of some of the methods of the Path interface and the Paths class for acquiring informa‐ tion:

```
Path p = Paths.get("\\opt\\jpgTools\\README.txt");
System.out.println(p.getParent()); // \opt\jpgTools
System.out.println(p.getRoot()); // \
System.out.println(p.getNameCount()); // 3
System.out.println(p.getName(0)); // opt
System.out.println(p.getName(1)); // jpgTools
System.out.println(p.getFileName()); // README.txt
System.out.println(p.toString()); // The full path
```
The Path class also provides additional features, some of which are detailed in Table 13-1.

*Table 13-1. Path interface capabilities*

| Path method                    | Capability                                     |
|--------------------------------|------------------------------------------------|
| path.toUri()                   | Converts a path to a URI object                |
| path.resolve(Path)             | Combines two paths together                    |
| path.relativize( <i>Path</i> ) | Constructs a path from one location to another |
| path.compareTo( <i>Path</i> )  | Compares two paths against each other          |

### **The Files Class**

The Files class can be used to create, check, delete, copy, or move a file or directory. The following code demonstrates some com‐ monly used methods of the Files class:

```
// Create Directory
Files.createDirectories("\\opt\\jpq");
// Intstantiate path objects
Path target1 = Paths.get("\\opt\\jpg\\README1.txt");
Path p1 = Files.createFile(target1);
Path target2 = Paths.get("\\opt\\jpg\\README2.txt");
Path p2 = Files.createFile(target2);
// Check file attributes
System.out.println(Files.isReadable(p1));
System.out.println(Files.isReadable(p2));
System.out.println(Files.isExecutable(p1));
System.out.println(Files.isSymbolicLink(p1));
System.out.println(Files.isWritable(p1));
System.out.println(Files.isHidden(p1));
System.out.println(Files.isSameFile(p1, p2));
// Delete, move, and copy examples
Files.delete(p2);
System.out.println(Files.move(p1, p2));
System.out.println(Files.copy(p2, p1));
Files.delete(p1);
Files.delete(p2);
```
The move method accepts the varargs enumeration using RE PLACE EXISTING or ATOMIC MOVE. REPLACE EXISTING moves the file, even if it already exists. ATOMIC\_MOVE ensures that any process watching the directory will be able to access the complete file.

The copy method accepts the varargs enumeration with RE PLACE EXISTING, COPY ATTRIBUTES, or NOFOLLOW LINKS. RE PLACE\_EXISTING copies the file, even if it already exists. COPY\_AT TRIBUTES copies the file attributes. NOFOLLOW\_LINKS copies the links, but not the targets.

The lines, list, walk, and find methods have been added to the Files class relative to the Stream API. The lines method lazily reads a stream of lines. The list method lazily lists directory entries and walk recursively traverses the entries. The find meth‐ od lazily provides Path by searching for files in a file tree rooted at a given file node.

# **Additional Features**

The NIO 2.0 API also provides the following features, which are good to know for the job. Questions about these features are also included on the Oracle Certified Professional Java SE 7 Pro‐ grammer Exam. These items are not covered here as they are more suited to a tutorial style guide or resource:

- The ability to watch a directory using the WatchService interface.
- The ability to recursively access directory trees using the FileVisitor interface.
- The ability to find files using the PathMatcher functional interface.

Since PathMatcher is a functional interface, it may be used with a Lambda Expression.

```
PathMatcher matcher = (Path p) -> {
  // returns boolean
  return (p.toString().contains("World"));
```

```
};
Path path = FileSystems.getDefault().getPath(
   "\\opt\\jpg\\HelloWorld.java");
System.out.print("Matches: " +
matcher.matches(path));
```
\$ Matches: **true**

#### **T I P**

Consider using the new java.nio.file.DirectoryStream functional interface with the enhanced for loop to iterate over a directory.

### **CHAPTER 14 Concurrency**

Threads in Java allow the use of multiple processors or multiple cores in one processor more efficiently. On a single processor, threads provide for concurrent operations such as overlapping I/ O with processing.

Java supports multithreaded programming features with the Thread class and the Runnable interface.

# **Creating Threads**

Threads can be created two ways, either by extending java.lang.Thread or by implementing java.lang.Runnable.

#### **Extending the Thread Class**

Extending the Thread class and overriding the run() method can create a threadable class. This is an easy way to start a thread:

```
class Comet extends Thread {
   public void run() {
     System.out.println("Orbiting");
     orbit();
  }
}
Comet halley = new Comet();
hally.run();
```
Remember that only one superclass can be extended, so a class that extends Thread cannot extend any other superclass.

#### **Implementing the Runnable Interface**

Implementing the Runnable functional interface and defining its run() method can also create a threadable class.

```
class Asteroid implements Runnable {
   public void run() {
     System.out.println("Orbiting");
     orbit();
  }
}
Asteroid majaAsteroid = new Asteroid();
Thread majaThread = new Thread(majaAsteroid);
majaThread.run():
```
A single runnable instance can be passed to multiple thread ob‐ jects. Each thread performs the same task, as shown here after the use of a Lambda Expression:

```
Runnable asteroid = () -> {
   System.out.println("Orbiting");
   orbit();
};
Thread asteroidThread1 = new Thread(asteroid);
Thread asteroidThread2 = new Thread(asteroid);
asteroidThread1.run();
asteroidThread2.run();
```
# **Thread States**

Enumeration Thread.state provides six thread states, as depicted in Table 14-1.

*Table 14-1. Thread states*

| Thread state | <b>Description</b>                       |
|--------------|------------------------------------------|
| <b>NFW</b>   | A thread that is created but not started |
| RUNNABLE     | A thread that is available to run        |

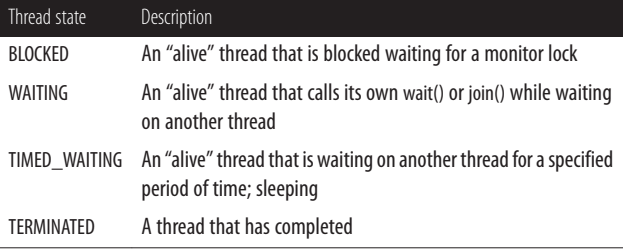

### **Thread Priorities**

The valid range of priority values is typically 1 through 10, with a default value of 5. Thread priorities are one of the least portable aspects of Java, as their range and default values can vary among Java Virtual Machines (JVMs). Using MIN\_PRIORITY, NORM\_PRIOR ITY, and MAX\_PRIORITY can retrieve priorities.

```
System.out.print(Thread.MAX_PRIORITY);
```
Lower priority threads yield to higher priority threads.

### **Common Methods**

Table 14-2 contains common methods used for threads from the Thread class.

| Method           | Description                                                                                                |
|------------------|----------------------------------------------------------------------------------------------------|
| qetPriority()    | Returns the thread's priority                                                                              |
| qetState()       | Returns the thread's state                                                                                 |
| interrupt()      | Interrupts the thread                                                                                      |
| isAlive()        | Returns the thread's alive status                                                                          |
| isInterrupted()  | Checks for interruption of the thread                                                                      |
| join()           | Causes the thread that invokes this method to wait for the thread<br>that this object represents to finish |
| setPriority(int) | Sets the thread's priority                                                                                 |

*Table 14-2. Thread methods*

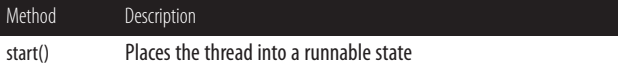

Table 14-3 contains common methods used for threads from the Object class.

*Table 14-3. Methods from the Object class used for threads*

| Method      | <b>Description</b>                                                                                                    |
|-------------|----------------------------------------------------------------------------------------------------|
| notify()    | Tells a thread to wake up and run                                                                                                    |
| notifyAll() | Tells all threads that are waiting on a thread or resource to wake up,<br>and then the scheduler will select one of the threads to run |
| wait()      | Pauses a thread in a wait state until another thread calls notify() or<br>notifyAll()                                                  |

#### **T I P**

Calls to wait() and notify() throw an InterruptedExcep tion if called on a thread that has its interrupted flag set to true.

Table 14-4 contains common static methods used for threads from the Thread class (i.e., Thread.sleep(1000)).

*Table 14-4. Static thread methods*

| Method          | Description                                                                        |
|-----------------|------------------------------------------------------------------------------------|
| activeCount()   | Returns number of threads in the current thread's group                            |
| currentThread() | Returns reference to the currently running thread                                  |
| interrupted()   | Checks for interruption of the currently running thread                            |
| sleep(long)     | Blocks the currently running thread for <i>parameter</i> number of<br>milliseconds |
| yield()         | Pauses the current thread to allow other threads to run                            |

# **Synchronization**

The synchronized keyword provides a means to apply locks to blocks and methods. Locks should be applied to blocks and methods that access critically shared resources. These monitor locks begin and end with opening and closing braces. Following are some examples of synchronized blocks and methods.

Object instance t with a synchronized lock:

```
synchronized (t) {
  // Block body
}
```
Object instance this with a synchronized lock:

```
synchronized (this) {
  // Block body
}
```
Method raise() with a synchronized lock:

```
// Equivalent code segment 1
synchronized void raise() {
  // Method Body
}
// Equivalent code segment 2
void raise() {
   synchronized (this) {
    // Method body
   }
}
```
Static method calibrate() with a synchronized lock:

```
class Telescope {
   synchronized static void calibrate() {
    // Method body
  }
}
```
A lock is also known as a *monitor* or *mutex* (mutually ex‐ clusive lock).

The concurrent utilities provide additional means to apply and manage concurrency.

### **Concurrent Utilities**

Java 2 SE 5.0 introduced utility classes for concurrent program‐ ming. These utilities reside in the java.util.concurrent package, and they include executors, concurrent collections, synchronizers, and timing utilities.

#### **Executors**

The class ThreadPoolExecutor as well as its subclass Scheduled ThreadPoolExecutor implement the Executor interface to pro‐ vide configurable, flexible thread pools. Thread pools allow serv‐ er components to take advantage of the reusability of threads.

The class Executors provides factory (object creator) methods and utility methods. Of them, the following are supplied to create thread pools:

```
newCachedThreadPool()
```
Creates an unbounded thread pool that automatically reuses threads

```
newFixedThreadPool(int nThreads)
```
Creates a fixed-size thread pool that automatically reuses threads off a shared unbounded queue

```
newScheduledThreadPool(int corePoolSize)
```
Creates a thread pool that can have commands scheduled to run periodically or on a specified delay

newSingleThreadExecutor()

Creates a single-threaded executor that operates off an un‐ bounded queue

```
newSingleThreadScheduledExecutor()
```
Creates a single-threaded executor that can have commands scheduled to run periodically or by a specified delay

The following example demonstrates usage of the newFixed ThreadPool factory method:

```
import java.util.concurrent.Executors;
import java.util.concurrent.ExecutorService;
public class ThreadPoolExample {
   public static void main() {
     // Create tasks
     // (from 'class RTask implements Runnable')
     RTask t1 = new RTask("thread1");
     RTask t2 = new RTask("thread2");
     // Create thread manager
    ExecutorService threadExecutor =
         Executors.newFixedThreadPool(2);
     // Make threads runnable
     threadExecutor.execute(t1);
     threadExecutor.execute(t2);
     // Shut down threads
     threadExecutor.shutdown();
  }
}
```
#### **Concurrent Collections**

Even though collection types can be synchronized, it is best to use concurrent thread-safe classes that perform equivalent functionality, as represented in Table 14-5.

*Table 14-5. Collections and their thread-safe equivalents*

| Collection class     | Thread-safe equivalent |
|----------------------|------------------------|
| HashMap              | ConcurrentHashMap      |
| <b>TreeMap</b>       | ConcurrentSkipListMap  |
| <b>TreeSet</b>       | ConcurrentSkipListSet  |
| Map subtypes         | ConcurrentMap          |
| List subtypes        | CopyOnWriteArrayList   |
| Set subtypes         | CopyOnWriteArraySet    |
| <b>PriorityQueue</b> | PriorityBlockingQueue  |
| Degue                | BlockingDeque          |
| <b>Oueue</b>         | <b>BlockingQueue</b>   |
|                      |                        |

#### **Synchronizers**

Synchronizers are special-purpose synchronization tools. Avail‐ able synchronizers are listed in Table 14-6.

*Table 14-6. Synchronizers*

| Synchronizer   | <b>Description</b>                                                        |
|----------------|---------------------------------------------------------------------------|
| Semaphore      | Maintains a set of permits                                                |
| CountDownLatch | Implements waits against sets of operations being performed               |
| CyclicBarrer   | Implements waits against common barrier points                            |
| Exchanger      | Implements a synchronization point where threads can exchange<br>elements |

#### **Timing Utility**

The TimeUnit enumeration is commonly used to inform timebased methods how a given timing parameter should be evalu‐ ated, as shown in the following example. Available TimeUnit enum constants are listed in [Table 14-7.](#page-164-0)

```
// tyrLock (long time, TimeUnit unit)
if (lock.tryLock(15L, TimeUnit.DAYS)) {...} //15 days
```
<span id="page-164-0"></span>*Table 14-7. TimeUnit constants*

| Constants           | Unit def.        | Unit (sec) | Abbreviation |
|---------------------|------------------|------------|--------------|
| NANOSECONDS         | $1/1000 \,\mu s$ | .000000001 | nς           |
| <b>MICROSECONDS</b> | $1/1000$ ms      | .000001    | μs           |
| MILLISECONDS        | 1/1000 sec       | .001       | ms           |
| <b>SECONDS</b>      | sec              | 1          | sec          |
| <b>MINUTES</b>      | $60$ sec         | 60         | min          |
| <b>HOURS</b>        | $60 \text{ min}$ | 3600       | hr           |
| <b>DAYS</b>         | 24 hr            | 86400      | d            |

#### **CHAPTER 15 Java Collections Framework**

The Java Collections Framework is designed to support numer‐ ous collections in a hierarchical fashion. It is essentially made up of interfaces, implementations, and algorithms.

# **The Collection Interface**

*Collections* are objects that group multiple elements and store, retrieve, and manipulate those elements. The Collection inter‐ face is at the root of the collection hierarchy. Subinterfaces of Collection include List, Queue, and Set. Table 15-1 shows these interfaces and whether they are ordered or allow duplicates. The Map interface is also included in the table, as it is part of the framework.

| Interface    | Ordered | <b>Dupes</b>     | <b>Notes</b>                                 |
|--------------|---------|------------------|----------------------------------------------|
| List         | Yes     | Yeς              | Positional access; element insertion control |
| Map          |         | Can be No (Keys) | Unique keys; one value mapping max per key   |
| <b>Oueue</b> | Yes     | Yeς              | Holds elements; usually FIFO                 |
| Set          | Can he  | N٥               | Uniqueness matters                           |

*Table 15-1. Common collections*

# **Implementations**

Table 15-2 lists commonly used collection type implementations, their interfaces, and whether or not they are ordered, sorted, and/ or contain duplicates.

| Implementations      | Interface    | Ordered                   | Sorted | <b>Dupes</b> | <b>Notes</b>           |
|----------------------|--------------|---------------------------|--------|--------------|------------------------|
| ArrayList            | List         | Index                     | No     | Yes          | Fast resizable array   |
| I inkedl ist         | List         | Index                     | No     | Yes          | Doubly linked list     |
| Vector               | List         | Index                     | No     | Yes          | Legacy, synchronized   |
| HashMap              | Map          | No                        | No     | No           | Key/value pairs        |
| Hashtable            | Map          | No                        | No     | No           | Legacy, synchronized   |
| LinkedHashMap        | Map          | Insertion, last<br>access | No     | No           | Linked list/hash table |
| <b>TreeMap</b>       | Map          | <b>Balanced</b>           | Yeς    | No           | Red-black tree map     |
| <b>PriorityQueue</b> | <b>Oueue</b> | Priority                  | Yes    | Yes          | Heap implementation    |
| HashSet              | Set          | No                        | No     | No           | Fast access set        |
| LinkedHashSet        | Set          | Insertion                 | No     | No           | I inked list/hash set  |
| <b>TreeSet</b>       | Set          | Sorted                    | Yes    | No           | Red-black tree set     |

*Table 15-2. Collection type implementations*

#### **Collection Framework Methods**

The subinterfaces of the Collection interface provide several valuable method signatures, as shown in Table 15-3.

*Table 15-3. Valuable subinterface methods*

| Method        | List params    | Set params    | Map params | Returns       |
|---------------|----------------|---------------|------------|---------------|
| add           | index, element | element       | n/a        | boolean       |
| contains      | <b>Object</b>  | <b>Object</b> | n/a        | boolean       |
| containsKey   | n/a            | n/a           | key        | boolean       |
| containsValue | n/a            | n/a           | value      | hoolean       |
| qet           | index          | n/a           | key        | <b>Object</b> |

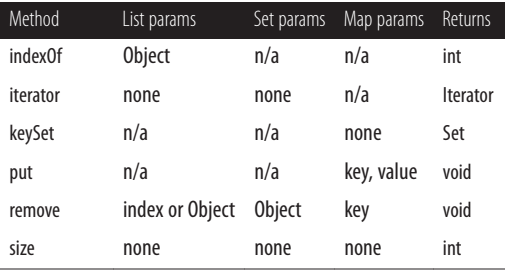

Collection.stream() returns a sequential Stream with the con‐ text collection as its source. Collection.parallelStream() returns a parallel Stream with the context collection as its source.

# **Collections Class Algorithms**

The Collections class, not to be confused with the Collection interface, contains several valuable static methods (e.g., algorithms). These methods can be invoked on a variety of collection types. Table 15-4 shows commonly used Collection class meth‐ ods, their acceptable parameters, and return values.

| Method      | <b>Parameters</b>                            | Returns        |
|-------------|----------------------------------------------|----------------|
| addAll      | Collection $\lt$ ? super $T$ , $T_{\cdot}$ . | boolean        |
| max         | Collection, [Comparator]                     | $<$ T $>$      |
| min         | Collection, [Comparator]                     | <t></t>        |
| disjoint    | Collection, Collection                       | boolean        |
| frequency   | Collection, Object                           | int            |
| asLifoOueue | Degue                                        | $0$ ueue $< I$ |
| reverse     | List                                         | void           |
| shuffle     | List                                         | void           |
| copy        | List destination, List source                | void           |
| rotate      | List, int distance                           | void           |

*Table 15-4. Collection class algorithms*

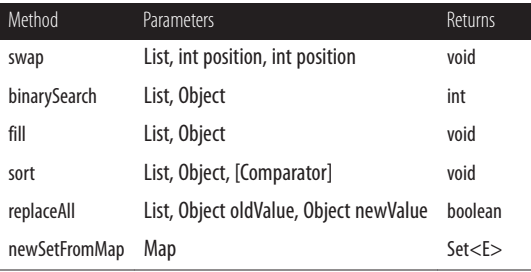

See [Chapter 16](#page-174-0) for more information on typed parameters (e.g.,  $<sub>T></sub>$ ).</sub>

# **Algorithm Efficiencies**

Algorithms and data structures are optimized for different rea‐ sons—some for random element access or insertion/deletion, others for keeping things in order. Depending on your needs, you may have to switch algorithms and structures.

Common collection algorithms, their types, and average time ef‐ ficiencies are shown in Table 15-5.

| Algorithms                              | Concrete type        | Time |
|-----------------------------------------|----------------------|------|
| get, set                                | ArrayList            | 0(1) |
| add, remove                             | ArrayList            | 0(n) |
| contains, indexOf                       | ArrayList            | 0(n) |
| get, put, remove, containsKey           | HashMap              | 0(1) |
| add, remove, contains                   | HashSet              | 0(1) |
| add, remove, contains                   | <b>LinkedHashSet</b> | 0(1) |
| get, set, add, remove (from either end) | LinkedList           | 0(1) |
| get, set, add, remove (from index)      | LinkedList           | 0(n) |
| contains, indexOf                       | LinkedList           | 0(n) |
| peek                                    | <b>PriorityQueue</b> | 0(1) |

*Table 15-5. Algorithm efficiencies*

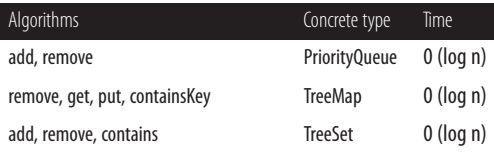

The Big O notation is used to indicate time efficiencies, where *n* is the number of elements; see Table 15-6.

*Table 15-6. Big O notation*

| <b>Notation</b> | Description                                             |
|-----------------|---------------------------------------------------------|
| 0(1)            | Time is constant, regardless of the number of elements. |
| 0(n)            | Time is linear to the number of elements.               |
| $0$ (log n)     | Time is logarithmic to the number of elements.          |
| $0$ (n log n)   | Time is linearithmic to the number of elements.         |

### **Comparator Functional Interface**

Several methods in the Collections class assume that the objects in the collection are comparable. If there is no natural ordering, a helper class can implement the Comparator functional interface to specify how the objects are to be ordered:

```
public class Crayon {
   private String color;
   public Crayon(String color) {
     this.color = color;
   }
   public String getColor() {
     return color;
   }
   public void setColor(String color) {
     this.color = color;
 }
   public String toString() {
     return this.color;
   }
}
```

```
import java.util.Comparator;
public class CrayonSort implements Comparator <Crayon> {
   @Override
   public int compare (Crayon c1, Crayon c2) {
     return c1.getColor().compareTo(c2.getColor());
   }
}
import java.util.ArrayList;
import java.util.Collections;
public class CrayonApp {
   public static void main(String[] args) {
     Crayon crayon1 = new Crayon("yellow");
     Crayon crayon2 = new Crayon("green");
     Crayon crayon3 = new Crayon("red");
     Crayon crayon4 = new Crayon("blue");
     Crayon crayon5 = new Crayon("purple");
     ArrayList <Crayon> cList = new ArrayList <>();
     cList.add(crayon1);
     cList.add(crayon2);
     cList.add(crayon3);
     cList.add(crayon4);
     cList.add(crayon5);
     System.out.println("Unsorted: " + cList );
     CrayonSort cSort = new CrayonSort(); // Here
     Collections.sort(cList, cSort);
     System.out.println("Sorted: " + cList );
  }
}
$ Unsorted: [yellow, green, red, blue, purple]
$ Sorted: [blue, green, purple, red, yellow]
```
The CrayonSort class implemented the Comparator interface that was used by the cSort instance. Optionally, an anonymous inner class could have been created to avoid the work of creating the seperate CrayonSort class:

```
Comparator<Crayon> cSort = new Comparator <Crayon>()
{
   public int compare(Crayon c1, Crayon c2) {
     return c1.getColor().compareTo(c2.getColor());
```
 } };

Since Comparator is a functional interface, a lambda expression could have been used to make the code more readable:

```
Comparator <Crayon> cSort = (Crayon c1, Crayon c2)
   -> c1.getColor().compareTo(c2.getColor());
```
Class names do not need to be explicitly stated in the argument list, as the lambda expressions have knowledge of the target types. That is, notice (c1, c2) versus (Crayon c1, Crayon c2):

```
// Example 1
Comparator <Crayon> cSort = (c1, c2)
   -> c1.getColor().compareTo(c2.getColor());
Collections.sort(cList, cSort);
// Example 2
Collections.sort(cList, (c1, c2)
 -> c1.getColor().compareTo(c2.getColor()));
```
#### <span id="page-174-0"></span>**CHAPTER 16 Generics Framework**

The Generics Framework, introduced in Java SE 5.0 and updated in Java SE 7 and 8, provides support that allows for the parame‐ terization of types.

The benefit of generics is the significant reduction in the amount of code that needs to be written when developing a library. An‐ other benefit is the elimination of casting in many situations.

The classes of the Collections Framework, the class Class, and other Java libraries have been updated to include generics.

See *[Java Generics and Collections](http://shop.oreilly.com/product/9780596527754.do)* by Maurice Naftalin and Philip Wadler (O'Reilly, 2006) for comprehensive coverage of the Generics Framework.

### **Generic Classes and Interfaces**

Generic classes and interfaces parameterize types by adding a type parameter within angular brackets (i.e., <T>). The type is instantiated at the place of the brackets.

Once instantiated, the generic parameter type is applied through‐ out the class for methods that have the same type specified. In the following example, the add() and get() methods use the par‐ ameterized type as their parameter argument and return types, respectively:

```
public interface List <E> extends Collection<E>{
   public boolean add(E e);
  E get(int index);
}
```
When a variable of a parameterized type is declared, a concrete type (i.e., <Integer>) is specified to be used in place of the type parameter (i.e., <E>).

Subsequently, the need to cast when retrieving elements from things such as collections would be eliminated:

```
// Collection List/ArrayList with Generics
List<Integer> iList = new ArrayList<Integer>();
iList.add(1000);
// Explicit cast not necessary
Integer i = iList.get(0);
// Collection List/ArrayList without Generics
List iList = new ArrayList();
iList.add(1000);
// Explicit cast is necessary
Integer i = (Integer)ilist.get(0);
```
The diamond operator <> was introduced in Java SE 7 to simplify the creation of generic types, by reducing the need for additional typing:

```
// Without the use of the diamond operator
List<Integer> iList1 = new ArrayList<Integer>();
// With the use of the diamond operator
List<Integer> iList2 = new ArrayList<>();
```
#### **Constructors with Generics**

Constructors of generic classes do not require generic type pa‐ rameters as arguments:

```
// Generic Class
public class SpecialList <E> {
   // Constructor without arguments
   public SpecialList() {...}
```

```
 public SpecialList(String s) {...}
}
```
A generic object of this class could be instantiated as such:

```
SpecialList<String> b = new
         SpecialList<String>();
```
If a constructor for a generic class includes a parameter type such as a String, the generic object could be instantiated as such:

```
SpecialList<String> b = new
      SpecialList<String>("Joan Marie");
```
# **Substitution Principle**

As specified in *[Java Generics and Collections](http://shop.oreilly.com/product/9780596527754.do)* (O'Reilly), the Sub‐ stitution Principle allows subtypes to be used where their super‐ type is parameterized:

- A variable of a given type may be assigned a value of any subtype of that type.
- A method with a parameter of a given type may be invoked with an argument of any subtype of that type.

Byte, Short, Integer, Long, Float, Double, BigInteger, and Big Decimal are all subtypes of class Number:

```
// List declared with generic Number type
List<Number> nList = new ArrayList<Number>();
nList.add((byte)27); // Byte (Autoboxing)
nList.add((short)30000); // Short
nList.add(1234567890); // Integer
nList.add((long)2e62); // Long
nList.add((float)3.4); // Float
nList.add(4000.8); // Double
nList.add(new BigInteger("9223372036854775810"));
nList.add(new BigDecimal("2.1e309"));
// Print Number's subtype values from the list
for( Number n : nList )
  System.out.println(n);
```
# **Type Parameters, Wildcards, and Bounds**

The simplest declaration of a generic class is with an unbounded type parameter, such as T:

```
public class GenericClass <T> {...}
```
Bounds (constraints) and wildcards can be applied to the type parameter(s), as shown in Table 16-1.

*Table 16-1. Type parameters, bounds, and wildcards*

| Type parameters         | Description                                                                                     |
|-------------------------|-------------------------------------------------------------------------------------------------|
| $<$ T $>$               | Unbounded type; same as <t extends="" object=""></t>                                            |
| $<$ T,P $>$             | Unbounded types; $<$ T extends Object $>$ and $<$ P extends Object $>$                          |
| $<$ T extends P $>$     | Upper bounded type; a specific type T that is a subtype of type<br>P                            |
| $<$ T extends P & S $>$ | Upper bounded type; a specific type T that is a subtype of type<br>P and that implements type S |
| $<$ T super P $>$       | Lower bounded type; a specific type T that is a supertype of<br>type P                          |
| $\langle\$              | Unbounded wildcard; any object type, same as $\lt$ ? extends<br>Object                          |
| $<$ ? extends P $>$     | Bounded wildcard; some unknown type that is a subtype of<br>type P                              |
| $<$ ? extends P & S $>$ | Bounded wildcard; some unknown type that is a subtype of<br>type P and that implements type S   |
| $<$ ? super P $>$       | Lower bounded wildcard; some unknown type that is a<br>supertype of type P                      |

### **The Get and Put Principle**

As also specified in *Java Generics and Collections*, the Get and Put Principle details the best usage of extends and super wild‐ cards:

- Use an extends wildcard when you get only values out of a structure.
- Use a super wildcard when you put only values into a structure.
- Do not use a wildcard when you place both get and put values into a structure.

The extends wildcard has been used in the method declaration of the addAll() method of the List collection, as this method *gets* values from a collection:

```
public interface List <E> extends Collection<E>{
   boolean addALL(Collection <? extends E> c)
}
List<Integer> srcList = new ArrayList<Integer>();
srcList.add(0):
srcList.add(1);
srcList.add(2);
// Using addAll() method with extends wildcard
List<Integer> destList = new ArrayList<Integer>();
destList.addAll(srcList);
```
The super wildcard has been used in the method declaration of the addAll() method of the class Collections, as the method *puts* values into a collection:

```
public class Collections {
   public static <T> boolean addAll
       (Collection<? super T> c, T... elements){...}
}
// Using addAll() method with super wildcard
List<Number> sList = new ArrayList<Number>();
slist.add(0);
Collections.addAll(sList, (byte)1, (short)2);
```
### **Generic Specialization**

A generic type can be extended in a variety of ways.

Given the parameterized abstract class AbstractSet <E>:

- class SpecialSet<E> extends AbstractSet<E> {…} The SpecialSet class extends the AbstractSet class with the parameter type E. This is the typical way to declare generalizations with generics.
- class SpecialSet extends AbstractSet<String> {…} The SpecialSet class extends the AbstractSet class with the parameterized type String.
- class SpecialSet<E,P> extends AbstractSet<E> {…} The SpecialSet class extends the AbstractSet class with the parameter type E. Type P is unique to the SpecialSet class.
- class SpecialSet<E> extends AbstractSet {…}

The SpecialSet class is a generic class that would parame‐ terize the generic type of the AbstractSet class. Because the raw type of the AbstractSet class has been extended (as op‐ posed to generic), the parameterization cannot occur. Com‐ piler warnings will be generated upon method invocation attempts.

class SpecialSet extends AbstractSet {…}

The SpecialSet class extends the raw type of the Abstract Set class. Because the generic version of the AbstractSet class was expected, compiler warnings will be generated upon method invocation attempts.

# **Generic Methods in Raw Types**

Static methods, nonstatic methods, and constructors that are part of nongeneric or raw type classes can be declared as generic. A raw type class is the nongeneric counterpart class to a generic class.

For generic methods of nongeneric classes, the method's return type must be preceded with the generic type parameter (e.g., <E>). However, there is no functional relationship between the
type parameter and the return type, unless the return type is of the generic type:

```
public class SpecialQueue {
   public static <E> boolean add(E e) {...}
   public static <E> E peek() {...}
}
```
When calling the generic method, the generic type parameter is placed before the method name. Here, <String> is used to specify the generic type argument:

```
SpecialQueue.<String>add("White Carnation");
```
## **CHAPTER 17 The Java Scripting API**

The Java Scripting API, introduced in Java SE 6, provides support that allows Java applications and scripting languages to interact through a standard interface. This API is detailed in JSR 223, "Scripting for the Java Platform" and is contained in the jav ax.script package.

## **Scripting Languages**

Several scripting languages have script engine implementations available that conform to JSR 223. See ["Scripting Languages](#page-215-0) [Compatible with JSR-223" on page 198](#page-215-0) in [Appendix B](#page-208-0) for a subset of these supported languages.

## **Script Engine Implementations**

The ScriptEngine interface provides the fundamental methods for the API. The ScriptEngineManager class works in conjunction with this interface and provides a means to establish the desired scripting engines to be utilized.

### **Embedding Scripts into Java**

The scripting API includes the ability to embed scripts and/or scripting components into Java applications.

The following example shows two ways to embed scripting components into a Java application: (1) the scripting engine's eval method reads in the scripting language syntax directly, and (2) the scripting engine's eval method reads the syntax in from a file.

```
import java.io.FileReader;
import java.nio.file.Path;
import java.nio.file.Paths;
import javax.script.ScriptEngine;
import javax.script.ScriptEngineManager;
public class HelloWorld {
  public static void main(String[] args) throws
       Exception {
     ScriptEngineManager m
         = new ScriptEngineManager();
    // Sets up Nashorn JavaScript Engine
     ScriptEngine e = m.getEngineByExtension("js");
    // Nashorn JavaScript syntax.
    e.eval("print ('Hello, ')");
     // world.js contents: print('World!\n');
   Path p1 = Paths.get("/opt/jpg2/world_js"); e.eval(new FileReader(p1.toString()));
  }
}
$ Hello, World!
```
### **Invoking Methods of Scripting Languages**

Scripting engines that implement the optional Invocable inter‐ face provide a means to invoke (execute) scripting language methods that the engine has already evaluated (interpreted).

The following Java-based invokeFunction() method calls the evaluated Nashorn scripting language function greet(), which we have created:

```
ScriptEngineManager m = new ScriptEngineManager();
ScriptEngine e = m.getEngineByExtension("js");
e.eval("function greet(message)
  + "{" + "println(message)" + "}");
```

```
Invocable i = (Invocable) e:
i.invokeFunction("greet", "Greetings from Mars!");
```

```
$ Greetings from Mars!
```
### **Accessing and Controlling Java Resources from Scripts**

The Java Scripting API provides the ability to access and control Java resources (objects) from within evaluated scripting language code. The script engines utilizing key-value bindings is one way this is accomplished.

Here, the evaluated Nashorn JavaScript makes use of the name Key/world binding and reads in (and prints out) a Java data mem‐ ber from the evaluated scripting language:

```
ScriptEngineManager m = new ScriptEngineManager();
ScriptEngine e = m.getEngineByExtension("js");
String world = "Gliese 581 c":
e.put("nameKey", world);
e.eval("var w = nameKey" );
e.eval("println(w)");
```

```
$GHz 581 c
```
By utilizing the key-value bindings, you can make modifications to the Java data members from the evaluated scripting language:

```
ScriptEngineManager m = new ScriptEngineManager();
ScriptEngine e = m.getEngineByExtension("js");
List<String> worldList = new ArrayList<>();
worldList.add ("Earth");
worldList.add ("Mars");
e.put("nameKey", worldList);
e.eval("var w = nameKey.toArray();");
e.eval(" nameKey.add (\"Gliese 581 c\")");
System.out.println(worldList);
$ [Earth, Gliese 581 c]
```
## **Setting Up Scripting Languages and Engines**

Before using the Scripting API, you must obtain and set up the desired script engine implementations. Many scripting languages include the JSR-223 scripting engine with their distribution, either in a separate JAR or in their main JAR, as in the case of JRuby.

### **Scripting Language Setup**

Here are the steps for setting up the scripting language:

- 1. Set up the scripting language on your system. ["Scripting](#page-215-0) [Languages Compatible with JSR-223" on page 198](#page-215-0) in [Appen‐](#page-208-0) [dix B](#page-208-0) contains a list of download sites for some supported scripting languages. Follow the associated installation in‐ structions.
- 2. Invoke the script interpreters to ensure that they function properly. There is normally a command-line interpreter, as well as one with a graphical user interface.

For JRuby (as an example), the following commands should be validated to ensure proper setup:

```
jruby [file.rb] //Command line file
jruby.bat //Windows batch file
```
### **Scripting Engine Setup**

Here are the steps for setting up the scripting engine:

- 1. Determine if your scripting language distribution includes the JSR-223 scripting API engine in its distribution. If it is included, steps 2 and 3 are not necessary.
- 2. Find and download the scripting engine file from the external resource (e.g., website).
- 3. Place the downloaded file into a directory and extract it to expose the necessary JAR. Note that the optional software

(*opt*) directory is commonly used as an installation direc‐ tory.

#### **T I P**

To install and configure certain scripting languages on a Windows machine, you may need a minimal POSIXcompliant shell, such as MSYS or Cygwin.

### **Scripting Engine Validation**

Validate the scripting engine setup by compiling and/or inter‐ preting the scripting language libraries and the scripting engine libraries. The following is an older version of JRuby where the engine was available externally:

```
javac -cp c:\opt\jruby-1.0\lib\jruby.jar;c:\opt\
jruby-engine.jar;. Engines
```
You can perform additional testing with short programs. The following application produces a list of the available scripting engine names, language version numbers, and extensions. Note that this updated version of JRuby includes JSR-223 support in its primary JAR file; therefore, the engine does not need to be separately called out on the class path:

```
$ java -cp c:\opt\jruby-1.6.7.2\lib\jruby.jar;.
   EngineReport
import java.util.List;
import javax.script.ScriptEngineManager;
import javax.script.ScriptEngineFactory;
public class EngineReport {
   public static void main(String[] args) {
     ScriptEngineManager m =
         new ScriptEngineManager();
     List<ScriptEngineFactory> s =
         m.getEngineFactories();
```

```
 // Iterate through list of factories
     for (ScriptEngineFactory f: s) {
       // Release name and version
       String en = f.getEngineName();
       String ev = f.getEngineVersion();
       System.out.println("Engine: "
        + en + " " + ev); // Language name and version
       String ln = f.getLanguageName();
      String lv = f.getLanguageVersion();
       System.out.println("Language: "
        + \ln + " " + l v); // Extensions
       List<String> l = f.getExtensions();
       for (String x: l) {
         System.out.println("Extensions: " + x);
       }
    }
  }
}
$ Engine: Oracle Nashorn 1.8.0
$ Language: ECMAScript ECMA - 262 Edition 5.1
$ Extensions: js
$ Engine: JSR 223 JRuby Engine 1.6.7.2
$ Language: ruby jruby 1.6.7.2
$ Extensions: rb
```
#### **T I P**

Nashorn JavaScript is a scripting API packaged with Java SE and is available by default. Nashorn replaces the Rhino JavaScript scripting API from previous versions of the JDK.

### **CHAPTER 18 Date and Time API**

The Date and Time API (JSR 310) provides support for date, time, and calendar calculations. The reference implementation (RI) for this JSR is the [ThreeTen Project](http://www.threeten.org/) and was provided for inclusion into JDK 1.8. The Date and Time API is relative to the java.time package and java.time.chrono, java.time.format, java.time.temporal, and java.time.zone subpackages.

JSR 310 achieved several design goals:

- Fluent API; easy-to-read (e.g., chained methods)
- Thread-safe design; immutable value classes
- Extensible API; calendar systems, adjusters, and queries
- Expectable behavior

The Date and Time API uses the International Organization for Standardization date and time data exchange model (ISO 8601). The ISO 8601 standard is formally called "Data elements and interchange formats—Information interchange—Representa‐ tion of dates and times." The standard is based on the Gregorian calendar. Regional calendars are also supported.

See [Appendix A](#page-206-0) for more information on fluent APIs.

## **Legacy Interoperability**

JSR 310 supercedes but does not deprecate java.util.Date, java.util.Calendar, java.util.DateFormat, java.util.Gregor ianCalendar, java.util.TimeZone, and java.sql.Date. JDK 8 provides methods to these classes to convert to and from the JSR 310 types for legacy support.

```
// Legacy -> New -> Legacy
Calendar c = Calendar.getInstance();
Instant i = c.tolnstant;
Date d = Date. from(i):
// New -> Legacy -> New
 ZonedDateTime zdt
    = ZonedDateTime.parse("2014-02-24T11:17:00+01:00"
    + "[Europe/Gibraltar]")
GregorianCalendar gc = GregorianCalendar.from(zdt);LocalDateTime ldt
   = gc.toZonedDateTime().toLocalDateTime();
```
## **Regional Calendars**

JSR 310 is flexible enough to allow for the addition of new calendars. When creating a new calendar, classes will need to be implemented against the Era, Chronology, and ChronoLocalDate interfaces.

Four regional calendars are packaged with the API:

- Hijrah
- Japanese imperial
- Minguo
- Thai Buddhist

With regional calendars, you will not be using the main classes of the ISO calendar.

## **ISO Calendar**

The primary java.time package of the API provides the ISO 8601 calendar system that is based on Gregorian rules. This and the related packages of the API provide an easy-to-use interface as you can see in the following example of determining age differ‐ ence between presidents.

```
public final static String DISNEY_BIRTH_YEAR =
"1901";
public final static String TEMPLE_BIRTH_YEAR =
"1928";
...
Year birthYear1 = Year.parse(DISNEY_BIRTH_YEAR);
Year birthYear2 = Year.parse(TEMPLE BIRTH YEAR);
long diff
   = ChronoUnit.YEARS.between(birthYear1,
                              birthYear2);
System.out.println("There is an age difference of "
   + Math.abs(diff) + " years." );
```

```
$ There is an age difference of 27 years.
```
The primary classes of the API are listed here with key text de‐ rived from the online API. The sections that follow highlight key attributes and usage of some of these classes.

Instant

Instantaneous point on the timeline; measured from the standard Java epoch of 1970-01-01T00:00:00Z.

LocalDate

Immutable date-time object;*t* represents a date, viewed as year-month-day.

LocalTime

Immutable date-time object that represents a time; viewed as hour-minute-second.

LocalDateTime

Immutable date-time object that represents a date-time; viewed as year-month-day-hour-minute-second.

OffsetTime

Immutable date-time object that represents a time; viewed as hour-minute-second-offset.

#### OffsetDateTime

Immutable representation of a date-time with an offset; stores all date and time fields to a precision of nanoseconds, as well as the offset from UTC/Greenwich.

#### ZonedDateTime

Immutable representation of a date-time with a time zone; stores all date and time fields to a precision of nanoseconds and a time zone, with a zone offset used to handle ambiguous local date-times.

#### ZoneOffset

Time-zone offset; amount of time that a time-zone differs from Greenwich/UTC.

#### ZonedId

Time-zone identification; used to identify the rules to convert between an Instant and a LocalDateTime.

#### Year

Immutable date-time object; represents a year.

#### YearMonth

Immutable date-time object; represents the combination of a year and month.

#### MonthDay

Immutable date-time object; represents the combination of a year and month.

#### DayOfWeek

Enumeration for the days of the week; Monday, Tuesday, Wednesday, Thursday, Friday, Saturday, and Sunday.

Month

Enumeration for the months of the year; January, February, March, April, May, June, July, August, September, October, November, and December.

Duration

A time-based amount of time measured in seconds.

Period

A date-based amount of time.

Clock

A clock provides access to the current instant, date, and time using a time zone. It's use is optional.

### **Machine Interface**

JSR 310 uses the UNIX Epoch for its default ISO 8301 calendar with zero starting at 1970-01-01T00:00Z. Time is continuous since then, with negative values for instances before it.

To get an instance of the current time, simply call the In stant.now() method.

```
Instant i = Instant.now();
System.out.println("Machine: " + i.toEpochMilli());
$ Machine: 1392859358793
System.out.println("Human: " + i);
$ Human: 2014-02-20T01:20:41.402Z
```
The Clock class provides access to the current instant, date, and time while using a time zone.

```
Clock clock1 = Clock.systemUTC();
Instant i1 = Instant.now(clock1);
ZoneId zid = ZoneId.of("Europe/Vienna");
Clock clock2 = Clock.system(zid);
Instant i2 = Instant.now(clock2);
```
The Date-Time API uses the [Time Zone Database \(TZDB\)](http://www.iana.org/time-zones).

### **Durations and Periods**

A Duration is a time-based amount consisting of days, hours, minutes, seconds, and nanoseconds. A duration is the time be‐ tween two instances on a timeline.

The usage for a duration as a parsable string is PnDTnHnMnS where P stands for period and T stands for time. D, H, M, and S are days, hours, minutes, and seconds prefaced by their values (n):

```
Duration d1 = Duration.parse("P2DT3H4M1.1S");
```
Durations can also be created using the of[Type] method. Hours, minutes, seconds, and nanoseconds can be added to their associated status:

```
Duration d2 = Duration.of(41, ChronoUnit.YEARS);
Duration d3 = Duration.ofDays(8);
d3 = d3.plusHours(3):
d3 = d3.plusMinutes(30);
d3 = d3.plusSeconds(55).minusNanos(300);
```
The Duration.between() method can be used to create a Dura tion from a start and end time.

```
Instant birth = Instant.parse("1967-09-15T10:30:00Z");
Instant current = Instant.now():Duration d4 = Duration.between(birth, current);
System.out.print("Days alive: " + d4.toDays());
```
A Period is a date-based amount consisting of years, months, and days.

The usage for a period as a parsable string is PnYnMnD where P stands for period; Y, M, and D are years, months, and days prefaced by their values (n):

```
Period p1 = Period.parse("P10Y5M2D");
```
Periods can also be created using the of[Type] method. Years, months, and days can be added or subtracted to/from their associated states.

```
Period p2 = Period. of (5, 10, 40);
p2 = p2.plusYears(100);p2 = p2.plushonths(5).minusDays(30);
```
### **JDBC and XSD Mapping**

Interoperation between the java.time and java.sql types has been achieved. Table 18-1 provides a visual mapping of the JSR 310 types to the SQL as well as XML Schema (XSD) types.

*Table 18-1. JDBC and XSD Mapping*

| JSR 310 Type      | SQL Type                   | XSD Type    |
|-------------------|----------------------------|-------------|
| LocalDate         | DATF                       | xs:time     |
| LocalTime         | TIMF                       | xs:time     |
| LocalDateTime     | TIMESTAMP WITHOUT TIMEZONE | xs:dateTime |
| <b>OffsetTime</b> | TIME WITH TIMEZONE         | xs:time     |
| OffsetDateTime    | TIMFSTAMP WITH TIMF7ONF    | xs:dateTime |
| Period            | INTFRVAI                   | ٠           |

### **Formatting**

The DateTimeFormatter class provides a formatting capability for printing and parsing date-time objects. The upcoming example demonstrates the use of pattern letters with the ofPattern() method of the class. Usable pattern letters are identified in the Javadoc for the DateTimeFormatter class:

```
LocalDateTime input = LocalDateTime.now();
DateTimeFormatter format
   = DateTimeFormatter.ofPattern("yyyyMMddhhmmss");
String date = input.format(format);String logFile = "simple-log-" + date + ".txt";
```
Table 18-2 contains examples of predefined formatters using the following structure:

```
System.out.print(LocalDateTime.now()
   .format(DateTimeFormatter.BASIC_ISO_DATE));
```
*Table 18-2. Predefined formatters*

| <b>Class</b>          | Formatter            | Example                                             |
|-----------------------|----------------------|-----------------------------------------------------|
| LocalDateTime         | BASIC ISO DATE       | 20140215                                            |
| LocalDateTime         | ISO LOCAL DATE       | 2014-02-15                                          |
| <b>OffsetDateTime</b> | ISO OFFSET DATE      | 2014-02-15-05:00                                    |
| LocalDateTime         | ISO DATE             | 2014-02-15                                          |
| <b>OffsetDateTime</b> | ISO_DATE             | 2014-02-15-05:00                                    |
| LocalDateTime         | ISO_LOCAL_TIME       | 23:39:07.884                                        |
| <b>OffsetTime</b>     | ISO OFFSET TIME      | 23:39:07.888-05:00                                  |
| LocalDateTime         | ISO TIME             | 23:39:07.888                                        |
| <b>OffsetDateTime</b> | <b>ISO TIME</b>      | 23:39:07.888-05:00                                  |
| <b>LocalDateTime</b>  | ISO LOCAL DATE TIME  | 2014-02-15T23:39:07.888                             |
| <b>OffsetDateTime</b> | ISO OFFSET DATE TIME | 2014-02-15T23:39:07.888-05:00                       |
| <b>ZonedDateTime</b>  | ISO ZONED DATE TIME  | 2014-02-15T23:39:07.89-05:00<br>[America/New York]  |
| LocalDateTime         | ISO DATE TIME        | 2014-02-15T23:39:07.891                             |
| ZonedDateTime         | ISO DATE TIME        | 2014-02-15T23:39:07.891-05:00<br>[America/New York] |
| LocalDateTime         | ISO ORDINAL DATE     | 2014-046                                            |
| LocalDate             | ISO WEEK DATE        | 2014-W07-6                                          |
| <b>ZonedDateTime</b>  | RFC 1123 DATE TIME   | Sat. 15 Feb 2014 23:39:07 -0500                     |

## **CHAPTER 19 Lambda Expressions**

Lamda expressions (λEs), also known as closures, provide a means to represent anonymous methods. Supported by [Project](http://openjdk.java.net/projects/lambda/) [Lambda](http://openjdk.java.net/projects/lambda/), λEs allow for the creation and use of single method classes. These methods have a basic syntax that provides for the omission of modifiers, the return type, and optional parameters. The specification for λEs is set out in [JSR 335,](http://jcp.org/en/jsr/detail?id=335) which is divided into seven parts: functional interfaces, lambda expressions, method and constructor references, poly expressions, typing and evaluation, type inference, and default methods. This chapter focuses on the first two.

## **λEs Basics**

λEs must have a functional interface (FI). An FI is an interface that has one abstract method and zero or more default methods. FIs provide target types for lambda expressions and method references, and ideally should be annotated with @FunctionalInter face to aid the developer and compiler with design intent.

```
@FunctionalInterface
public interface Comparator<T> {
  // Only one abstract method allowed
   int compare(T o1, T o2);
   // Overriding allowed
   boolean equals(Object obj);
```

```
 // Optional default methods allowed
}
```
### **λEs Syntax and Example**

Lambda expressions typically include a parameter list, a return type, and a body.

```
(parameter list) -> { statements; }
```
Examples of λEs include:

```
() -> 66
(x,y) \rightarrow x + y(Integer x, Integer y) -> x*y(String s) -> { System.out.println(s); }
```
This simple JavaFX GUI application adds text to the title bar when the button is pressed. The code makes use of the EventHandler functional interface with the one abstract method, handle().

```
import javafx.application.Application;
import javafx.event.ActionEvent;
import javafx.event.EventHandler;
import javafx.scene.Scene;
import javafx.scene.control.Button;
import javafx.scene.layout.StackPane;
import javafx.stage.Stage;
public class JavaFxApp extends Application {
   @Override
   public void start(Stage stage) {
     Button b = new Button();
     b.setText("Press Button");
     // Anonymous inner class usage
     b.setOnAction(new EventHandler<ActionEvent>() {
       @Override
       public void handle(ActionEvent event) {
         stage.setTitle("λEs rock!");
      }
     });
     StackPane root = new StackPane();
     root.getChildren().add(b);
     Scene scene = new Scene(root, 200, 50);
     stage.setScene(scene);
```

```
 stage.show();
   }
   public static void main(String[] args) {
     launch();
   }
}
```
To refactor this anonymous inner class into a lambda expression, the parameter type needs to be either (ActionEvent event) or just (event) and the desired functionality needs to be provided as statements in the body.

```
// Lambda Expression usage
b.setOnAction((ActionEvent event) -> {
   stage.setTitle("λEs rock!");
});
```
#### **T I P**

Modern IDEs have features to convert anonymous inner classes to lambda expressions.

See ["Comparator Functional Interface" on page 153](#page-170-0) for another example of lambda expressions with the Comparator functional interface.

### **Method and Constructor References**

A method reference refers to an existing method without invok‐ ing it. Types include static method reference, instance method of particular object, super method of particular object, and instance method of arbitrary object of particular type. Method references also include class constructor reference and array constructor reference.

```
"some text"::length // Get length of String
String::length // Get length of String
CheckAcct::compareByBalance // Static method ref
myComparator::compareByName // Inst method part obj
super::toString // Super method part object
```

```
String::compareToIgnoreCase // Inst method arb obj
ArrayList<String>::new // New ArrayList constructor
Arrays::sort // Sort array elements
```
## **Specific Purpose Functional Interfaces**

Annotated FIs listed in Table 19-1 have been established for spe‐ cific purposes relative to the packages/APIs in which they reside. Not all functional interfaces in the Java SE API are annotated.

*Table 19-1. Specific-purpose FIs*

| <b>API</b>  | Class                    | Method                                       |
|-------------|--------------------------|----------------------------------------------|
| AWT         | <b>KeyEventDispacter</b> | dispatchKeyEvent (KeyEvent e)                |
| AWT         | KeyEventPostProcessor    | postProcessKeyEvent (KeyEvent e)             |
| 10          | <b>FileFilter</b>        | accept(File pathname)                        |
| 10          | <b>FilenameFilter</b>    | accept(File dir, String name)                |
| LANG        | Runnable                 | run $()$                                     |
| NIO         | DirectorStream           | iterator ()                                  |
| NIO         | PathMatcher              | matches (Path path)                          |
| <b>TIME</b> | <b>TemporalAdjuster</b>  | adjustInto (Temporal temporal)               |
| <b>TIME</b> | <b>TemporalQuery</b>     | queryFrom (TemporalAccessor temporal)        |
| UTIL        | Comparator               | compare $(T_01, T_02)$                       |
| <b>CONC</b> | Callable                 | call ()                                      |
| LOG         | Filter                   | isLoggable (LogRecord record)                |
| <b>PREF</b> | PreferenceChangeListener | preferenceChange (PreferenceChangeEvent evt) |

## **General Purpose Functional Interfaces**

The java.util.function package is made up of general purpose FIs for the primary use of features of the JDK. Table 19-2 lists them all.

| Consumer                   | accept(T t)                               |
|----------------------------|-------------------------------------------|
| <b>BiConsumer</b>          | accept (T t, U u)                         |
| <b>ObjDoubleConsumer</b>   | accept (T t, double value)                |
| <b>ObjIntConsumer</b>      | accept (T t, int value)                   |
| <b>ObjLongConsumer</b>     | accept (T t, long value)                  |
| DoubleConsumer             | accept (double value)                     |
| IntConsumer                | accept (int value)                        |
| LongConsumer               | accept (long value)                       |
| Function                   | apply $(T t)$                             |
| <b>BiFunction</b>          | apply (T t, U u)                          |
| <b>DoubleFunction</b>      | apply (double value)                      |
| <b>IntFunction</b>         | apply (int value)                         |
| LongFunction               | apply (long value)                        |
| <b>BinaryOperator</b>      | apply (Object, Object)                    |
| <b>ToDoubleBiFunction</b>  | applyAsDouble (T t, U u)                  |
| <b>ToDoubleFunction</b>    | applyAsDouble (T value)                   |
| <b>IntToDoubleFunction</b> | applyAsDouble (int value)                 |
| LongToDoubleFunction       | applyAsDouble(long value)                 |
| DoubleBinaryOperator       | applyAsDouble (double left, double right) |
| <b>ToIntBiFunction</b>     | applyAsInt (T t, U u)                     |
| <b>ToIntFunction</b>       | applyAsInt (T value)                      |
| LongToIntFunction          | applyAsInt (long value)                   |
| <b>DoubleToIntFunction</b> | applyAsInt(double value)                  |
| IntBinaryOperator          | applyAsInt (int left, int right)          |
| ToLongBiFunction           | applyAsLong (T t, U u)                    |
| <b>ToLongFunction</b>      | applyAsLong (T value)                     |
| DoubleToLongFunction       | applyAsLong (double value)                |
| <b>IntToLongFunction</b>   | applyAsLong (int value)                   |

*Table 19-2. Functional interfaces functional package*

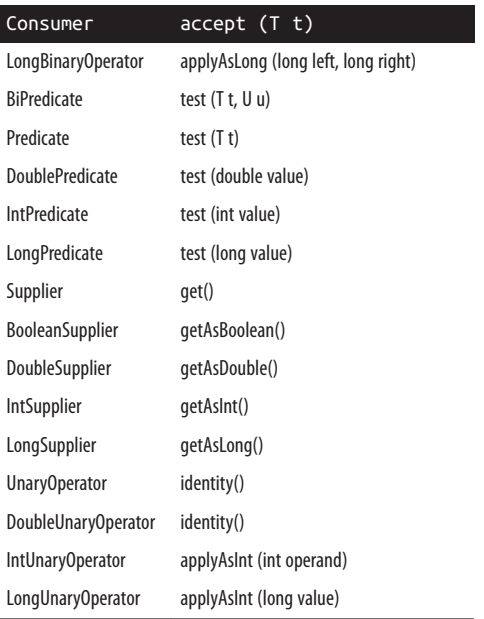

## **Resources for λEs**

This section provides links to tutorials and community resources about λEs.

### **Tutorials**

Comprehensive tutorials are provided by Oracle and Maurice Naftalin.

- [The Java Tutorials: Lambda Expressions](http://bit.ly/1oHnAAt)
- [Maurice Naftalin's Lambda FAQ: "Your questions an‐](http://www.lambdafaq.org/) [swered: all about Lambdas and friends"](http://www.lambdafaq.org/)

### **Community Resources**

Online bulletin boards, mailing lists, and instructional videos provide support for learning and using λEs:

- [λEs Forum Board at CodeRanch: Online bulletin board](http://www.coderanch.com/forums/f-121/JSR)
- [λEs Mailing List: Technical discussions related to Project](http://bit.ly/1e5DpMF) [Lambda](http://bit.ly/1e5DpMF)
- [Oracle Learning Library on YouTube](http://bit.ly/1m3ZHhs)

# **PART III Appendixes**

## **APPENDIX A Fluent APIs**

<span id="page-206-0"></span>Fluent APIs, a.k.a. fluent interfaces, are object-oriented APIs de‐ signed to make the API code more readable and therefore easier to use. Wiring objects together via method chaining helps accomplish these readability and usability goals. In this design, chained methods generally maintain the same type.

```
// StringBuilder API
StringBuilder sb = new StringBuilder("palindrome!");
// Method chaining
sb.delete(10, 11).append("s").reverse();
System.out.println("Value: " + sb);
```
#### \$ Value: semordnilap

To name a few popular fluent APIs written in Java, there is the Java Object Oriented Querying (jOOQ) API, the jMock testing API, the Calculon Android testing API, the Apache Camel inte‐ gration patterns API, Java 8's Date Time API (JSR 310), and Java 9's Money and Currency API (JSR 354). Each of these is consid‐ ered to contain a Java domain specific language (DSL).

An external DSL can be easily mapped into a new Java internal DSL by using the fluent API approach.

Common method prefixes used in fluent APIs, and acting on objects, include at, format, from, get, to, and with.

The LocalDateTime class of the Date Time API is represented here, first without and then with method chaining:

```
// Standalone static method
LocalDateTime ldt1 = LocalDateTime.now();
System.out.println(ldt1);
$ 2014-02-26T09:33:25.676
// Static method with method chaining
LocalDateTime ldt2 = LocalDateTime.now()
   .withDayOfMonth(1).withYear(1878)
   .plusWeeks(2).minus(3, ChronoUnit.HOURS);
System.out.println(ldt2);
```

```
$ 1878-02-15T06:33:25.724
```
#### **T I P**

Consider reviewing *Domain Specific Languages* by Martin Fowler (Addison-Wesley) for comprehensive information on DSLs.

## <span id="page-208-0"></span>**APPENDIX B Third-Party Tools**

A wide variety of open source and commercial third-party tools and technologies are available to assist you with developing Javabased applications.

The sample set of resources listed here are both effective and popular. Remember to check the licensing agreements of the open source tools you are using for commercial environment re‐ strictions.

## **Development, CM, and Test Tools**

*[Ant](http://bit.ly/16mhLiI)*

Apache Ant is an XML-based tool for building and deploy‐ ing Java applications. It's similar to the well-known Unix *make* utility.

*[Bloodhound](http://bit.ly/1i4Qkfw)*

Apache Bloodhound is an open source web-based project management and bug tracking system.

*[Continuum](http://bit.ly/16mhLPB)*

Apache Continuum is a continuous integration server that builds and tests code on a frequent, regular basis.

#### *[CruiseControl](http://bit.ly/16mhM6j)*

CruiseControl is a framework for a continuous build pro‐ cess.

#### *[Enterprise Architect](http://bit.ly/16mhNqN)*

Enterprise Architect is a commercial Computer Aided Soft‐ ware Engineering (CASE) tool that provides forward and reverse Java code engineering with UML.

#### *[FindBugs](http://bit.ly/16mhMTO)*

FindBugs is a program that looks for bugs in Java code.

#### *[Git](http://bit.ly/16mhOep)*

Git is an open source distributed version control system.

#### *[Gradle](http://bit.ly/1eTp2Xs)*

Gradle is a build system that provides testing, publishing, and deployment support.

#### *[Hudson](http://bit.ly/16mhPii)*

Hudson is an extensible continuous integration server.

#### *[Ivy](https://ant.apache.org/ivy/)*

Apache Ivy is a transitive relation dependency manager. It is integrated with Apache Ant.

#### *[Jalopy](http://bit.ly/16mhRGY)*

Jalopy is a source code formatter for Java that has plug-ins for Eclipse, jEdit, NetBeans, and other tools.

#### *[JDocs](http://bit.ly/16mhRXx)*

JDocs is a documentation repository that provides web ac‐ cess to Java API documentation of open source libraries.

#### *[jClarity](http://www.jclarity.com)*

jClarity is a performance analysis and monitoring tool for cloud environments.

#### *[jEdit](http://bit.ly/16mhTi5)*

jEdit is a text editor designed for programmers. It has several plug-ins available through a plug-in manager.

#### *[JavaFX SceneBuilder](http://bit.ly/16mhXOT)*

JavaFX Scene Builder is a visual layout tool for designing JavaFX applications.

#### *[Jenkins](http://bit.ly/XUeClg)*

Jenkins CI is an open source continuous integration server, formally known as Hudson Labs.

#### *[JIRA](http://bit.ly/16mhVGM)*

JIRA is a commercial bug tracking, issue tracking, and project management application.

#### *[JUnit](http://bit.ly/16mhWdY)*

JUnit is a framework for unit testing that provides a means to write and run repeatable tests.

#### *[JMeter](http://bit.ly/16mhUCH)*

Apache JMeter is an application that measures system be‐ havior, such as functional behavior and performance.

#### *[Maven](http://bit.ly/16mhV9O)*

Apache Maven is a software project management tool. Mav‐ en can manage builds, reports, and documentation.

#### *[Nemo](http://bit.ly/16mhYm2)*

Nemo is an online instance of Sonar dedicated to open source projects.

#### *[PMD](http://bit.ly/16mhY5z)*

PMD scans Java source code for bugs, suboptimal code, and overly complicated expressions.

#### *[SonarQube](http://bit.ly/16mhZ9B)*

SonarQube is an open source quality management platform.

#### *[Subversion](http://bit.ly/16mhZq9)*

Apache Subversion is a centralized version control system that keeps track of work and changes for a set of files.

## **Libraries**

#### *[ActiveMQ](http://bit.ly/16mhZWY)*

Apache ActiveMQ is a message broker that supports many cross-language clients and protocols.

#### *[BIRT](http://bit.ly/16mi0dz)*

BIRT is an open source Eclipse-based reporting system to be used with Java EE applications.

#### *[Camel](http://bit.ly/1ijRVyI)*

Apache Camel is a rule-based routing and mediation engine.

#### *[Hibernate](http://bit.ly/16mi2Ck)*

Hibernate is an object/relational persistence and query service. It allows for the development of persistent classes.

#### *[iText](http://bit.ly/16mi3Gp)*

iText is a Java library that allows for the creation and ma‐ nipulation of PDF documents.

#### *[Jakarta Commons](http://bit.ly/16mi4tM)*

Jakarta Commons is a repository of reusable Java compo‐ nents.

#### *[Jackrabbit](http://bit.ly/16mi4da)*

Apache Jackrabbit is a content repository system that pro‐ vides hierarchical content storage and control.

#### *[JasperReports](http://bit.ly/16mi6Sy)*

JasperReports is an open source Java reporting engine.

#### *[Jasypt](http://bit.ly/16mi796)*

Jasypt is a Java library that allows the developer to add basic encryption capabilities.

#### *[JFreeChart](http://bit.ly/16mi5hq)*

JFreeChart is a Java class library for generating charts.

#### *[JFXtras2](http://bit.ly/16mi5Oy)*

JFXtras2 is a set of controls and add-ons for JavaFX 2.0.

#### *[JGoodies](http://bit.ly/16mi90J)*

JGoodies provides components and solutions to solve com‐ mon user interface tasks.

*[JIDE](http://bit.ly/16mi5Oh)*

JIDE software provides various Java and Swing components.

#### *[JMonkeyEngine](http://bit.ly/16mi9xy)*

JMonkeyEngine is a collection of libraries providing a Java 3D (OpenGL) game engine.

#### *[JOGL](https://jogamp.org/jogl/www/)*

JOGL is a Java API supporting OpenGL and ES specifica‐ tions.

#### *[jOOQ](http://www.jooq.org/)*

jOOQ is a fluent API for typesafe SQL query construction and execution.

#### *[opencsv](http://opencsv.sourceforge.net/)*

opencsv is a comma-separated values (CSV) parser library for Java.

#### *[POI](http://bit.ly/LBob50)*

Apache Poor Obfuscation Implementation (POI) is a library for reading and writing Microsoft Office formats.

#### *[RXTX](http://bit.ly/16mid0f)*

RXTX provides native serial and parallel communications for Java.

#### *[Spring Framework](http://bit.ly/16midgS)*

The Spring Framework is a layered Java/Java EE application framework.

## **Integrated Development Environments**

#### *[BlueJ](http://bit.ly/16migJu)*

BlueJ is an IDE designed for introductory teaching.

#### *[Eclipse IDE](http://bit.ly/16mih05)*

Eclipse IDE is an open source IDE for for creating desktop, mobile, and web applications.

#### *[Greenfoot](http://bit.ly/1ef1kIv)*

Greenfoot is a simple IDE designed to teach object orienta‐ tion with Java.

#### *[IntelliJ IDEA](http://bit.ly/16miel3)*

IntelliJ IDEA is a commercial IDE for creating desktop, mo‐ bile, and web applications.

#### *[JBuilder](http://bit.ly/16mihxd)*

JBuilder is a commercial IDE for creating desktop, mobile, and web applications.

#### *[JCreator](http://bit.ly/16mihNJ)*

JCreator is a commercial IDE for creating desktop, mobile, and web applications.

#### *[JDeveloper](http://bit.ly/15XCBkv)*

JDeveloper is Oracle's IDE for creating desktop, mobile, and web applications.

#### *[NetBeans IDE](http://bit.ly/16miikG)*

NetBeans is Oracle's open source IDE for creating desktop, mobile, and web applications.

## **Web Application Platforms**

#### *[Geronimo](http://bit.ly/16miiBc)*

Apache Geronimo is a Java EE server used for applications, portals, and web services.

#### *[Glassfish](http://bit.ly/16migcz)*

Glassfish is an open source Java EE server used for applica‐ tions, portals, and web services.

#### *[IBM WebSphere](http://ibm.co/16mij8l)*

IBM WebSphere is a commercial Java EE server used for applications, portals, and web services.

#### *[JavaServer Faces](https://jcp.org/en/jsr/detail?id=314)*

JavaServer Faces technology simplifies building user inter‐ faces for Java server applications. JSF implementations and component sets include Apache MyFaces, ICEFaces, Rich‐ Faces, and Primefaces.

#### *[Jetty](http://bit.ly/16miksP)*

Jetty is a web container for Java Servlets and JavaServer Pa‐ ges.

#### *[Oracle WebLogic Application Server](http://bit.ly/16mikZM)*

Oracle WebLogic Application Server is a commercial Java EE server used for applications, portals, and web services.

#### *[Resin](http://bit.ly/16milgv)*

Resin is a high-performance, cloud-optimized Java applica‐ tion server.

#### *[ServiceMix](http://bit.ly/16mioc4)*

Apache ServiceMix is an enterprise service bus that com‐ bines the functionality of a service-oriented architecture and an event-driven architecture on the Java Business Inte‐ gration specification.

#### *[Sling](http://bit.ly/16mioZF)*

Sling is a web application framework that leverages the Rep‐ resentational State Transfer (REST) software architecture style.

#### *[Struts](http://bit.ly/16mipwx)*

Apache Struts is a framework for creating enterprise-ready Java web applications that utilize a model-view-controller architecture.

#### *[Tapestry](http://bit.ly/16miq3x)*

Apache Tapestry is a framework for creating web applica‐ tions based upon the Java Servlet API.

#### *[Tomcat](http://bit.ly/16misIJ)*

Apache Tomcat is a web container for Java Servlets and JavaServer Pages.

#### <span id="page-215-0"></span>*[TomEE](http://tomee.apache.org/)*

Apache TomEE is an all-Apache Java EE 6 Web Profile cer‐ tified stack.

*[WildFly](http://www.wildfly.org/)*

WildFly, formally known as JBoss Application Server, is an open source Java EE server used for applications, portals, and web services.

### **Scripting Languages Compatible with JSR-223**

#### *[BeanShell](http://bit.ly/16mitfM)*

BeanShell is an embeddable Java source interpreter with object-based scripting language features.

#### *[Clojure](http://bit.ly/16miwIo)*

Clojure is a dynamic programming language targeted for the Java Virtual Machine, Common Language Runtime, and JavaScript engines.

#### *[FreeMarker](http://bit.ly/16miwZa)*

FreeMarker is a Java-based general-purpose template en‐ gine.

#### *[Groovy](http://bit.ly/16mivo0)*

Groovy is a scripting language with many Python, Ruby, and Smalltalk features in a Java-like syntax.

#### *[Jacl](http://bit.ly/16miws2)*

Jacl is a pure Java implementation of the Tcl scripting lan‐ guage.

#### *[JEP](http://bit.ly/16mixMz)*

Java Math Expression Parser (JEP) is a Java library for pars‐ ing and evaluating mathematical expressions.

#### *[Jawk](http://bit.ly/16miz7h)*

Jawk is a pure Java implementation of the AWK scripting language.
*[Jelly](http://bit.ly/16miD6O)*

Jelly is a scripting tool used for turning XML into executable code.

*[JRuby](http://bit.ly/16miEHY)*

JRuby is a pure Java implementation of the Ruby program‐ ming language.

*[Jython](http://bit.ly/16miG2B)*

Jython is a pure Java implementation of the Python pro‐ gramming language.

*[Nashorn](http://bit.ly/1komFPD)*

Nashorn is a JavaScript implementation. It is the *only* script‐ ing language that has a script engine implementation in‐ cluded in the Java Scripting API by default.

*[Scala](http://bit.ly/16miGQf)*

Scala is a general-purpose programming language designed to express common programming patterns in a concise, el‐ egant, and type-safe way.

### *[Sleep](http://bit.ly/16miIY9)*

Sleep, based on Perl, is an embeddable scripting language for Java applications.

### *[Velocity](http://bit.ly/16miKzh)*

Apache Velocity is a Java-based general-purpose template engine.

*[Visage](http://code.google.com/p/visage/)*

Visage is a domain specific language (DSL) designed for the express purpose of writing user interfaces.

# **APPENDIX C UML Basics**

<span id="page-218-0"></span>Unified Modeling Language (UML) is an object modeling spec‐ ification language that uses graphical notation to create an ab-stract model of a system. The [Object Management Group](http://bit.ly/16miJLR) governs UML. This modeling language can be applied to Java programs to help graphically depict such things as class relationships and sequence diagrams. The latest specifications for UML can be found at the [OMG website.](http://bit.ly/16miLmZ) An informative book on UML is *UML Distilled*, Third Edition, by Martin Fowler (Addison-Wesley).

# **Class Diagrams**

A class diagram represents the static structure of a system, dis‐ playing information about classes and the relationships between them. The individual class diagram is divided into three compartments: name, attributes (optional), and operations (optional). See Figure C-1 and the example that follows it.

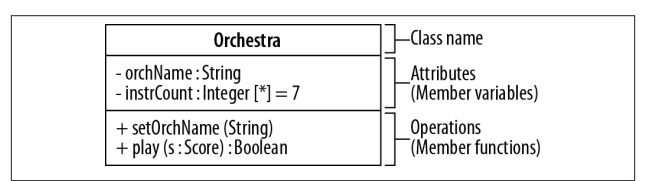

*Figure C-1. Class diagram*

```
// Corresponding code segment
class Orchestra { // Class Name
   // Attributes
   private String orch Name;
   private Integer instrCount = 7;
   // Operations
   public void setOrchName(String name) {...}
   public Boolean play(Score s) {...}
}
```
## **Name**

The name compartment is required and includes the class or in‐ terface name typed in boldface.

## **Attributes**

The attributes compartment is optional and includes member variables that represent the state of the object. The complete UML usage is as follows:

```
visibility name : type [multiplicity] = defaultValue
{property-string}
```
Typically, only the attribute names and types are represented.

## **Operations**

The operations compartment is optional and includes member functions that represent the system's behavior. The complete UML usage for operations is as follows:

```
visibility name (parameter-list) :
return-type-expression
{property-string}
```
Typically, only the operation names and parameter lists are rep‐ resented.

<span id="page-220-0"></span>{property-string} can be any of several properties such as {ordered} or {read-only}.

## **Visibility**

Visibility indicators (prefix symbols) can be optionally defined for access modifiers. The indicators can be applied to the member variables and member functions of a class diagram; see Table C-1.

*Table C-1. Visibility indicators*

| Visibility indicators Access modifiers |                 |
|----------------------------------------|-----------------|
|                                        | package-private |
| #                                      | protected       |
|                                        | private         |

# **Object Diagrams**

Object diagrams are differentiated from class diagrams by un‐ derlining the text in the object's name compartment. The text can be represented three different ways; see Table C-2.

*Table C-2. Object names*

| : ClassName           | Class name only       |
|-----------------------|-----------------------|
| obiectName            | Object name only      |
| objectName: ClassName | Object and class name |

Object diagrams are not frequently used, but they can be helpful when detailing information, as shown in Figure C-2.

<span id="page-221-0"></span>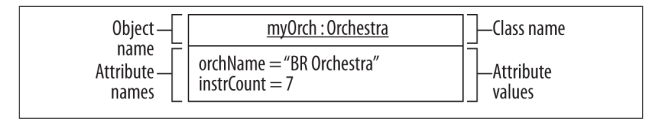

*Figure C-2. Object diagram*

# **Graphical Icon Representation**

Graphical icons are the main building blocks in UML diagrams; see Figure C-3.

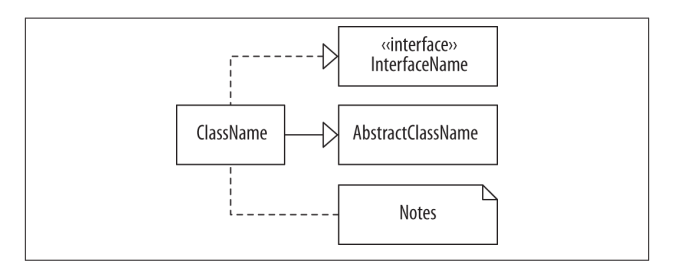

*Figure C-3. Graphical icon representation*

# **Classes, Abstract Classes, and Interfaces**

Classes, abstract classes, and interfaces are all represented with their names in boldface within a rectangle. Abstract classes are also italicized. Interfaces are prefaced with the word *interface* enclosed in guillemet characters. Guillemets house stereotypes and in the interface case, a classifier.

## **Notes**

Notes are comments in a rectangle with a folded corner. They can be represented alone, or they can be connected to another icon by a dashed line.

## <span id="page-222-0"></span>**Packages**

A package is represented with an icon that resembles a file folder. The package name is inside the larger compartment unless the larger compartment is occupied by other graphical elements (i.e., class icons). In the latter case, the package name would be in the smaller compartment. An open arrowhead with a dashed line shows package dependencies.

The arrow always points in the direction of the package that is required to satisfy the dependency. Package diagrams are shown in Figure C-4.

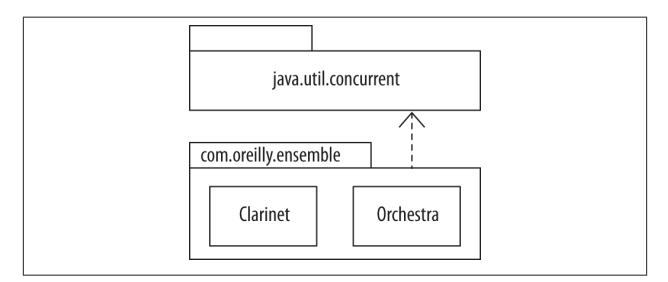

*Figure C-4. Package diagrams*

# **Connectors**

Connectors are the graphical images that show associations be‐ tween classes. Connectors are detailed in ["Class Relationships"](#page-223-0) [on page 206](#page-223-0).

# **Multiplicity Indicators**

Multiplicity indicators represent how many objects are partici‐ pating in an association; see Table C-3. These indicators are typ‐ ically included next to a connector and can also be used as part of a member variable in the attributes compartment.

<span id="page-223-0"></span>*Table C-3. Multiplicity indicators*

| Definition                             |
|----------------------------------------|
| Zero or more objects                   |
| Zero or more objects                   |
| Optional (zero or one object)          |
| Zero to <i>n</i> objects where $n > 1$ |
| Exactly one object                     |
| One or more objects                    |
| One to <i>n</i> objects where $n > 1$  |
| Specified range of objects             |
| Only <i>n</i> objects where $n > 1$    |
|                                        |

# **Role Names**

Role names are utilized when the relationships between classes need to be further clarified. Role names are often seen with mul‐ tiplicity indicators. Figure C-5 shows Orchestra where it *per‐ forms* one or more Scores.

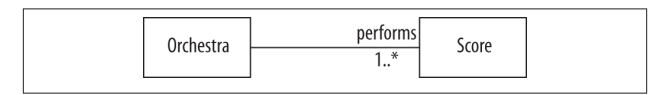

*Figure C-5. Role names*

# **Class Relationships**

Class relationships are represented by the use of connectors and class diagrams; see [Figure C-6](#page-224-0). Graphical icons, multiplicity in‐ dicators, and role names may also be used in depicting relation‐ ships.

## <span id="page-224-0"></span>**Association**

An association denotes a relationship between classes and can be bidirectionally implied. Class attributes and multiplicities can be included at the target end(s).

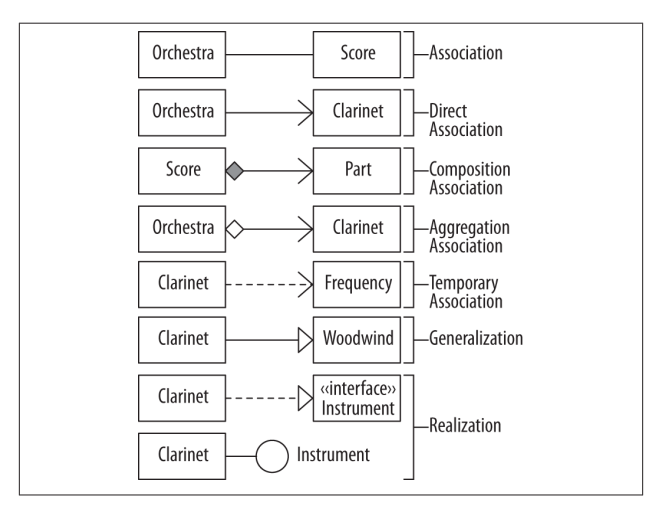

*Figure C-6. Class relationships*

## **Direct Association**

Direct association, also known as navigability, is a relationship directing the source class to the target class. This relationship can be read as "Orchestra has a Clarinet." Class attributes and multiplicities can be included at the target end. Navigability can be bidirectional between classes.

## **Composition Association**

Composition association, also known as *containment*, models a whole-part relationship, where the whole governs the lifetime of the parts. The parts cannot exist except as components of the

<span id="page-225-0"></span>whole. This is a stronger form of association than aggregation. This can be read as "Score is composed of" one or more parts.

# **Aggregation Association**

Aggregation association models a whole-part relationship where the parts may exist independently of the whole. The whole does not govern the existence of the parts. This can be read as "Or‐ chestra is the whole and Clarinet is part of Orchestra."

## **Temporary Association**

Temporary association, better known as *dependency*, is repre‐ sented where one class requires the existence of another class. It's also seen in cases where an object is used as a local variable, return value, or a member function argument. Passing a frequency to a tune method of class Clarinet can be read as class Clarinet de‐ pends on class Frequency, or "Clarinet use a Frequency."

## **Generalization**

Generalization is where a specialized class inherits elements of a more general class. In Java, we know this as inheritance, such as class extends class Woodwind, or "Clarinet is a Woodwind."

## **Realization**

Realization models a class implementing an interface, such as class Clarinet implements interface Instrument.

# **Sequence Diagrams**

UML sequence diagrams are used to show dynamic interaction between objects; see Figure C-7. The collaboration starts at the top of the diagram and works its way toward the bottom.

<span id="page-226-0"></span>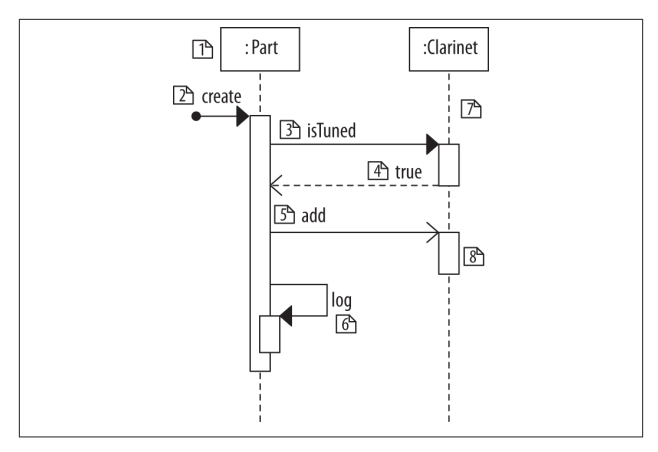

*Figure C-7. Sequence diagrams*

# **Participant (1)**

The participants are considered objects.

# **Found Message (2)**

A found message is one in which the caller is not represented in the diagram. This means that the sender is not known, or does not need to be shown in the given diagram.

## **Synchronous Message (3)**

A synchronous message is used when the source waits until the target has finished processing the message.

## **Return Call (4)**

The return call can optionally depict the return value and is typically excluded from sequence diagrams.

# <span id="page-227-0"></span>**Asynchronous Message (5)**

An asynchronous message is used when the source does not wait for the target to finish processing the message.

## **Message to Self (6)**

A message to self, or *self-call*, is defined by a message that stays within the object.

# **Lifeline (7)**

Lifelines are associated with each object and are oriented verti‐ cally. They are related to time and are read downward, with the earliest event at the top of the page.

## **Activation Bar (8)**

The activation bar is represented on the lifeline or another activation bar. The bar shows when the participant (object) is active in the collaboration.

# **Index**

### **Symbols**

!= operator, [37](#page-54-0) \$ (dollar sign), [11](#page-28-0) ( ) (parenthesis), [12](#page-29-0) . (dot) operator, [45](#page-62-0) ; (semicolon), [59](#page-76-0)  $<<$  >> (angle quotes), [12](#page-29-0), [204](#page-221-0)  $==$  operator,  $37$ @ (annotation) symbol, [56](#page-73-0) [] (square brackets), [12](#page-29-0) \_ (underscore symbol), [11](#page-28-0) { } (curly brackets), [12](#page-29-0) λEs Forum Board at CodeRanch, [185](#page-202-0) λEs Mailing List, [185](#page-202-0) –0.0 entity, [24](#page-41-0)

### **A**

abstract classes, [51,](#page-68-0) [85](#page-102-0) abstract methods, [51](#page-68-0) access modifiers, [84](#page-101-0) accessor methods, [43](#page-60-0)

acronyms, naming conventions for, [6](#page-23-0) activation bar (UML), [210](#page-227-0) affine objects, [96](#page-113-0) aggregation association of classes, [208](#page-225-0) algorithms, optimizing, [152](#page-169-0) American Standard Code for In‐ formation Interchange (AS‐ CII), [7](#page-24-0) annotated functional interfaces, [182](#page-199-0) annotations built-in, [55](#page-72-0) developer-defined, [56](#page-73-0) naming conventions for, [6](#page-23-0) types of, [55–](#page-72-0)[57](#page-74-0) Apache Camel API, [189](#page-206-0) argument list, [49–](#page-66-0)[51](#page-68-0) arithmetic operators, [12](#page-29-0) arrays, default values of, [33](#page-50-0) ASCII, [7–](#page-24-0)[9](#page-26-0) nonprintable, [9](#page-26-0) printable, [8](#page-25-0)

*We'd like to hear your suggestions for improving our indexes. Send email to index@oreilly.com.*

assertions, [66](#page-83-0) assignment operators, [12](#page-29-0) association of classes, [207](#page-224-0) asynchronous message (UML), [210](#page-227-0) autoboxing, [28](#page-45-0) AutoClosable interface, [78](#page-95-0) autoconversion, [60](#page-77-0)

### **B**

base libraries (Java), [91–](#page-108-0)[93](#page-110-0) Big O notation, [153](#page-170-0) binary data reading from files, [128](#page-145-0) reading from sockets, [130](#page-147-0) writing to files, [129](#page-146-0) writing to sockets, [130](#page-147-0) binary literals, [15](#page-32-0) binary numeric promotion, [26](#page-43-0) bitwise operators, [12](#page-29-0) blocks, [60](#page-77-0) boolean literals, [14](#page-31-0), [22](#page-39-0) Boolean type, [60](#page-77-0) bounds, [160](#page-177-0) break statement, [62](#page-79-0), [64](#page-81-0) BufferedInputStream, [128](#page-145-0), [130](#page-147-0) BufferedOutputStream, [129](#page-146-0) BufferedReader, [127,](#page-144-0) [129](#page-146-0) built-in annotations, [55](#page-72-0) byte primitive, [22](#page-39-0) switch statements and, [62](#page-79-0) Byte type, [62](#page-79-0)

### **C**

Calculon Android API, [189](#page-206-0) Canvas classes, [96](#page-113-0) catch block, [70](#page-87-0) Certificate Revocation Lists (CRLs), [98](#page-115-0) char primitive, [22](#page-39-0) switch statements and, [62](#page-79-0) character literals, [15](#page-32-0) Character type, [62](#page-79-0)

Character.isJavaIdentifier‐ Start(int), [11](#page-28-0) characters reading from files, [127](#page-144-0) reading from sockets, [129](#page-146-0) writing to files, [128](#page-145-0) writing to sockets, [130](#page-147-0) checked exceptions, [70](#page-87-0) class diagrams (UML), [201](#page-218-0)[–203](#page-220-0) attributes compartment, [202](#page-219-0) name compartment, [202](#page-219-0) operations compartment, [202](#page-219-0) visibility indicators, [203](#page-220-0) ClassCastException, [35](#page-52-0) classes, [43–](#page-60-0)[49](#page-66-0) abstract, [51](#page-68-0) accessing methods/data mem‐ bers of, [45](#page-62-0) associations between, [207](#page-224-0) constructors, [47](#page-64-0) containment of, [207](#page-224-0) data members, [44](#page-61-0) dependency of, [208](#page-225-0) generic, [157](#page-174-0) generic methods in, [162](#page-179-0) hierarchy for I/O, [126](#page-143-0) instantiating, [44](#page-61-0) methods, [44](#page-61-0) naming conventions for, [3](#page-20-0) operators, [12](#page-29-0) overloading methods, [45](#page-62-0) overriding methods, [46](#page-63-0) private data, accessing, [43](#page-60-0) relationships between, in UML, [206](#page-223-0) representing in UML, [204](#page-221-0) sub-, [47–](#page-64-0)[48](#page-65-0) super-, [47](#page-64-0)[–48](#page-65-0) syntax, [44](#page-61-0) this keyword, [49](#page-66-0) classpath argument, [113](#page-130-0) clone() method, [40](#page-57-0) cloning objects, [40](#page-57-0)

CM, third-party tools for, [191](#page-208-0)[–193](#page-210-0) CMS collector, [117](#page-134-0) Collection class algorithms, [151](#page-168-0) Comparator functional inter‐ face, [153](#page-170-0)–[155](#page-172-0) Collection interface, [149](#page-166-0) implementations of, [150](#page-167-0) methods, [150](#page-167-0) Collection.parallelStream(), [151](#page-168-0) Collection.stream(), [151](#page-168-0) Collections Framework, [5](#page-22-0) command-line tools, [106](#page-123-0)[–113](#page-130-0) compiler, [106–](#page-123-0)[108](#page-125-0) executing JAR files, [110](#page-127-0) for garbage collection, [118–](#page-135-0) [121](#page-138-0) for memory management, [118](#page-135-0)[–121](#page-138-0) JAR, [109](#page-126-0) Java interpreter, [108](#page-125-0) Javadoc, [111](#page-128-0) -X options, [107](#page-124-0) comments, [9](#page-26-0) Common Object Request Broker Architecture (CORBA), [98](#page-115-0) Comparator functional interface, [153](#page-170-0)[–155,](#page-172-0) [181](#page-198-0) comparison operators, [12](#page-29-0) composition association of classes, [207](#page-224-0) compressed files, [132](#page-149-0) concurrency, [139](#page-156-0)[–146](#page-163-0) collections, [145](#page-162-0) executor utilities, [144](#page-161-0) methods for, [141](#page-158-0) synchronized statements and, [143](#page-160-0) synchronizers, [146](#page-163-0) timing utility, [146](#page-163-0) concurrent mark-sweep collector, [117](#page-134-0) conditional operators, [27](#page-44-0)

conditional statements, [60](#page-77-0) if else if statements, [61](#page-78-0) if else statement, [61](#page-78-0) if statement, [60](#page-77-0) switch statement, [62](#page-79-0) connectors (UML), [205](#page-222-0) Console class, [126](#page-143-0) constants naming conventions for, [5](#page-22-0) static, [53](#page-70-0) constructors, [47](#page-64-0) lambda expressions and, [181](#page-198-0) with generics, [158](#page-175-0) containment of classes, [207](#page-224-0) continue statement, [65](#page-82-0) conversion of reference types, [34](#page-51-0) narrowing, [35](#page-52-0) widening, [34](#page-51-0) CORBA libraries (Java), [97](#page-114-0) CRLs (see Certificate Revocation Lists) currency symbols, [18](#page-35-0)

## **D**

data members, [44](#page-61-0) accessing, [45](#page-62-0) final, [85](#page-102-0) in classes, [44](#page-61-0) static, [52](#page-69-0), [85](#page-102-0) transient, [86](#page-103-0) data structures, optimizing, [152](#page-169-0) DataInputStream, [128,](#page-145-0) [130](#page-147-0) DataOutputStream, [129](#page-146-0) Date Time API (JSR 310), [171–](#page-188-0) [177,](#page-194-0) [189](#page-206-0) durations, [176](#page-193-0) formatting, [177](#page-194-0) ISO calendar in, [173–](#page-190-0)[177](#page-194-0) legacy code and, [172](#page-189-0) machine interface for, [175](#page-192-0) periods, [176](#page-193-0) regional calendars in, [172](#page-189-0) DateTimeFormatter class, [177](#page-194-0)

Debian, [103](#page-120-0) decimal integers, [15](#page-32-0) deep cloning, [41](#page-58-0) default method, [85](#page-102-0) default statement, [62](#page-79-0) default values of arrays, [33](#page-50-0) for instance variables, [32](#page-49-0) for local variables, [32](#page-49-0) of reference types, [32](#page-49-0)[–34](#page-51-0) defender method, [85](#page-102-0) dependency of classes, [208](#page-225-0) developer-defined annotations, [56](#page-73-0) development, [103](#page-120-0)[–113](#page-130-0) classpath argument and, [113](#page-130-0) command line tools for, [106](#page-123-0)– [113](#page-130-0) program structure, [104](#page-121-0)–[106](#page-123-0) third-party tools for, [191](#page-208-0)–[193](#page-210-0) Diffie-Hellman keys, [98](#page-115-0) Digital Signature Algorithm (DSA) generation, [98](#page-115-0) direct association of classes, [207](#page-224-0) do while loop, [64](#page-81-0) Document Object Model (DOM), [100](#page-117-0) documentation generating from command line, [111](#page-128-0) Javadoc comments and, [10](#page-27-0) Domain Specific Languages (Fowler), [190](#page-207-0) double literals, [16](#page-33-0) Double wrapper class, [24](#page-41-0) DSA generation, [98](#page-115-0) Duration, [176](#page-193-0)

## **E**

-ea switch, [66](#page-83-0) empty statements, [60](#page-77-0) enableassertions switch, [66](#page-83-0) encapsulation, [43](#page-60-0) enhanced for loop, [63](#page-80-0)

entities floating-point, [23](#page-40-0)[–25](#page-42-0) operations involving, [25](#page-42-0) enum class type, [54](#page-71-0) enumerations, [54](#page-71-0) comparing, [39](#page-56-0) naming conventions for, [5](#page-22-0) switch statements and, [62](#page-79-0) equality operators, [37](#page-54-0) equals() method (Object), [37](#page-54-0) err stream (System), [125](#page-142-0) errors, [71,](#page-88-0) [73](#page-90-0) escape sequences, [17](#page-34-0) Event Dispatch Thread (EDT), [75](#page-92-0) exception handling keywords for, [74](#page-91-0)[–78](#page-95-0) multi-catch clause, [78](#page-95-0) process, [78](#page-95-0) programmer-defined, [79](#page-96-0) throw keyword, [74](#page-91-0) try-catch statements, [75](#page-92-0) try-catch-finally statements, [77](#page-94-0) try-finally statements, [76](#page-93-0) try-with-resources statements, [78](#page-95-0) try/catch/finally blocks, [75](#page-92-0) exception hierarchy, [69](#page-86-0) exceptions, [69–](#page-86-0)[81](#page-98-0) checked, [70](#page-87-0) errors, [71](#page-88-0) hierarchy of, [69](#page-86-0) logging, [80](#page-97-0) programmer-defined, [79](#page-96-0) Throwable class and, [80](#page-97-0) unchecked, [70](#page-87-0) Executor interface, [144](#page-161-0) explicit garbage collection, [122](#page-139-0) expression statements, [59](#page-76-0) extends keyword, [47](#page-64-0)

#### **F**

fields, [44](#page-61-0)

file I/O, [127](#page-144-0)[–129](#page-146-0) reading binary data from, [128](#page-145-0) reading raw character data from, [127](#page-144-0) writing binary data to, [129](#page-146-0) writing character data to, [128](#page-145-0) FileReader, [127](#page-144-0) Files class, [136](#page-153-0) Files.newBufferedReader() meth‐ od, [128](#page-145-0) FileVisitor interface, [137](#page-154-0) FileWriter, [129](#page-146-0) final class, [85](#page-102-0) final data members, [85](#page-102-0) final keyword, [53](#page-70-0) finalize() method, [122,](#page-139-0) [122](#page-139-0) float primitive, [23](#page-40-0) Float wrapper class, [24](#page-41-0) floating-point entities, [23–](#page-40-0)[25](#page-42-0) literals, [16](#page-33-0) fluent APIs, [189](#page-206-0) fluent interfaces, [189](#page-206-0) for loop, [62](#page-79-0) enhanced, [63](#page-80-0) found message (UML), [209](#page-226-0) Fowler, Martin, [190,](#page-207-0) [201](#page-218-0) functional interfaces (FI), [57](#page-74-0) annotated, [182](#page-199-0) general purpose, [182–](#page-199-0)[184](#page-201-0) of Lambda Expressions, [179](#page-196-0) @FunctionalInterface annotation, [57](#page-74-0)

## **G**

G1 collector, [117](#page-134-0) garbage collection, [115](#page-132-0)–[117](#page-134-0) CMS, [117](#page-134-0) command-line options for, [118](#page-135-0)[–121](#page-138-0) explicit, [122](#page-139-0) finalize() method and, [122](#page-139-0) G1, [117](#page-134-0)

interfacing with, [122](#page-139-0) parallel, [116](#page-133-0) parallel compacting, [116](#page-133-0) serial, [116](#page-133-0) Garbage-First collector, [117](#page-134-0) generalization of classes, [208](#page-225-0) generics, [157–](#page-174-0)[163](#page-180-0) bounds, [160](#page-177-0) classes, [157](#page-174-0) constructors with, [158](#page-175-0) extending, [161](#page-178-0) Get and Put Principle, [160](#page-177-0) in classes, [162](#page-179-0) interfaces, [157](#page-174-0) Substitution Principle, [159](#page-176-0) type parameters, [4](#page-21-0), [160](#page-177-0) wildcards, [160](#page-177-0) Get and Put Principle, [160](#page-177-0) getMessage() method (Throwable class), [80](#page-97-0) global marking, [117](#page-134-0) graphical icon representation, [204](#page-221-0) of classes, [204](#page-221-0) of notes, [204](#page-221-0) of packages, [205](#page-222-0) Gregorian calendar, [171](#page-188-0) guillemet characters (<< >>), [12,](#page-29-0) [204](#page-221-0) GZIP files, I/O with, [132](#page-149-0) GZipInputStream, [133](#page-150-0) GZipOutputStream, [133](#page-150-0)

### **H**

hashCode() method, [37](#page-54-0) HashMap() method, [37](#page-54-0) HashSet() method, [37](#page-54-0) heap, resizing, [121](#page-138-0) Heap/CPU Profiling Tool (HPROF), [117](#page-134-0) hexadecimal literals, [15](#page-32-0) Hijrah calendar system, [172](#page-189-0) Horstmann, Cay S., [57](#page-74-0)

HPROF (Heap/CPU Profiling Tool), [117](#page-134-0)

### **I**

I/O, [125](#page-142-0)–[133](#page-150-0) class hierarchy for, [126](#page-143-0) with compressed files, [132](#page-149-0) deserializing, [131](#page-148-0) err stream, [125](#page-142-0) Files class, [136](#page-153-0) with GZIP files, [132](#page-149-0) in stream, [125](#page-142-0) ObjectOutputStream, [131](#page-148-0) on files, [127–](#page-144-0)[129](#page-146-0) out stream, [125](#page-142-0) Path interface, [135](#page-152-0) serialization of objects, [131](#page-148-0) sockets, [129–](#page-146-0)[131](#page-148-0) streams, [125](#page-142-0) with ZIP files, [132](#page-149-0) identifiers, [11](#page-28-0) keywords and, [10](#page-27-0) IDEs, [195](#page-212-0) if else if statements, [61](#page-78-0) if else statement, [61](#page-78-0) if statement, [60](#page-77-0) implements keyword, [54](#page-71-0) in stream (System), [125](#page-142-0) inconvertible types error, [35](#page-52-0) Infinity entity, [24](#page-41-0) –Infinity entity, [24](#page-41-0) inheritance, [43](#page-60-0) initializers, static, [53](#page-70-0) InputStream, [128](#page-145-0) instance variables, default values for, [32](#page-49-0) instances, naming conventions for, [4](#page-21-0) int primitives, [23](#page-40-0) switch statements and, [62](#page-79-0) integer literals, [15](#page-32-0) Integer type, [62](#page-79-0)

integrated development environ‐ ments, [195](#page-212-0) lambda expressions and, [181](#page-198-0) integration libraries (Java), [93](#page-110-0) interfaces, [53](#page-70-0) functional, [57](#page-74-0) generic, [157](#page-174-0) naming conventions for, [3](#page-20-0) intern() method (String), [17](#page-34-0) interpreter (Java), [108](#page-125-0) InterruptedException, [142](#page-159-0) Invocable interface, [166](#page-183-0) IOException error, [126](#page-143-0) ISO 8601, [171](#page-188-0) ISO calendar, [173](#page-190-0)–[177](#page-194-0) iteration statements, [62](#page-79-0) do while loop, [64](#page-81-0) enhanced for loop, [63](#page-80-0) for loop, [62](#page-79-0) while loops, [63](#page-80-0)

#### **J**

Japanese Imperial calendar sys‐ tem, [172](#page-189-0) JAR (see Java Archive utility) Java command line tools, [106](#page-123-0)[–113](#page-130-0) compiler, [106–](#page-123-0)[108](#page-125-0) generics framework for, [157–](#page-174-0) [163](#page-180-0) I/O, [125–](#page-142-0)[133](#page-150-0) interpreter, [108](#page-125-0) NIO.2 API, [135](#page-152-0)[–138](#page-155-0) program structure of, [104–](#page-121-0)[106](#page-123-0) Java API for XML Web Services (JAX-WS), [100](#page-117-0) Java Archive utility (JAR), [109](#page-126-0) files, executing, [110](#page-127-0) Java Collections Framework, [149](#page-166-0)– [155](#page-172-0) Java Compatibility Kit (JCK), [98](#page-115-0) Java Database Connectivity (JDBC), [94](#page-111-0), [177](#page-194-0)

Java Development Kit (JDK), [103](#page-120-0) Java domain specific language (DSL), [189](#page-206-0) Java Flight Recorder, [118](#page-135-0) Java Generic Security Service (JGSS), [99](#page-116-0) Java Generics and Collections (Naftalin, Wadler), [157](#page-174-0) Java HotSpot Virtual Machine, [115](#page-132-0) Java Mission Control (JMC), [118](#page-135-0) Java Naming and Directory Inter‐ face (JNDI), [93](#page-110-0) Java Object Oriented Querying (jOOQ) API, [189](#page-206-0) Java Runtime Environment (JRE), [103](#page-120-0) Java Scripting API, [165–](#page-182-0)[170](#page-187-0) engine implementations, [165–](#page-182-0) [167](#page-184-0) Java SE, [89–](#page-106-0)[101](#page-118-0) base libraries, [91–](#page-108-0)[93](#page-110-0) CORBA libraries, [97](#page-114-0) integration libraries, [93](#page-110-0) JavaFX libraries, [94](#page-111-0)[–97](#page-114-0) language libraries, [89](#page-106-0)[–91](#page-108-0) Remote Method Invocation (RMI) libraries, [97](#page-114-0) security libraries, [98](#page-115-0) standard libraries, [89](#page-106-0) user interface libraries, [94](#page-111-0) utility libraries, [89–](#page-106-0)[91](#page-108-0) XML libraries, [99](#page-116-0)–[101](#page-118-0) Java SE 8 for the Really Impatient (Horstmann), [57](#page-74-0) The Java Tutorial: Lambda Ex‐ pressions, [184](#page-201-0) Java Virtual Machine (JVM) garbage collection and, [122](#page-139-0) source for, [103](#page-120-0) thread priorities and, [141](#page-158-0) java.lang package, [55](#page-72-0) java.lang.AssertionError, [66](#page-83-0)

java.lang.NullPointerException, [33](#page-50-0) java.lang.Object, [31–](#page-48-0)[41](#page-58-0) java.lang.OutOfMemoryError, [121](#page-138-0) java.lang.Runnable, [139](#page-156-0) java.lang.Thread, [139](#page-156-0) java.nio.file.DirectoryStream FI, [138](#page-155-0) java.sql, [177](#page-194-0) java.time package, [171](#page-188-0) DateTimeFormatter class, [177](#page-194-0) java.sql and, [177](#page-194-0) java.util.concurrent, [144](#page-161-0) java.util.function package, [182](#page-199-0)– [184](#page-201-0) JavaBean, [43](#page-60-0) Javadoc, [111](#page-128-0) comments, [10](#page-27-0) JavaFX libraries, [94–](#page-111-0)[97](#page-114-0) JAX-WS (see Java API for XML Web Services) JCK (see Java Compatibility Kit) JDBC (see Java Database Connec‐ tivity) JDK (see Java Development Kit) jEdit, [104](#page-121-0) JGSS (see Java Generic Security Service) JMC (see Java Mission Control) jMock API, [189](#page-206-0) JNDI (see Java Naming and Direc‐ tory Interface) jOOQ API (see ava Object Orient‐ ed Querying) JRE (see Java Runtime Environ‐ ment) JRuby, [168](#page-185-0) JSR 203 (More New I/O APIs for the Java Platform), [135](#page-152-0) JSR 223, [165](#page-182-0)[–170](#page-187-0) JSR 308 (Type Annotations Speci‐ fication), [56](#page-73-0)

JSR 310 (Date and Time API), [171–](#page-188-0)[177](#page-194-0) methods, listed, [173](#page-190-0) JSR 335, [179](#page-196-0) JSR 354 (Money and Currency API), [189](#page-206-0) JVisualVM, [121](#page-138-0)

## **K**

keywords, [10](#page-27-0) for exception handling, [74–](#page-91-0)[78](#page-95-0)

### **L**

lambda expressions, [179](#page-196-0)[–185](#page-202-0) annotated functional inter‐ faces, [182](#page-199-0) community resources for, [185](#page-202-0) constructor references, [181](#page-198-0) method references, [181](#page-198-0) syntax, [180](#page-197-0) tutorials, [184](#page-201-0) λEs Forum Board at CodeRanch, [185](#page-202-0) λEs Mailing List, [185](#page-202-0) language libraries (Java), [89](#page-106-0)–[91](#page-108-0) legacy code Date Time API and, [172](#page-189-0) JSR 310 and, [172](#page-189-0) lexical elements, [7](#page-24-0)[–18](#page-35-0) ASCII, [7](#page-24-0)[–9](#page-26-0) comments, [9](#page-26-0) currency symbols in Unicode, [18](#page-35-0) escape sequences, [17](#page-34-0) identifiers, [11](#page-28-0) keywords, [10](#page-27-0) literals, [14](#page-31-0)[–17](#page-34-0) operators, [12](#page-29-0) separators, [12](#page-29-0) Unicode, [7](#page-24-0)[–9](#page-26-0) libraries, third-party, [194](#page-211-0) lifeline (UML), [210](#page-227-0)

Lightweight Directory Access Pro‐ tocol v3 (LDAP), [93](#page-110-0) Linux, [103](#page-120-0) POSIX-compliance and, [113](#page-130-0) List interface, [149](#page-166-0) literals, [14–](#page-31-0)[17](#page-34-0) boolean, [14](#page-31-0) character, [15](#page-32-0) floating-point, [16](#page-33-0) for primitive types, [22](#page-39-0) integer, [15](#page-32-0) null, [17](#page-34-0) string, [16](#page-33-0) local variables default values for, [32](#page-49-0) naming conventions for, [4](#page-21-0) LocalDateTime, [190](#page-207-0) locking threads, [143](#page-160-0) logging exceptions, [80](#page-97-0) long integers, [16](#page-33-0) long primitive, [23](#page-40-0) low-latency collector, [117](#page-134-0)

### **M**

Mac OS X, [103](#page-120-0) POSIX-compliance and, [113](#page-130-0) marker annotation, [56](#page-73-0) Maurice Naftalins Lambda FAQ, [184](#page-201-0) maximum pause time goal, [115](#page-132-0) memory management, [115](#page-132-0)[–122](#page-139-0) command-line options for, [118](#page-135-0)[–121](#page-138-0) garbage collection, [115–](#page-132-0)[117](#page-134-0) heap, resizing, [121](#page-138-0) metaspace, [121](#page-138-0) tools for, [117](#page-134-0) message to self (UML), [210](#page-227-0) metaspace, [121](#page-138-0) methods, [44](#page-61-0) abstract, [51](#page-68-0) accessing, [45](#page-62-0) argument list, [49](#page-66-0)[–51](#page-68-0)

fluent API prefixes for, [189](#page-206-0) invoking, of scripting languag‐ es, [166](#page-183-0) lambda expressions and, [181](#page-198-0) naming conventions for, [4](#page-21-0) overloading, [45](#page-62-0) overriding, [46](#page-63-0) passing reference types into, [35](#page-52-0) static, [52](#page-69-0) Microsoft Windows, [103](#page-120-0) Minquo calendar system, [172](#page-189-0) modifiers, [83](#page-100-0)[–86](#page-103-0) access, [84](#page-101-0) non-access, [85](#page-102-0) Money and Currency API (JSR 354), [189](#page-206-0) multi-catch clause, [78](#page-95-0) multiplicity indicators (UML), [205](#page-222-0) multivalue annotation, [56](#page-73-0) mutator methods, [43](#page-60-0)

### **N**

Naftalin, Maurice, [157,](#page-174-0) [184](#page-201-0) naming conventions, [3](#page-20-0)[–6](#page-23-0) for acronyms, [6](#page-23-0) for annotations, [6](#page-23-0) for classes, [3](#page-20-0) for constants, [5](#page-22-0) for enumerations, [5](#page-22-0) for generic parameter types, [4](#page-21-0) for instances, [4](#page-21-0) for interfaces, [3](#page-20-0) for local variables, [4](#page-21-0) for methods, [4](#page-21-0) for packages, [5](#page-22-0) for parameters, [4](#page-21-0) for static variables, [4](#page-21-0) narrowing conversions, [34](#page-51-0) Nashorn JavaScript, [166,](#page-183-0) [170](#page-187-0) native methods, [85](#page-102-0)

newBufferedReader() method (Files), [128](#page-145-0) NIO.2, [135](#page-152-0)[–138](#page-155-0) Files class, [136](#page-153-0) Path interface, [135](#page-152-0) non-access modifiers, [85](#page-102-0) Not-a-Number (NaN), [23](#page-40-0)–[25](#page-42-0) Notepad++, [104](#page-121-0) notes, in UML, [204](#page-221-0) notify() method (Object), [142](#page-159-0) null literals, [17](#page-34-0) Number class, [159](#page-176-0) numeric promotion, [26](#page-43-0) binary, [26](#page-43-0) unary, [26](#page-43-0)

## **O**

Object class, [142](#page-159-0) equals() method, [37](#page-54-0) object diagrams (UML), [203](#page-220-0) Object Management Group, [201](#page-218-0) Object Request Brokers (ORBs), [98](#page-115-0) object-oriented programming, [43](#page-60-0)[–57](#page-74-0) annotation types, [55](#page-72-0)[–57](#page-74-0) classes, [43–](#page-60-0)[49](#page-66-0) enumerations, [54](#page-71-0) functional interfaces, [57](#page-74-0) interfaces, [53](#page-70-0) objects, [43](#page-60-0)[–49](#page-66-0) ObjectInputStream class, [131](#page-148-0) ObjectOutputStream class, [131](#page-148-0) objects, [43–](#page-60-0)[49](#page-66-0) accessing methods/data mem‐ bers of, [45](#page-62-0) cloning, [40](#page-57-0) constructors, [47](#page-64-0) copying reference types to, [40](#page-57-0) creating, [44](#page-61-0) deserializing, [131](#page-148-0) methods, [44](#page-61-0) methods overriding, [46](#page-63-0)

operators, [12](#page-29-0) overloading methods, [45](#page-62-0) serializing, [131](#page-148-0) this keyword, [49](#page-66-0) octal literals, [15](#page-32-0) operators, [12](#page-29-0) optional software directory, [168](#page-185-0) Oracle, [103,](#page-120-0) [184](#page-201-0) Oracle Certified Professional Java SE Programmer Exam, [137](#page-154-0) Oracle Java SE Advanced, [118](#page-135-0) Oracle Learning Library on You‐ Tube, [185](#page-202-0) out stream (System), [125](#page-142-0) overloading methods, [45](#page-62-0) @Override annotation, [56](#page-73-0) overriding methods, [46](#page-63-0)

## **P**

package-private access modifier, [47](#page-64-0), [84](#page-101-0) packages naming conventions for, [5](#page-22-0) representing in UML, [205](#page-222-0) parallel collectors, [116](#page-133-0) parallel compacting collectors, [116](#page-133-0) parameters naming conventions for, [4](#page-21-0) naming conventions for generic type, [4](#page-21-0) participants (UML), [209](#page-226-0) Path interface, [135](#page-152-0) PathMatcher interface, [137](#page-154-0) Period, [176](#page-193-0) Permanent Generation (Perm‐ Gen) error message, [121](#page-138-0) primitive types, [21–](#page-38-0)[30](#page-47-0) autoboxing, [28](#page-45-0) binary numeric promotion of, [26](#page-43-0) comparing to reference, [32](#page-49-0) conditional operators and, [27](#page-44-0)

listed, [21](#page-38-0) literals for, [22](#page-39-0) reference types, converting be‐ tween, [35](#page-52-0) unary numeric promotion of, [26](#page-43-0) unboxing, [29](#page-46-0) wrapper classes for, [27](#page-44-0) printf method as vararg method, [50](#page-67-0) println() method, [18](#page-35-0) printStackTrace() method (Throwable class), [80](#page-97-0) PrintWriter, [128](#page-145-0), [130](#page-147-0) private access modifier, [84](#page-101-0) private data, [43](#page-60-0) programmer-defined exceptions, [79](#page-96-0) Project Lambda, [179](#page-196-0) protected access modifier, [84](#page-101-0) protected keyword, [47](#page-64-0) public access modifier, [84](#page-101-0) publicly available packages, [5](#page-22-0) PushbackInputStream class, [128](#page-145-0)

### **Q**

Queue interface, [149](#page-166-0)

### **R**

realization models, [208](#page-225-0) Red Hat, [103](#page-120-0) reference types, [31–](#page-48-0)[41](#page-58-0) cloning objects and, [40](#page-57-0) comparing, [37](#page-54-0) comparing to primitives, [32](#page-49-0) conversion of, [34](#page-51-0) copying, [40](#page-57-0)[–41](#page-58-0) copying to objects, [40](#page-57-0) default values of, [32–](#page-49-0)[34](#page-51-0) enumerations, comparing, [39](#page-56-0) equals() method and, [37](#page-54-0) passing into methods, [35](#page-52-0)

primitive types, converting be‐ tween, [35](#page-52-0) strings, comparing, [38](#page-55-0) regional calendars, [172](#page-189-0) Remote Method Invocation (RMI) libraries, [97](#page-114-0) resources, accessing/controlling, [167](#page-184-0) Retention meta-annotation, [56](#page-73-0) return call (UML), [209](#page-226-0) return statement, [65](#page-82-0) Rhino JavaScript, [170](#page-187-0) RMI-IIOP, [97](#page-114-0) role names (UML), [206](#page-223-0) RSA security interface, [98](#page-115-0) run() method (Thread class), [139](#page-156-0) Runnable interface, [139](#page-156-0) implementing, [140](#page-157-0) Runtime.getRuntime() method, [122](#page-139-0)

### **S**

SASL (see Simple Authentication and Security Layer) SAX (see Simple API for XML) Scene Graph API, [95](#page-112-0) ScheduledThreadPoolExecutor class, [144](#page-161-0) ScriptEngine interface, [165](#page-182-0)–[167](#page-184-0) scripting engines implementations, [165–](#page-182-0)[167](#page-184-0) setting up, [168](#page-185-0) validation of, [169](#page-186-0) scripting languages, [198](#page-215-0) scripts, [165](#page-182-0)[–170](#page-187-0) embedding in Java, [165](#page-182-0) engine implementations, [165–](#page-182-0) [167](#page-184-0) invoking methods from, [166](#page-183-0) resources, accessing/control‐ ling with, [167](#page-184-0) Secured Sockets Layer (SSL), [98](#page-115-0) security libraries (Java), [98](#page-115-0)

self-calls, [210](#page-227-0) separators, [12](#page-29-0) sequence diagrams (UML), [208](#page-225-0) activation bar, [210](#page-227-0) asynchronous message, [210](#page-227-0) found message, [209](#page-226-0) lifeline, [210](#page-227-0) message to self, [210](#page-227-0) participants, [209](#page-226-0) return call, [209](#page-226-0) synchronous message, [209](#page-226-0) serial collectors, [116](#page-133-0) Serializable interface, [131](#page-148-0) serialization, [131](#page-148-0) Set interface, [149](#page-166-0) shallow cloning, [41](#page-58-0) short primitive, [22](#page-39-0) switch statements and, [62](#page-79-0) Short type, [62](#page-79-0) signed types, [22](#page-39-0) Simple API for XML (SAX), [100](#page-117-0) Simple Authentication and Securi‐ ty Layer (SASL), [99](#page-116-0) Single Abstract Method (SAM) in‐ terfaces, [57](#page-74-0) single value annotation, [56](#page-73-0) socket I/O, [129](#page-146-0)[–131](#page-148-0) reading binary data from, [130](#page-147-0) reading characters from, [129](#page-146-0) writing binary data to, [130](#page-147-0) writing character data to, [130](#page-147-0) Solaris, [103](#page-120-0) POSIX-compliance and, [113](#page-130-0) SQL (Structured Query Lan‐ guage), [93](#page-110-0) Date Time API and, [177](#page-194-0) SSL, [98](#page-115-0) statements, [59–](#page-76-0)[67](#page-84-0) assert, [66](#page-83-0) blocks, [60](#page-77-0) conditional, [60](#page-77-0) empty, [60](#page-77-0) expression, [59](#page-76-0)

iteration, [62](#page-79-0) synchronized, [66](#page-83-0) transfer of control, [64](#page-81-0) states of threads, [140](#page-157-0) static constants, [53](#page-70-0) data members, [52,](#page-69-0) [85](#page-102-0) initializers, [53](#page-70-0) methods, [52,](#page-69-0) [85](#page-102-0) variables, naming conventions for, [4](#page-21-0) static keyword, [52](#page-69-0) StAX API (see Streaming API for XML (StAX) API) Stream API, [137](#page-154-0) Streaming API for XML (StAX) API, [100](#page-117-0) streams, [125](#page-142-0) strictfp, [85](#page-102-0) string literals, [16](#page-33-0) comparing, [38](#page-55-0) String type, [62](#page-79-0) StringBuffer class, [39](#page-56-0) StringBuilder class, [39](#page-56-0) Structured Query Language (SQL), [93](#page-110-0) Date Time API and, [177](#page-194-0) subclasses, [47–](#page-64-0)[48](#page-65-0) Substitution Principle, [159](#page-176-0) super keyword, [48,](#page-65-0) [161](#page-178-0) superclasses, [47](#page-64-0)–[48](#page-65-0) Suse, [103](#page-120-0) switch statement, [62](#page-79-0) synchronized keyword, [143](#page-160-0) synchronized methods, [86](#page-103-0) synchronized statements, [66](#page-83-0) concurrency and, [143](#page-160-0) synchronizers, [146](#page-163-0) synchronous message (UML), [209](#page-226-0) System.err stream, [125](#page-142-0) System.gc() method, [122](#page-139-0)

## **T**

temporary association of classes, [208](#page-225-0) testing, third-party tools for, [191](#page-208-0)– [193](#page-210-0) TextPad, [104](#page-121-0) Thai Buddhist calendar system, [172](#page-189-0) this keyword, [49](#page-66-0) Thread class extending, [139](#page-156-0) methods from, [141](#page-158-0) state enumerator, [140](#page-157-0) ThreadPoolExecutor class, [144](#page-161-0) threads, [139](#page-156-0)[–146](#page-163-0) creating, [139](#page-156-0) locking, [143](#page-160-0) priorities of, [141](#page-158-0) ThreeTen Project, [171](#page-188-0) throughput goal, [115](#page-132-0) throw keyword, [74](#page-91-0) Throwable class, [80](#page-97-0) thrown exceptions, [74](#page-91-0) try/catch/finally blocks, [75](#page-92-0) throws clause, [70](#page-87-0) Time-Zone Database (TZDB), [175](#page-192-0) timing utility, [146](#page-163-0) toString() method (Throwable class), [80](#page-97-0) transfer of control statements, [64](#page-81-0) break, [64](#page-81-0) continue, [65](#page-82-0) return, [65](#page-82-0) transient data members, [86](#page-103-0) try-catch statements, [75](#page-92-0) try-catch-finally statements, [77](#page-94-0) try-finally statements, [76](#page-93-0) try-with-resources statements, [78](#page-95-0) try/catch/finally blocks, [75](#page-92-0) Type Annotations Specification (JSR 308), [56](#page-73-0) type parameters, [160](#page-177-0)

types, [21](#page-38-0)[–30](#page-47-0) reference, [31](#page-48-0)–[41](#page-58-0)

## **U**

Ubuntu, [103](#page-120-0) UML Distilled (Fowler), [201](#page-218-0) unary numeric promotion, [26](#page-43-0) unboxing, [29](#page-46-0) Boolean types, [60](#page-77-0) unchecked exceptions, [70](#page-87-0), [72](#page-89-0) Unicode, [7–](#page-24-0)[9](#page-26-0) currency symbols in, [18](#page-35-0) string literals, [16](#page-33-0) Unicode 6.2.0, [7](#page-24-0) Unicode Character Code Chart, [8](#page-25-0) Unicode Consortium, [7](#page-24-0) Unified Modeling Language (UML), [201](#page-218-0)–[210](#page-227-0) class relationships in, [206](#page-223-0) classes, diagraming, [201](#page-218-0)[–203](#page-220-0) connectors, [205](#page-222-0) graphical icon representation, [204](#page-221-0) multiplicity indicators, [205](#page-222-0) object diagrams, [203](#page-220-0) realization models, [208](#page-225-0) role names, [206](#page-223-0) sequence diagrams, [208](#page-225-0) UNIX Epoch, [175](#page-192-0) unsigned types, [22](#page-39-0) user interface controls, [96](#page-113-0) libraries, [94](#page-111-0) utility libraries (Java), [89](#page-106-0)[–91](#page-108-0)

#### **V**

varargs, [49–](#page-66-0)[51](#page-68-0)

Vim, [104](#page-121-0) volatile data member, [86](#page-103-0)

### **W**

W3C's DOM, [101](#page-118-0) Wadler, Philip, [157](#page-174-0) wait() method (Object), [142](#page-159-0) WatchService interface, [137](#page-154-0) web application platforms, [196](#page-213-0)– [198](#page-215-0) while loops, [63](#page-80-0) whole-heap operations, [117](#page-134-0) widening conversions, [34](#page-51-0) wildcards, [160](#page-177-0) wrapper classes for primitive types, [27](#page-44-0)

## **X**

-X options, [107](#page-124-0) X500 Principal Credentials, [99](#page-116-0) X500 Private Credentials, [99](#page-116-0) XML libraries (Java), [99–](#page-116-0)[101](#page-118-0) XML Schema (XSD), [177](#page-194-0) Date and Time API and, [177](#page-194-0) XSD, [177](#page-194-0) –XX options for garbage collec‐ tion, [121](#page-138-0)

### **Y**

YouTube, [185](#page-202-0)

### **Z**

ZIP files, I/O with, [132](#page-149-0) ZipInputStream, [132](#page-149-0) ZipOutputStream, [132](#page-149-0)